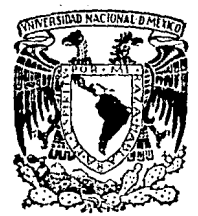

OPERACION Y DISEÑO DE VALVULAS DE CONTROL EN SISTEMAS DE PRODUCCION DE HIDROCARBUROS.

UNIVERSIDAD NACIONAL AUTONOMA DE

FACULTAD DE INGENIERIA

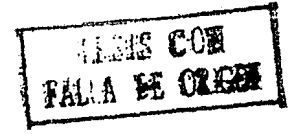

F.  $\varsigma$ S **OUE** PARA OBTENER EL. DE: **TITULO** R<sub>0</sub>  $01ERO$ R E S E **DIANA ELIZABETH GARCIA ROMAN** 

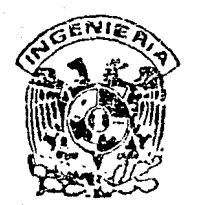

México, D. F.

1990.

MEXI

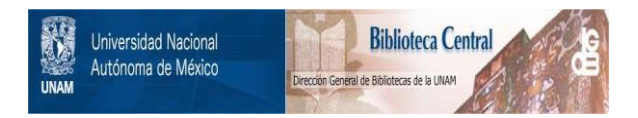

# **UNAM – Dirección General de Bibliotecas Tesis Digitales Restricciones de uso**

# **DERECHOS RESERVADOS © PROHIBIDA SU REPRODUCCIÓN TOTAL O PARCIAL**

Todo el material contenido en esta tesis está protegido por la Ley Federal del Derecho de Autor (LFDA) de los Estados Unidos Mexicanos (México).

El uso de imágenes, fragmentos de videos, y demás material que sea objeto de protección de los derechos de autor, será exclusivamente para fines educativos e informativos y deberá citar la fuente donde la obtuvo mencionando el autor o autores. Cualquier uso distinto como el lucro, reproducción, edición o modificación, será perseguido y sancionado por el respectivo titular de los Derechos de Autor.

# INDICE GENERAL

 $\cdot$ 

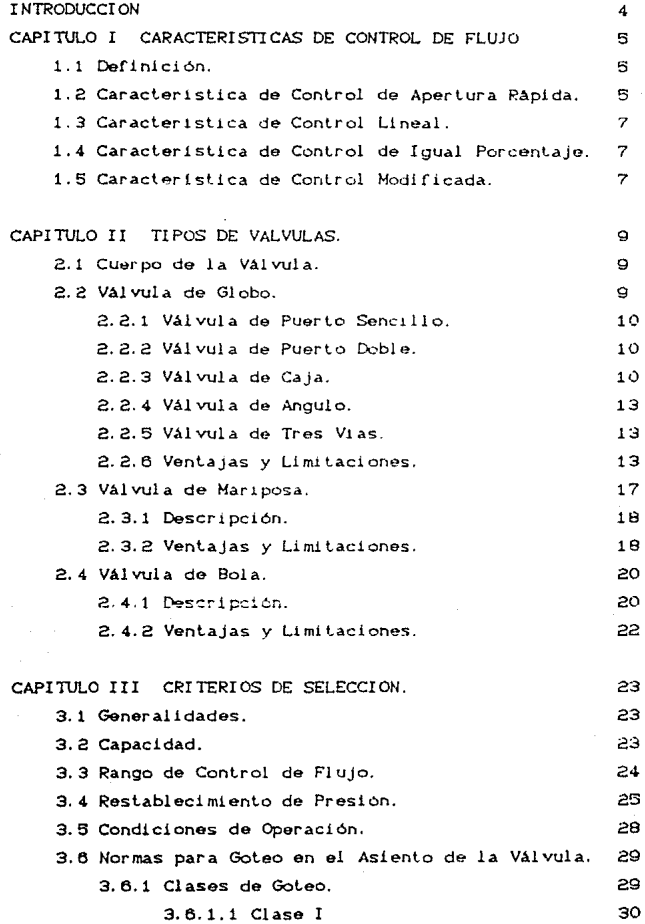

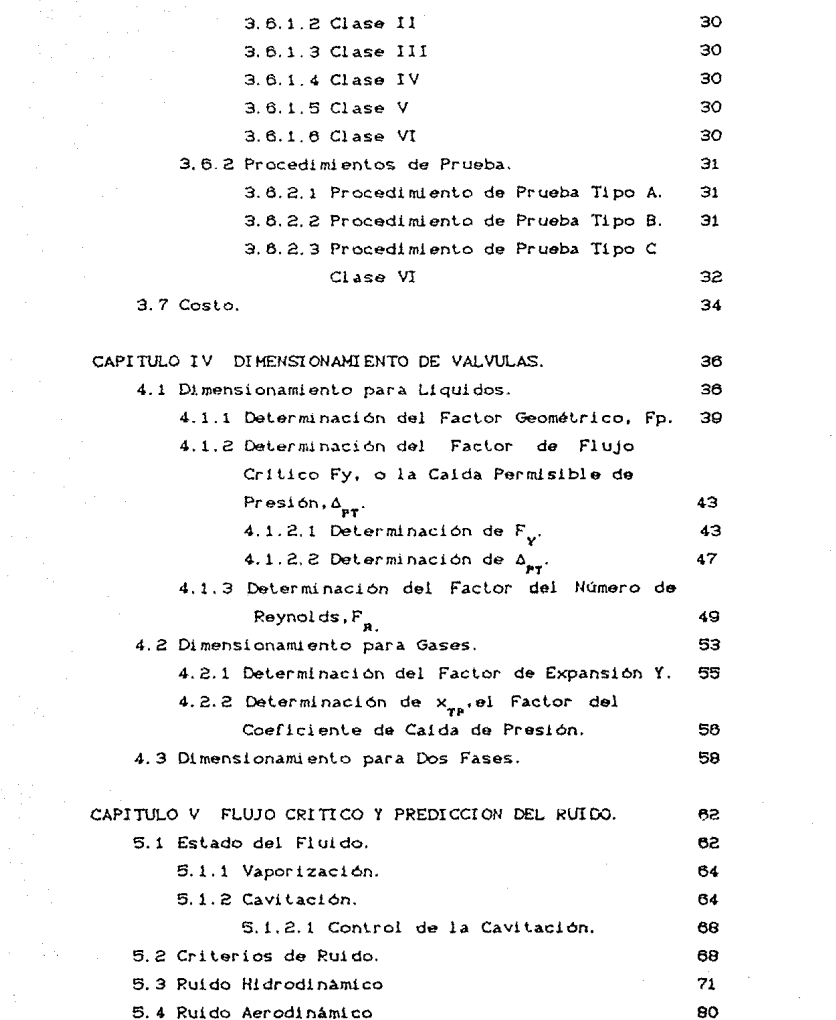

CAPITULO VI EJEMPLOS DE APLICACION.

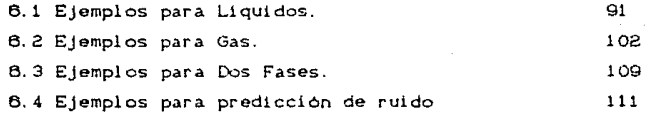

CONCLUSIONES

NOMENCLATURA

REFERENCIAS

**APENDICE A. Tablas de** coefici~ntes *de* **flujo.** 

APENDICE B. Prueba hidroslálica de valvulas.

g¡

# INTRODUCCION

Uno de los elementos de control de procesos que presenta un amplio uso en la industria petrolera, es la válvula de control. Una válvula de control interactúa directamente sobre la corriente de un proceso con la finalidad de provocar una cantidad adecuada de caída de presión, para mantener a un sistema total en balance bajo las condiciones de operación requeridas. Mediante la regulación de caídas de presión se logra el control de flujo, nivel, presión, etc., de ahi su importancia. Su aplicación comenzó principio de los treinta, aunque las actividades de estandarización para el dimensionamiento de válvulas de control puede remontarse a principios de los 60's cuando una asociación de comercio americana llamada Instituto de Control de Fluidos, publicó ecuaciones de dimensionamiento para fluidos compresibles e incompresibles. El rango de condiciones de operación para el cual estas ecuaciones eran precisas, era muy reducido por lo que la norma no alcanzo un alto grado de aceptación.

En 1967 la Sociedad de Instrumentos de América CLSA<sub>2</sub> estableció un comité con el propósito de desarrollar y publicar ecuaciones estándar. Los esfuerzos de este comité culminaron con el procedimiento de dimensionamiento de válvulas de control que cumplia con los requerimientos de la Norma Nacional Americana CAmerican National Standard). Después un comité de la Comisión Electrotécnica Internacional (IEC) utilizó el trabajo de la ISA formular normas de l di sefio internacional para para el dimensionamiento de válvulas de control. Excepto por algunas lígeras diferencias en el procedimiento y nomenclatura, las normas ISA e IEC han sido armonizadas.

ΞI propósito de esta tesis es el de presentar estos procedimientos de dimensionamiento, además de incluir otros aspectos sobre valvulas de control, lo cual con llevará a un mejor entendimiento de éstas y una selección adecuada.

# CAPITULO I

# CARACTERISTICAS DE CONTROL DE FLUIO

# 1.1 Definición.

La característica de control de finjo de una válvula de control es la relación entre el gasto a través de la válvula y la apertura de la misma, en donde la apertura varia de 0 a 100%. La "caracteristica inherente de flujo" se refiere **ALC** Ιa. característica observada con una caida de presion constante a través de la válvula . Por "caracteristica instalada de flujo", nos referimos a la característica obtenida en servicio, en donde la caida de presión varía con respecto al flujo y otros cambios en el sistema.

La figura i ilustra las curvas de estas características.

#### 1.2 Característica de Control de Apertura Pápida.

Esta característica proportiona una variación máxima en el gasto con una pequeña variación en la apertura de la válvula con una relación casi lineal. Un incremento adicional en la apertura produce una reducción en el gasto; cuando la valvula esta cerca de su apertura total, el cambio en el gasto se aproxima a cero. Su comportandento es aproximadamete lineal en un 25% de apertura. operando casi al 50% de su capacidad. Este tipo de valvulas se utiliza principalmente para servicios de abierto-cerrado. También es aplicable en servicios donde se requieran válvulas - con características lineales.

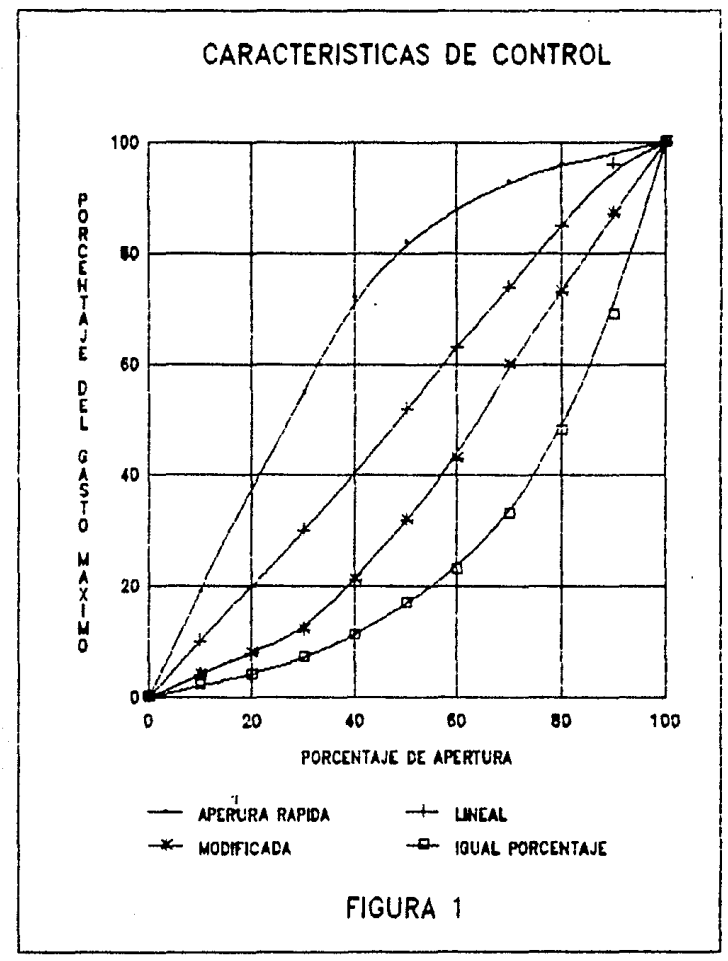

#### 1.3 Característica de Control Lineal

La curva de característica de flujo lineal muestra que el gasto es directamente proporcional a la apertura de la válvula. Esta relación proporcional produce una característica con una pendiente constante, con una caída de presión también constante, de tal forma que la ganancia de la válvula será la misma a cualquier gasto (la ganancia de la válvula se define como el cociente de un incremento en el flujo, entre el incremento en la apertura. La ganancia es una función del diámetro de la válvula y del tipo o diseño, condiciones de operación, etc.). Las válvulas con características de control lineal son comúnmente especificadas para control de nivel de liquido y para ciertas aplicaciones de control de flujo que requieren ganancia constante.

# 1.4 Canacterística de Control de Igual Porcentaje

Un incremento en la apertura de la válvula produce un cambio de igual porcentaje en el flujo existente. La variación en el gasto es siempre proporcional al gasto justo antes del cambio en la apertura. Cuando la válvula está casi cerrada y el flujo es pequeño, la variación en el gasto sera pequeña; con flujo alto, la variación en el gasto será grande. Las válvulas de control con caracteristicas de igual porcentaje son utilizadas generalmente para el control de presión, otras aplicaciones en donde un gran porcentaje de la caída de presión es absorbida normalmente por el sistema, con sólo un porcentaje relativamente pequeño disponíble para la válvula. También se debená considerar este tipo de válvula en donde puedan presentarse condiciones de alta variación en la caida de presión.

# 1.5 Característica de Control Modificada.

Existen numerosas variaciones de las tres características básicas mencionadas anteriormente, que dependen del diseño del cuerpo de la válvula, interiores y del actuador. También dependen del fabricante. Algunos pueden proporcionar dispositivos que

 $\overline{\mathbf{r}}$ 

satisfagan características específicas que cubian las necesidades de cada proceso. Cuando se tengan procesos que no sean cubiertos por alguna de las tres características anteriores, se tiene la posibilidad de recurrir a válvulas y actuadores de di setion especiales.

# CAPITULO II

#### TIPOS DE VALVULAS

# 2.1 Cuerpo de la Válvula

Es la parte de la válvula de control que maneja el fluido de proceso. Cuando este se encuentra adecuadamente operando por un actuador, modulará el flujo del fluido del proceso para ayudar a requiar la presión. fluío, nivel u otra variable. El ensamble del querpo de la valvula consiste en un querpo resistente a la presión un dispositivo de cierre superior y los interiores. Generalmente el estile y forma de la válvula depende del tipo de interiores que ésta contiene, además de los requerimientos de conexiones que necesita la tubería en particular.

Debido a las crecientes necesidades en los procesos se ha desarrollado una extensa variedad de tipos de válvulas de control para satisfacentas, sin embargo, para aplicaciones normales de control, tres tipos de válvulas son capaces de cubrir la gran mayoria de estas aplicaciones. Estos tipos son:

a) Valvula de globo.

h) Valvilla de mariposa.

c) Val vul at de bol a.

2.2 Válvula de Globo

La característica común de estas valvulas es su forma de globo. Son las más comunmente usadas y cuando el término válvula de control se menciona, nomalmente se piensa en una válvula de

alobo.

2.2.1 Valvulas de Puerto Sencialo

La figura 2 muestra una válvula de este tipo. Estado a su construcción sencilla, de fácil mantenimiento y economia en su diseño básico, estas valvulas son de amplio uso. Se nuede considerar que estas válvulas intervienen en la mayoria de las aplicaciones que requieren una valvula de control llas valvulas de puerto sencillo tienen como característico el asegurar cierro hermético, pero debido a deficiencias en el discño del tanon, este estará sujeto a fuerzas de desbalance debido a diferencias entre el área inferior y el área superior de este tauon. To que hace necesario el uso de actuadores potentes.

2.2.2 Válvulas de Puerto Dublo.

Estas reducen hasta en un 20% la magnitud de las fuerzas de desbalance, debido a que estas filencas. Oniversa fapón superior y el interior tienden a compensacce. La primaripal desventaja de este diseño es la de no poder asegunar cierre harmetico debido a las deficiencias en el maduristic de los interiores. Su uso era extenso, pero debido a su alto costo, gran tamaño y bajo restablecimiento de presión, han indo desplazados por otros diseños más eficientes. Esta valvula se muestra en la figura A.

2.2.3 Válvula de Caja

Otra forma de interiores semibalanceados es proporcionado por la válvula de caja. Esta usa un pistón que hace las veses de tapón rodeado por una caja cilíndrica, que a la ven de sostener el anillo del asiento, define la caracterítica de la valvula, por medio del perfil de los orificios practicados en el contorno de la caja. El balance en los interiores es debido a unas artiticios practicados en la parte superior del piston, esto minimiza los cambios en fuerza ejercida por la presión a través del tapon. durante el viaje de éste, permitiéndole mayores raidas de presión sin causar mayor inestabilidad. Su principal ventaja reside en su

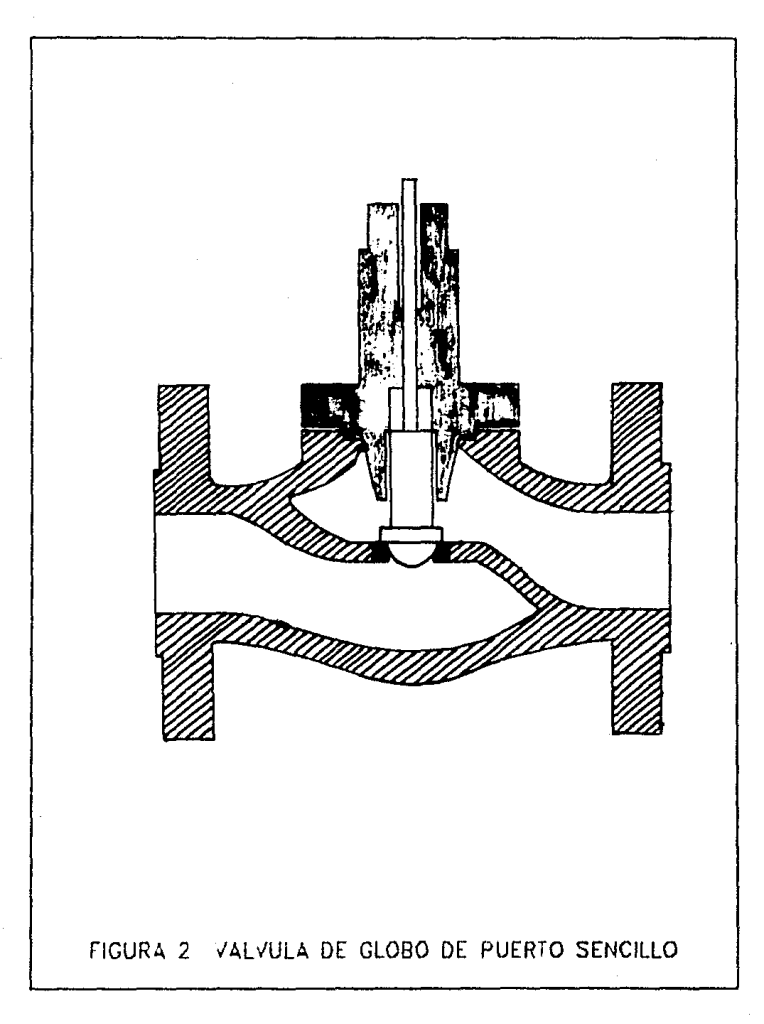

 $\overline{11}$ 

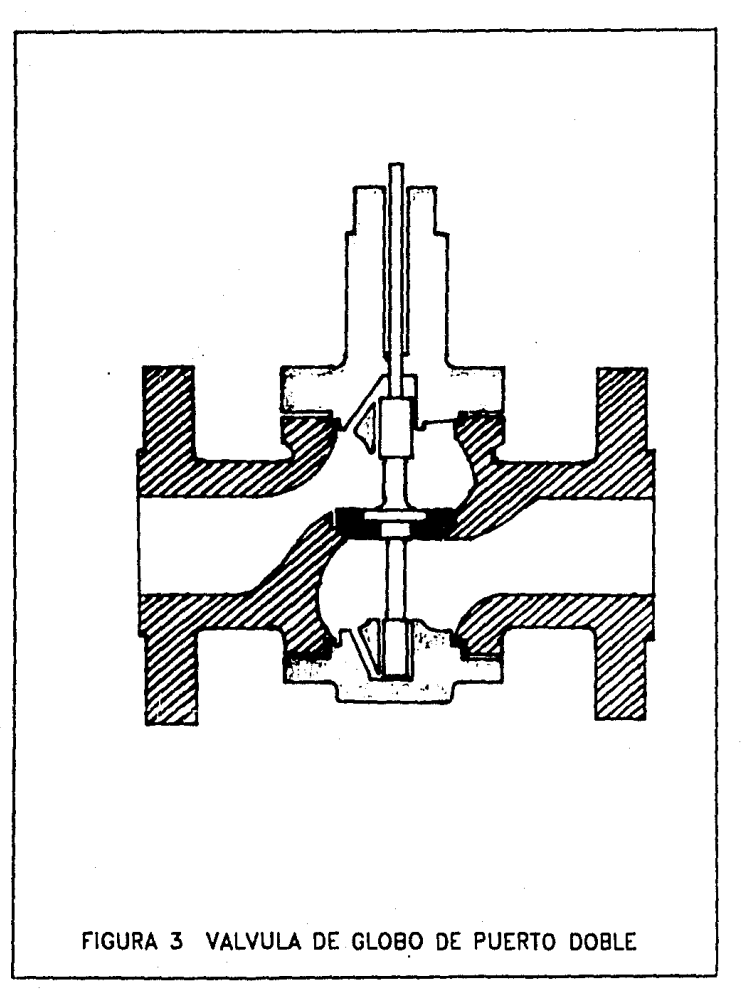

facilidad de mantenimiento, así como su principal desventaja consiste que sólo puede proporcionar cierre hermético con diseños especiales, lo que eleva el costo de la válvula. La figura 4 muestra una válvula de diobo de caja.

2.2.4 Valvula de Angulo.

Aunque su uso es poco común, su diseño las hace adecuadas en servicios con alta caída de presión, aplicaciones donde es necesa rio cubrir requerimientos especiales de arreglos de tuberías, servicios que requieren autodrenaje o para servicios erosivos donde el choque con partículas sólidas debe ser evitado.La Figura 5 muestra una válvula de globo de ángulo.

2.2.5 Valvulas de Tres Vias.

Las vályulas de globo especializadas son las de tres vias. Son usadas principalmente para dos tipos de servicios: mezclado de dos corrientes y separación o división de una corriente en otras dos. La Figura 6 muestra una válvula de globo de tres vias.

2.2.6 Ventajas y Limitaciones

Las válvulas de globo de puerto sencillo son de construcción simple y proporcionan un cierre firme con poca o ninguna fuga cuando son nuevas o están en Duenas condiciones. Di sponen de puertos reversibles. Su limitación consiste en que el desbalance provocado por la diferencia de areas hace necesaria la utilización de un actuador relativamente grande. También lestán caracterizadas por tener bajo restablecimiento de presión y un rango limitado de control de fluio

Las valvulas de gloto de puento doble, por su diseño requieren actuadores de menor tamario en comparación a las de puerto Est all limitada. en cuanto a que presenta. sencillo. **fugas** relativamente altas al cierre (1% de su capacidad), su bajo restablecimiento de presión, y fugas debidas a la erosión. No son recomendables en aplicaciones de alto flujo y baja-presión. También presenta un rango limitado de control.

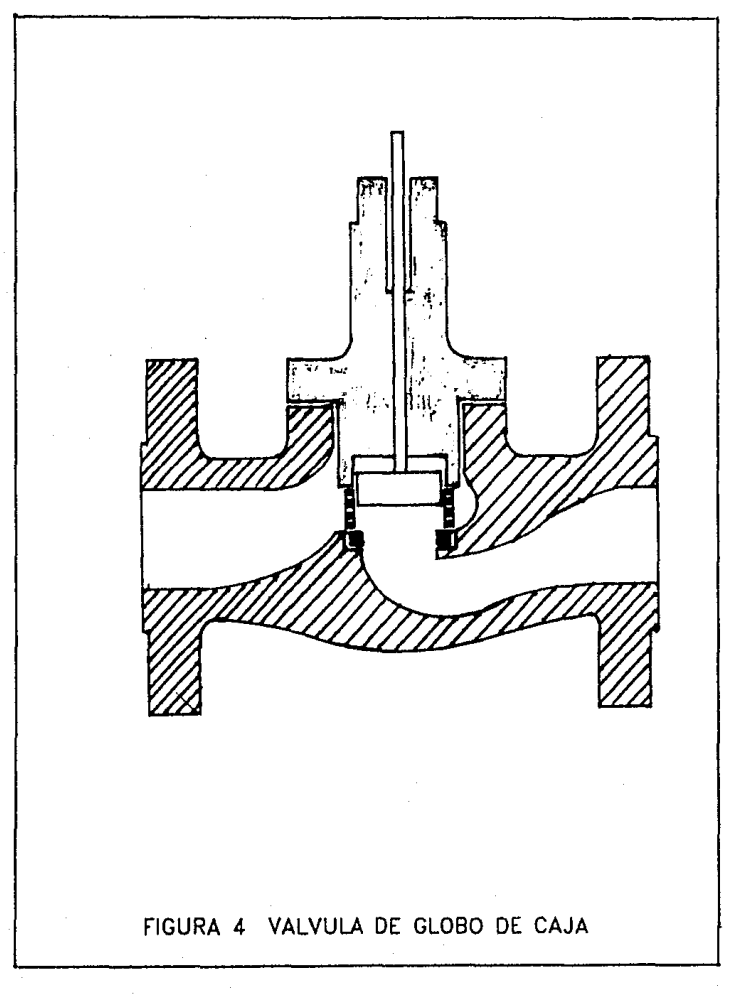

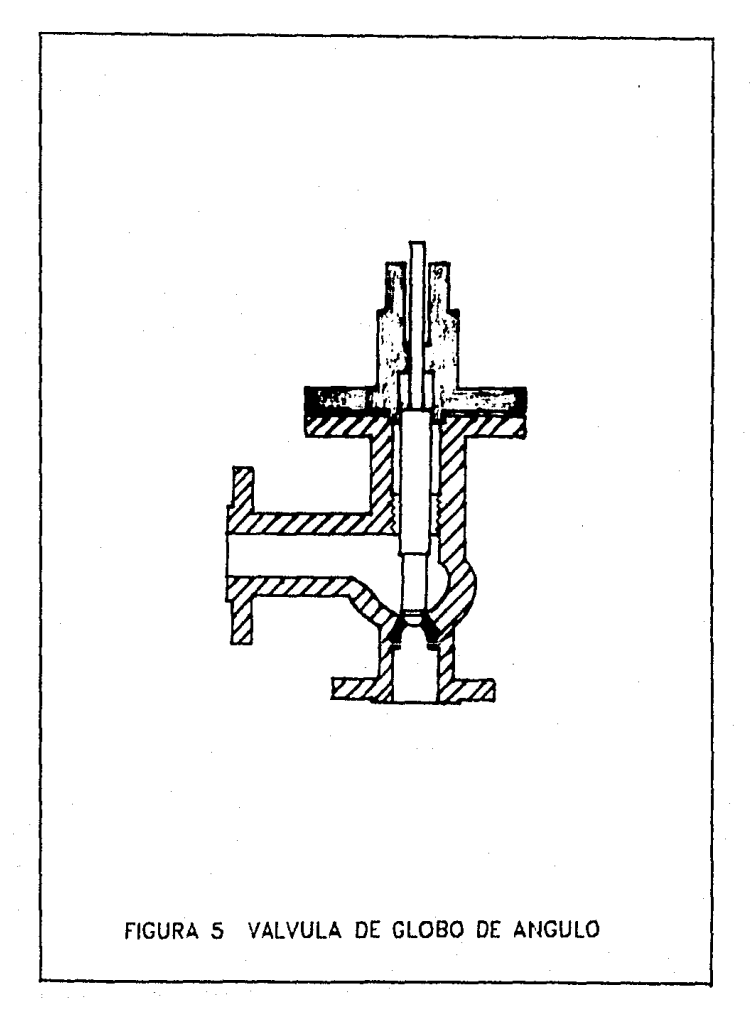

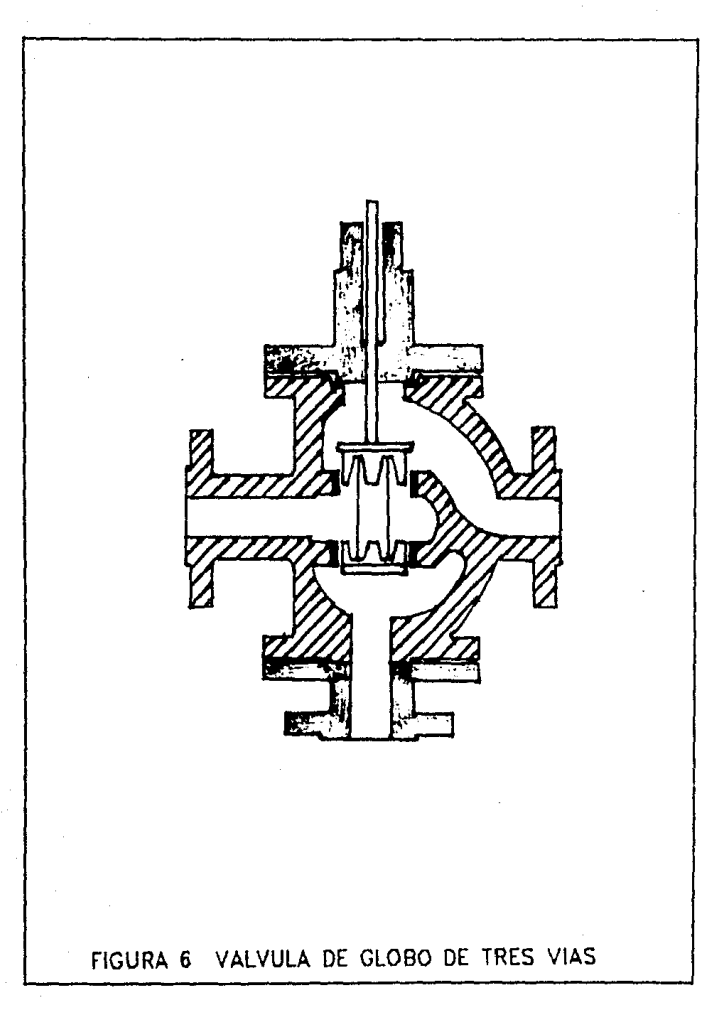

Las válvulas de globo de caja tienen bomas caracter stros de control facilmente modificables unbiando la caja, ademas de que presentan diseños semibalanceados y son de facil mantenimiento Don menos suceptibles a la cantacticón. Presentan la del cotara de retener un dierre bermétiche abroximadamento un O.C. des contre fugas). No cuenta con pileritos reversibles.

Las válvulas de globo de andulic ritiesental **Enforcement** caracteristicas de control. Tiene un cierre firme, minimiza los problemas de erosión, aborra espacio eliminando codos de 96° en las tuberias, puede maneiar lodos, pastas y son mov de unha cuando se presentan problemas de vaporidas e **Cliester** La desventaja de ser disponible colo en diámetros pequeños y normalmente son de alto costo. Presenta un rando irmitado de control.

Las válvulas de globo de tres vias son idomeas en animaciones. de mezclado y desvío, pueden neemplazar dos valvulas de dor eixe en algunas aplicaciones. Precuentemente son muadas en sustemas de control de temperatura en cambiadores de calon Tremen to desventaja de no poder controlar totalmente el trujo, además puede necesitarse puertos de tamaños distintos, los cuales normalmente no son disponibles. Para su instalarion se necesita conocer en forma precisa las condiciones de flujo. Notadimente solo se dispone de la caracteristica lineal

# 2.3 Valvulas de Mariposa

Este tipo de valvula es probablemente uno de los diseños mas antiquos aún en uso. Originalmente fue usada en muchos de los primeros hornos de tiro natural; el regulador de tiro utilizado en las estufas de codina antiquas es una valvula de mariposa. Esta válvula fue ampliamente aceptada a partir de los años 20's. y es a partir de entonces cuando su diseño original ha experimentado grandes variaciones y mejoras hasta llegar a ser un dispositivo de control confiable, capaz de producir altas caídas de presión y asequiar un firme - ciente. Ademas sus caracteristicas de autolimpieza y su patrón de flujo lineal son adecuados para servicios de flujo sólido-liquido.

2.3.1 Descripción.

Mecánicamente una válvula de mariposa consiste de un cuerpo. flecha y disco, ademas de los dispositivos necesarios para empaque y soporte. El cuerpo usualmente es del tipo de anillo sólido, que se monta entre bridas. La flecha es una varilla sólida que soporta al disco.

El espesor del disco depende principalmente de la calda de presión que se manejara. De esta manera los discos delgados se utilizan para obtener caídas de presión menores. Cuando los requerimientos de caída de presión aumentan. el espesor del disco debe aumentar. Este patrón reduce el área de flujo notablemente. aunque se encuentre totalmente abierta.

Otro aspecto que influye en el espesor y en el diseño del disco, son los niveles de torque necesarios para mover el disco cuando este regula el flujo. Este torque depende principalmente de tres factores:

- a) Las fuerzas laterales que actúan sobre los rodamientos de la flecha
- b) El torque dinámico generado por el flujo.
- c) El torque necesario para asentar el disco.

El factor que requiere mayor consideración es el torque dinámico, debido a que el disco, aunque simétrico, acelera el fluido en uno de sus extremos más que en otro, ocasionando que se genere un torque tendiente a cerrar la válvula. Esto ha podido solucionarse en parte con el desarrollo de discos con diseños de bajo torque, lo que permite el uso de aberturas mayores con más altas capacidades y menores torques. La figura 7 muestra una válvula de mariposa.

2.3.2 Ventajas y Limitaciones.

La válvula de mariposa presenta una altacapacidad para un diámetro dado en relación a otro tipo de válvula. Son económicas, especialmente en tamaños grandes, poseen una alto restablecimiento de presión, no permite la formación de sedimentos por lo que es

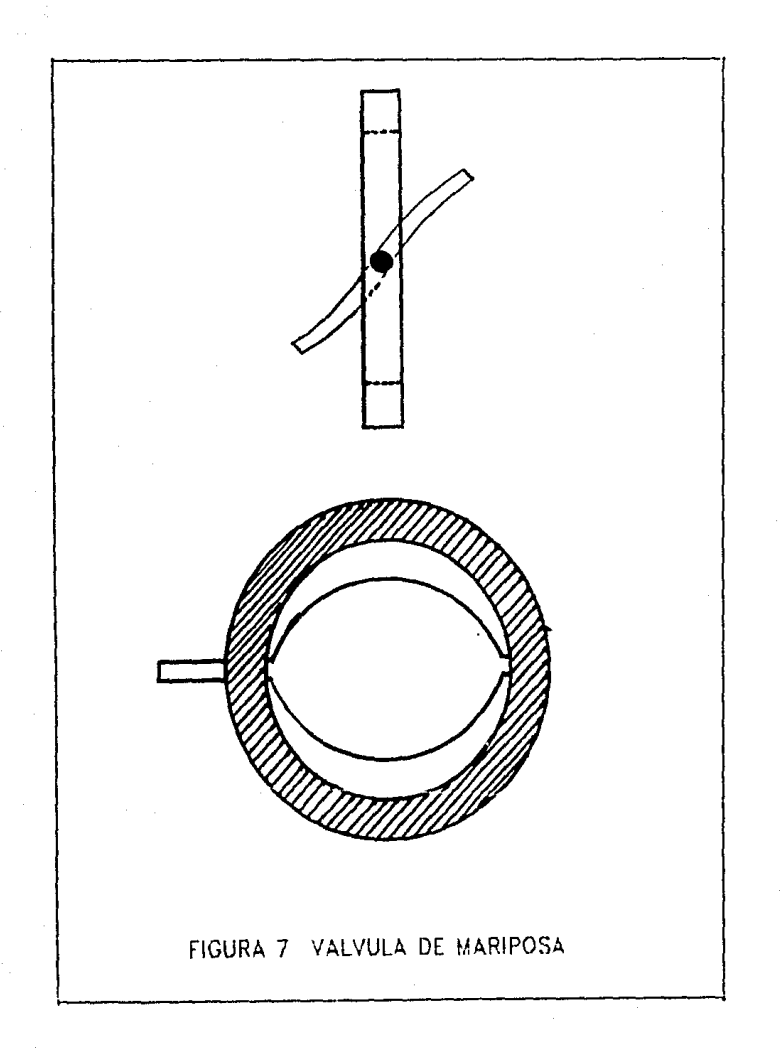

aplicable para lodos. Requiere de un espacio minimo para  $\sim 3.4$ instalación debido a que el cuerpo es sólo un anillo de metal  $\mathcal{L}_{\mathcal{L}^{\mathcal{L}}}$ dispone fácilmente en tamaños grandes y posee pocas partes a las cuales dar mantenimiento. Presenta un amplio rango de controi de flujo.

Esta válvula presenta torques altos, haciendo necesario el uso de actuadores grandes si la valvula es grande o la caída de presión es alta (o si no se usan diseños especiales de bajo torque). El cierre firme depende del uso de asientos con temperatura. La accida caracteristicas que los limitan por regulatoria en algunos diseños está limitada a un viaje de fió grados.

#### 2.4 Valvula de Bola

Aunque este tipo de valvula no ha estado disponibles desde hace algún tiempo, no fue sino hasta el deparrollo de materiales elásticos resistentes (resilient) usados en su diseño,  $1<sub>1</sub>$ suficientemente fuertes para seportar las severas condiciones de proceso lo que permito se les tuviera la confianza necesaria. El diseño básico de las válvulas de bola no fue pensado para control debido a que el flujo crítico en estas válvulas se presenta quando la caida de presión alcanza el 15% de la presión de entrada contra el 50% normal en otros diseños lo que origina problemas de inestabilidad, como cavitación, vaporización o ruido, en condiciones que en otro tipo de válvulas mo ocurririam. por lo que su uso se circunscribe a servicios de bloqueo. Este tipo de problemas se han resuelte mediante el uso de bolas de diseño especial, con perfiles especiales. Estas bolas se conocen con el nombre de bola caracterizada.

2.4.1 Descripción.

En 1962 fueron introducidas  $1a5$ válvulas de bola caracterizada, como una solución a los problemas de atascamiento en la industria del papel, desde entonces ha encontrado aceptación de control, debido las. en otras aplicaciones  $\Delta$ buenas especificaciones que presenta. En escencia son iguales a,

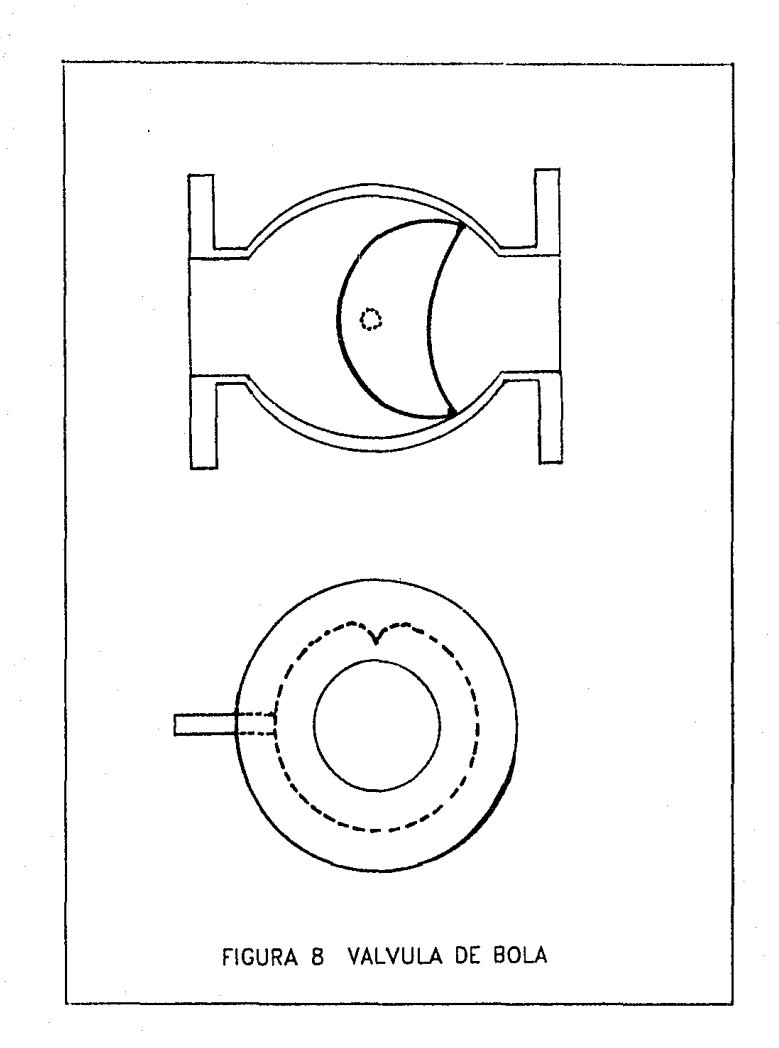

las válvulas de bola, con la diferencia de tener  $l =$ bola modificada de acuerdo al perfil inecesario parla obtiener  $1a$ característica deseada. Las válvulas de bola caracterizada consisten de cuerpo, flecha de soporte, bola caracterizada, empagnes y rodamientos necesarios.

El cuerpo es diseñado para ser instalado entre bridas no es adecuado para instalaciones de alta presión, Los anillos de sello normalmente se mantienen en su lugar debido a la acción de las bridas, pero algunas veces este anillo resulta dañado por los tornillos de éstas o por compresión excesiva. Oran parte del torque necesario para prerar la valvula es debido a la fricción de los empagues sobre las flechas, por lo que éstas deben ser diseñadas para que soporten los esímerzos que la bola les transmite debido a cargas de operación.

La bola caracterizada es diseñada de acuerdo  $1a$  $\mathbf{a}$ característica deseada y actualmente se disponen de bolas con perfil parabólico.

2.4.2 Ventajas y Limitaciones

Las ventajas de la valvula de control de bola caracterizada son una alta capacidad, amplio rango de control de flujo, bajo cesto y disponibilidad para manejar fluidos fibrosos, viscosos y lodos.

Su desventaja consiste en que presenta una presión limitada de operación. No es recomendable para servicios de alta caída de presión; necesita de actuadores potentes y su mantenimiento es diffcil, va que necesita removerse de la tubería.

# CAPITULO III

#### CRITERIOS DE SELECCION

### 2-1 Generalidades

El capítulo anterior muestra los tipos más comunes de valvulas de control utilizadas. Cualquiera de estas puede funcionar bajo una gran cantidad de condiciones de operación, sin embargo. existen condiciones y aplicaciones en las cuales funcionarán en forma óptima y existen otras en que trabajarán deficientemente, acarreando problemas a la estabilidad del proceso y dañandose a si mismas. Es por esto que al momento de efectuar una selección deberán tomarse en quenta diversos factores que pueden definir la selección de alguno de estos tipos. Estos factores son ios siquientes:

a) Capacidad

- b) Rangos de Control de Fluto.
- c) Restablecimiento de presión.
- d) Condiciones de Operación.
- e) Fuga en el asiento de la salvula.

### 3.2 Capacidad

La capacidad de una valvula está definida por el coeficiente de flujo. Este coeficiente se determina experimentalmente y se define como la cantidad de galones por minuto de agua que pasan a través de la válvula con una caída de presión de una libra por pulgada cuadrada a 60ºF; es función de su diseño y del diámetro del puerto de la válvula. Esta capacidad varia mucho de diseño a 23

diseño. La valvula de mariposa y la válvula de bola caracterizada manejan eficientemente grandes gastos, siendo que una válvula de globo que manejara estos gastos sería muy grande y pesada. Para que presentan las bajos gastos las valvulas me iores caracteristicas son las de globo.

#### 3.3 Rango de Control de Flujo

Este término reviste gran importancia en la selección de la válvula de control. Se define como la relación entre el flujo máximo y el flujo mínimo controlable, donde la palabra controlable implica que la desviación de la característica de control de flujo no exceda ciertos límites establecidos a partir de la característica inherete de flujo de la válvula. El rango de control de flujo presenta algunos aspectos :

- a) Indica el punto en el que la válvula actuará como un dispositivo abierto-cerrado o pierde el control comple tamente debido a fugas.
- b) Establece el punto en donde la característica de control de flujo, en la acción de apertura, se desvía de lo esperado.
- c) Una valvula con un amplio rango de control de flujo manejară eficientemente varias condiciones de servicio alejadas entre si.

EL. maximo rango de control de flujo de una válvula está limitado por el gasto máximo que la misma puedo manejar y el gasto cero. En la realidad este rango es obviamente menor, es decir antes de alcanzar el gasto máximo, el control del flujo ya no se efectúa de acuerdo a la característica de la válvula. Lo mismo sucede cuando comienta a abrir, debido a las fugas en el asiento y al diseño de la válvula. Aunque este rango es difícil de cuantificar, para cuestiones de selección resulta práctico saber solamente que las válvulas de mariposa y de bola caracterizada presentan los más amplios rangos de control de flujo.

#### 3.4 Restablecimiento de Presión

La función principal de una válvula de control es la de producir una daída de presión en la corriente que este requiando. Generalmente se utilizan dos medios para producir esta caída de presión en las válvulas de control. El más comun de ellos es producir un cambio en la energía de presión del sistema por energía cinética. La forma en que este intercambio se lleva a cabo se muestra en la figura 9.

En la figura. 9 la válvula de control está representada por la restricción instalada en la tubería, cuya presión de entrada P, se reduce debido a esta restricción hasta alcanzar el Valor minimo en el punto conocido como vena contracta (P<sub>un</sub>). Este punto es también donde se alcanza la mayor velocidad del sistema. Si el valor de presión en la vena contracta fuera menor que la presión de vapor del líquido que se estuviera manejando se presentaría la vaporización instantánea de éste.

De acuerdo al perfil hidráulico del sistema, se observa que la presión se incrementa después de la vena contracta, a la vez que la velocidad se decrementa hasta que alcanza el valor original. Esto no ocurre con la presión, cuyo valor final P<sub>2</sub> será siempre menor que la presión P, debido al trabajo necesario para pasar la obstrucción y vencer las fuerzas viscosas o de fricción. La diferencia entre estos valores es la caída de presión buscada y la diferencia entre la presión en la vena contracta y la presión final se conoce como restablecimiento de presión.

Se puede observar en la figura -9, que al producir una caida de presión por este método, es necesario evitar que la presión del sistema llegue a un valor que pueda ser menor que la presión de vapor del líquído y producir una vaporización Cel primer paso en la generalización de fenómenos físicos conocidos como cavitación y vaporización.)

Las válvulas de maríposa y bola caracterizada tienen un alto restablecimiento de presión. Esto significa que son más sucepti bles a la cavitación, ya que para que a través de ellas se produzca una caída de presión dada, se requiere que la presión en la vena contracta sea menor de la que sería en una válvula de bajo restablecimiento de presión, como lo son las válvulas de globo.

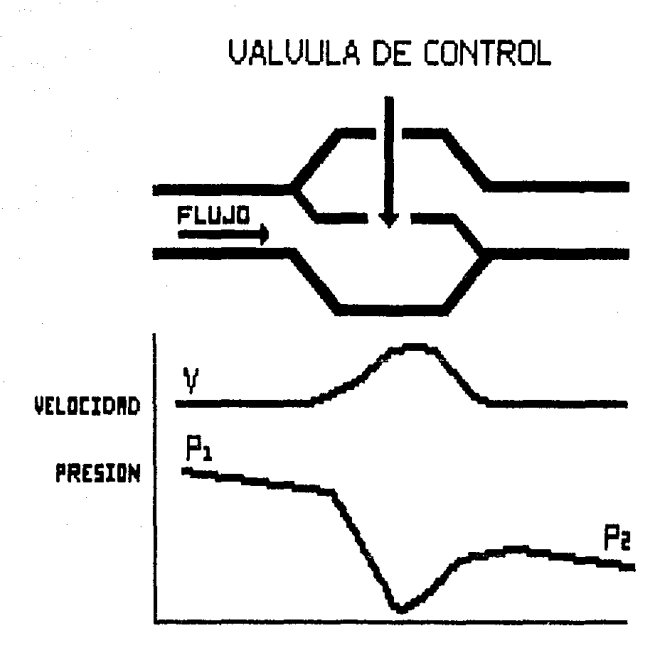

FIGURA. 9 CAMBIO DE ENERGIA DE PRESION **POR ENERGIA CINETICA** 

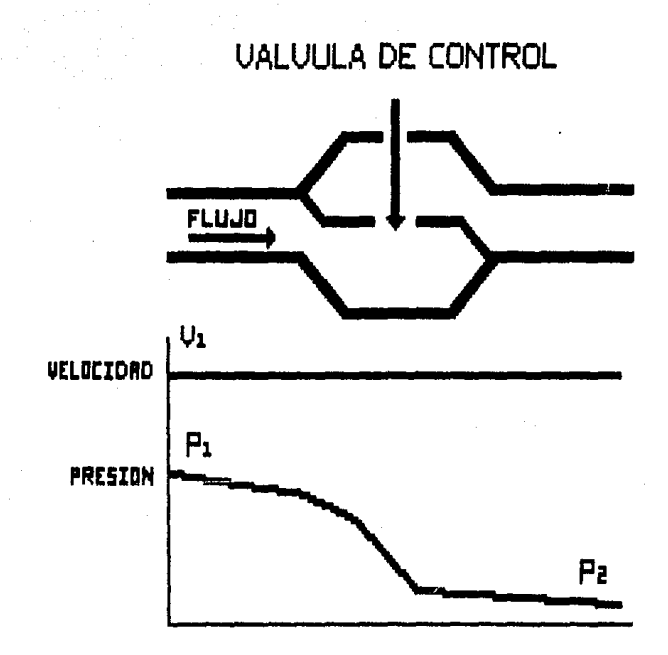

FIGURA 10 DISMINUEIRN DE LA PRESIDN POR CONTROL DE LA VELOCIORO.

Otra forma para producir la caída de presión deseada, **se** conoce como el control de la velocidad. En este caso,  $1a$ reducción de la presión se lleva a cabo por medio de cambios en el momento del sistema, variando continuamente la dirección del fluido. El nombre de control de velocidad se debe a que la velocidad del fluido se mantiene a través de la válvula de control, cuyos interiores se diseñan de manera muy similar a los de las válvulas de caja. En este caso la caja presenta canales de flujo que semejan laberíntos que son los causantes de los cambios de dirección. Su caída de presión se presenta de acuerdo a la figura 10 en la que se puede observar como este tipo de válvulas son poco propensas a sufrir fenómenos de vaporización o cavitación.

#### 3.5 Condiciones de Operación

El desarrollo de nuevos procesos industriales ha traído consigo condiciones de operación que no se habían alcanzado antes. Estas condiciones se refieren a las bajas temperaturas criogénicas altas presiones, servicios corrosivos, erosivos, los cuales tiene que soportar cualquier instrumento, en especial las válvulas de control.

Actualmente no representa mayor problema cubrirestas condiciones, debido a que se han desarrollado una gran varie dad de materiales especiales como por ejemplo: acero inoxidable serie 300 y 400, aleaciones endurecidas por precipitación (P.H), monel, hastelloy, stellyte y el titanio; son capaces de soportar las condiciones más severas tanto para el cuerpo como para los interiores.

En lo que se refiere a los empaques y asientos, los avances en el campo de los polímeros permite tener materiales que soporten condiciones que antes representaban serios problemas. Los materiales resistentes y flexibles como el teflón el hypalon, Kel-F el deldrin las soportan satisfactoriamente.

La tabla 1 muestra las características de las válvulas de control.

TABLA<sub>1</sub> CARACTERISTICAS DE LAS VALVULAS DE CONTROL

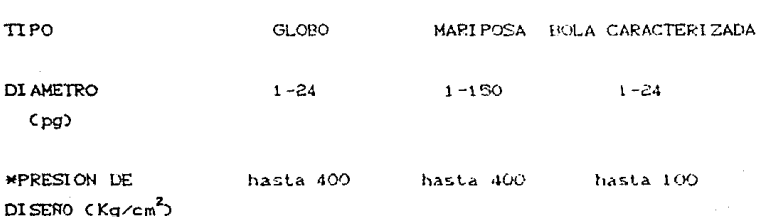

#### TEMPERATURA DE

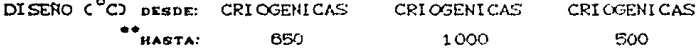

\* Esta presión es la máxima a la cual son diseñadas \*\* Esta temperatura es la máxima a la cual son diseñadas

#### 3.6 Normas para Goteo en Asientos de las Válvulas

3.6.1 Clases de Goteo

El goteo máximo permisible en el asiento, como se especifica para cada clase, no excederá el valor correspondiente en la tabla 2 utilizando el procedimiento de prueba definido en la seccion 3.6.2. Para las clases II a la VI, cualquier válvula deberá ser probada.

3.6.1.1 Clase I

Es la modificación de cualquier válvula clase II, III o IV, en donde el diseño es el mismo que la clase básica, pero por acuerdo entre el cliente y el fabricante, no requiere probarse.

### 3.6.1.2. Clase TT

Esta clase establece el goteo máximo permisible, generalmente con válvulas de control comerciales de doble asiento o doble puerto, o válvulas de control de puerto sencillo balanceadas, con un sello de anillo de pistón y asientos metal a metal. Utilizar el procedimiento de prueba tipo A.

# 3.6.1.3 Clase III

Esta clase establece el goteo máximo permisible generalmente asociado con la clase II, pero con mayor grado de ajuste y de apriete en el sello y en el asiento. Utilizar el procedimiento de prueba tipo A.

#### 3.6.1.4 Clase IV

Esta clase establece el goteo máximo permisible generalmente asociado a válvulas de control desbalanceadas de puerto sencillo, asiento sencillo, balanceadas de puerto sencillo con anillos de pistón extra ajustados a otro medio de sello y asientos metal a metal. Utilizar el procedimiento de prueba tipo A.

#### 3.6.1.5 Clase V

Esta clase está generalmente especificada para aplicaciones críticas donde la válvula de control deba cerrar, sin una valvula de hioqueo, por largos períodos de tiempo con una alta presión diferencial entre las superficies de sello. Requiere de un ensamble de manufactura especial y técnicas de prueba. Esta clase generalmente está asociada con válvulas de control desbalanceadas de asiento sencillo o diseños balanceados de puerto sencillo con asiento y sello excepcionalmente ajustado. Utilizar el procedimiento de prueba tipo B usando agua a la máxima presión diferencial de operación.

### 3.6.1.6 Clase VI

Esta clase establece el goteo máximo permisible generalmente con las válvulas de control con asiento flexible y resistente, o balanceadas de puerto sencillo con anillos tipo "O", o sello similar sin uniones. Utilizar el procedimiento de prueba de tipo C. La tabla 2 muestra los valores de goteo para cada clase.

#### 3.6.2 Procedimientos de Prueba.

3.6.2.1 Procedimiento de Prueba Tipo A.

El medio de prueba será atre limpio o agua de 10 a 52°C Cde 50 a 125°F). La presión del medio de prueba será de 3 a 4 bar (de  $45$  a 60 lb/no<sup>2</sup>) o la máxima presión diferencial de operación la que sea menor.

Los datos del flujo de goteo y de presión deberán ser precisos en un +/- 10% de la lectura.

El fluido de prueba será aplicado a la entrada normal o especificada del cuerpo de la valvula. La salida del cuerpo de la válvula puede estar abierta a la atmósfera o conectada a un dispositivo de medición de baja caída de presión.

E1 = actuador se ajustară para alcanza: las condiciones especificadas de operación. Deberá aplicarse el empuje total normal de cierre utilizando aire a presion, resorte u otro medio. No se hará ningún cambio o ajuste Dara compensar cualquier incremento en la carga del asiento, obtenida cuando la presión diferencial de prueba sea menor que la máxima presión diferencial de operación de la válvula.

Para arreglos de válvulas hechos para almacenamiento, probadas sin el actuador, se utilizará una prueba de las instalaciones. en la cual se aplicará una carda neta al asiento, que no exceda la carga normal esperada del fabricante bajo las condiciones máximas de sevicio.

En pruebas con agua, se tendrá cuidado para eliminar bolsas de aire en el cuerpo de la válvula y en la tubería.

El gasto de goteo obtenido de esta forma puede compararse con los valores calculados para las clases II. III y IV en la tabla 2.

3.6.2.2 Procedimiento de Prueba Tipo B.

El fluido de prueba será agua limpia de 10 a 52°C (de 50 a  $125^{\circ}$ F).

La presión diferencial de prueba será la máxima presión diferencial de servicio a través de la válvula, sin exceder la presión máxima de operación a la temperatura ambiente determinada por las normas ANSI CAmerican National Standard Institute), o alguna presión menor mediante un acuerdo

individual C? bar ClOO lb/pg') de caida como núnimo). Ver Apéndice B. La precisión de la medición de la presión estará **dentro de un** 1~ **de la lectura.** 

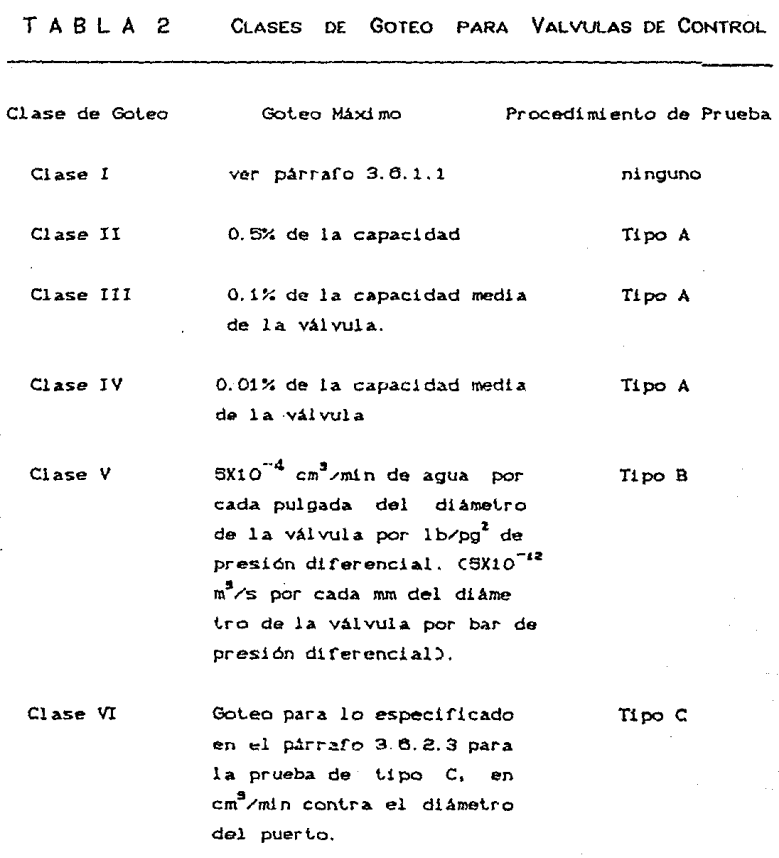

Nota: La capacidad medida de la válvula es al 100% de apertura.

El fluido se aplicará a la entrada normal o especificada del cuerpo de la válvula. La válvula se abrirá y el cuerpo se llenará completamente con agua, incluyendo la porción de la salida y cualquier tubería conectada corriente abajo. Después se cerrará.

Enlences se aplicará. la presión diferencial de prueba con agua como se especificó anteriormente, con el actuador ajustado para alcanzar las condiciones de operación especificadas. No se aplicará un empuje neto del actuador, por encima del máximo especificado.

Cuando el flujo de goleo se estabilice. se observará. la cantidad por un periodo de tiempo suficiente para obtener una precisión de +/- 10Y. de la lectura.

El gasto de goteo obtenido de esta forma no será mayor que el valor calculado de la definición de goleo máximo en el asient.o para la clase V mostrada en la tabla 2. Se entiende que el diámetro del orificio es el diámetro en el punto de contacto del asiento con una aproximación de 2 mm (1/16 pg).

3.6.2.3 Procedimiento de.Prueba Tipo C Clase VI.

El medio de la prueba será aire o nitrógeno de 10 a  $52^{\circ}$ C (de 50 a 125<sup>°</sup>F). La presión del medio de prueba será la máxima presión diferencial medida a Lravés de la válvula o 3.5 bar (50 lb/pg<sup>2</sup>) la que sea menor. El fluido de prueba se aplicará a la entrada normal o especificada de la válvula y la salida será conectada a un dispositivo adecuado de medición. Con la vAlvula de control ajustada para alcanzar las condiciones específicas de operación y permitiendo tiempo suficiente para que se estabilice el flujo, el gasto del goteo no excederá los valores de la tabla 3.

#### TABLA 3 GOTEO **MAXIMO**

Diametro Nominal del Puerto

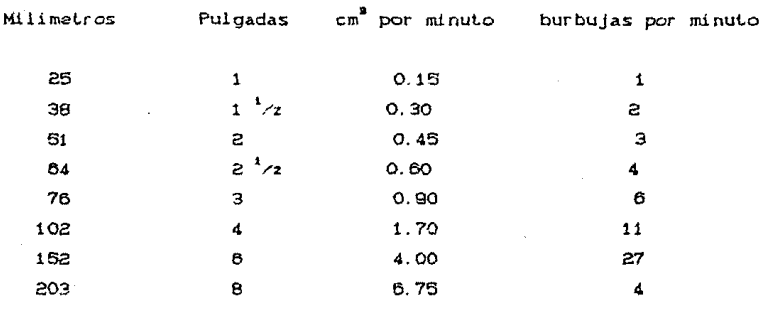

Las burbujas por minuto, tal como se ha tabulado es alternativa sugerida en un dispositivo calibrado de medición adecuado, en este caso un tubo de 1/4 pq (6.3 mm) diámetro exterior por 0.032 pg(0.6 mm) de pared de tubo, sumergido a una profundidad en el agua de 1/8 a 1/4 pg (de 3 a 6 mm). El extremo del tubo será recto y liso sin rebaba ni deformaciones, y el eje del tubo será perpendicular a la superficie del agua. Pueden construíse otros aparatos y el número de burbujas por minuto puede diferir de las mostradas hasta indicar correctamente el flujo en ml por segundo.

Nota : Deberá tenerse precaución para evitar represionamientos en los dispositivos de medición, resultado de una inadvertida apertura de la válvula.
## 3.7 Costo

Este factor ha de ser considerado después de haber hecho una selección preliminar, cuando dos o más tipos de válvulas satisfagan ampliamente los requerimientos establecidos. La selección recaorá en la opción de menor coslo. Esle costo debe ser considerado como la suma letal de los costos de adquisicion instalación, operación, mantenimiento y reparación

En términos generales, las válvulas de mariposa son las de menor costo global, mientras que las de globo son las más caras. Los precios varían de un proveedor a otro.

#### CAPITULO IV

## DI MENSI ONAMI ENTO DE VALVULAS

## 4.1 Dimensionamiento de Válvulas para Líquidos.

Se l presenta un procedimiento de siete pasos para el dimensionamiento de válvulas de control para liquido utilizando el nuevo procedimiento de la ISA (Sociedad de Instrumentos de América). Cada uno de estos es importante y debe ser considerado durante cualquier estudio de capacidad. Los pasos 3.  $4 \times 5$ conciernen  $\mathbf{a}$  $1a$ determinación de ciertos. factores de dimensionamiento que pueden o no ser requeridos en la ecuación de dimensionamiento, dependiendo de las condiciones de servicio del problema.

- 1) Especificar las variables necesarias para dimensionar la válvula, tal como sigue:
- a) Diseño deseado. Consultar la tabla apropiada de coeficientes de fluio en el Apéndice A
- b) Fluido de proceso Caqua, aire, aceite, etc.)
- c) Condiciones de servicio apropiadas (gasto, caída de presión temperatura, densidad, presión de vapor y viscosidad).

La habilidad para reconocer los valores adecuados de las variables para un procedimiento específico puede adquirirse solamente a través de la experiencia.

2) Determinar la constante N de la ecuación apropiada.

N es una constante numérica contenida en cada una de las ecuaciones de flujo para permitir utilizar diferentes sistemas de unidades. Los valores de estas constantes y las unidades aplicables se proporcionan en la tabla 4.

3) Determinar F<sub>n</sub> el factor geométrico de tuberia

F, es un factor de corrección que toma en cuenta las caídas de presión debidas a conexiones tales como reducciones, codos o tes. que pudieran estar conectados directamente a la entrada y « la salida de la válvula de control a dimensionar. Si rales conexiones están instaladas en la válvula, se deberá considerar el factor F<sub>2</sub> en el procedimiento. Sin embargo, si minguna conexion se instala a la válvula, el valor de F<sub>a</sub> es 1.0 y simplemente cae fuera de la ecuación. Utilizar el procedimiento descrito en la sec. 4.1.1 para calcular F.

4) Determinar F., el factor de flujo critico del líquido, o  $\Delta_{n+1}$ . la caída de presión permisible.

F. es un factor de corrección que toma en cuenta la posibilidad de condiciones de flujo crítico dentro de la valvula de control. Si es posible que se presenten estas condiciones se determinará el factor F, de acuerdo al procedimiento descrito en 4.1.3. Los resultados finales serán los mismos que si se utilizara un factor  $\Delta_{\text{av}}$ . Si se puede reconocer que las condiciones de flujo crítico no se desarrollarán dentro de la valvula, A<sub>st</sub> no necesita calcularse.

5) Determinar F., el Factor del Número de Reynolds.

F es un factor de corrección que toma en cuenta las condiciones de flujo laminar dentro de la varvala de control. Tales condiciones pueden presentarse debido a la alta viscosidad de un fluido, muy baja presión diferencial, gasto muy hand o alguna combinación de estos. Si se sospecha que el flujo laminar se presentará, determinar el factor F<sub>a</sub> de acuerdo al procedimiento de la sección 4.1.4. Para la mayoría de las aplicaciones de

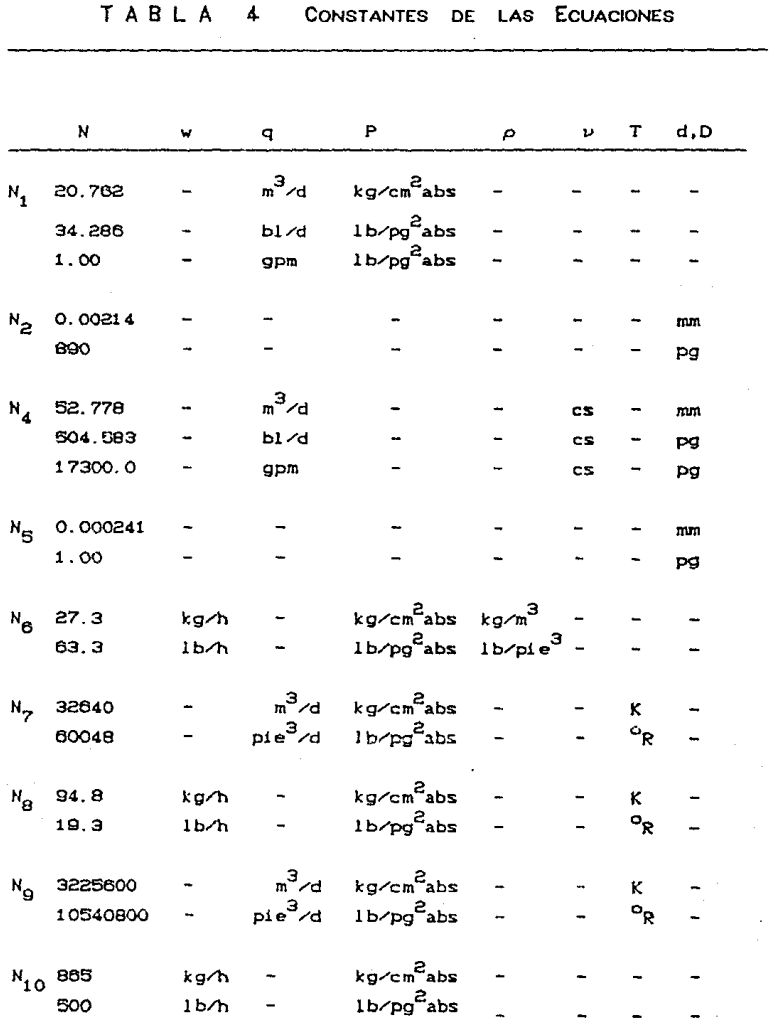

Si se sabe que las condiciones de flujo laminar no se presentarán dentro de la válvula, F<sub>n</sub> tiene un valor igual a 1.0 y simplemente cae fuera de la ecuación.

6) Calcular el C requerido con la ecuación apropiada.

Además del coeficiente de flujo C, otro coeficiente de flujo K. tiene amplio uso, particularmente fuera de norteamérica. Calcular si es necesario.

7) Seleccionar el diámetro de válvula utilizando la tabla apropiada de coeficientes de flujo y el valor calculado de C.

4.1.1 Determinación del Factor Geométrico, F.

Determinar el factor f si cualquier conexión, como reducciones, codos o tes, estarán conectados directamente a la entrada o salida de la válvula de control. Cuando sea posible, se recomienda que este factor sea determinado experimentalmente, utilizando la valvula especificada en pruebas reales.

Calcular el factor F<sub>r</sub> utilizando la siguiente ecuación:

 $F_p = \left[1 + \frac{\Sigma K}{N_0} \left(\frac{C_V}{d^2}\right)^2\right]^{-1/2}$  $Cec. 1$ 

donde:

 $N_{\rho}$  = constante numérica encontrada en la Tabla 4 d = diámetro nominal supuesto de la válvula C = coeficiente de la válvula dimensionada al 100% de apertura para el diámetro supuesto de la misma.

En la ecuación anterior, el término EK, es la suma algebraica de los coeficientes de caida de presión por velocidad de todos los

accesorios conectados a la válvula de control.

$$
\Sigma K = K_1 + K_2 + K_{B1} - K_{B2}
$$
 (ec.2)

donde:

- K = coeficiente de resistencia de las conexiones corriente arriba. adimensional.
- $K_n$  = coeficiente de resistencia de las conexiones corriente abajo, adimensional.
- $K_{81}$ = coeficiente de Bernoulli en la entrada, adimensio nal.

 $K_{\alpha, \alpha} =$ coeficiente adimensional de Bernoulli en la salida,

Los coeficientes de Bernoulli, K<sub>B1</sub> y K<sub>02</sub>, son utilizados sólocuando el diámetro de la tubería que llega a la válvula es distinto del diámetro de la tubería que se aleja de la válvula, por lo que:

$$
K_{B1} \circ K_{B2} = 1 - C \frac{d}{D}
$$
 (ec.3)

donde:

d = diámetro nominal de la válvula, pg.  $D =$  diametro interior de la tubería, pg.

Si la tubería a la entrada y a la salida es del mismo diámetro, entonces los coeficientes de BernoulLl también son iguales,  $K_{B} = K_{B2}$  y respectiva. por lo tanto caen fuera de la ecuación

La conexión ulilizada más común en las instalaciones de válvula de control es el reductor concéntrico corto. Las ecuaciones Para un reductor en la entrada.

$$
K_{1} = 0.5 \tC_{1} - \frac{d^{2}}{b^{2}}^{2}
$$
 (e.c. 4)

Para un reductor en la salida.

$$
K_{2} = 1.0 C1 - \frac{d^{2}}{d^{2}}^{2}
$$
 (ec.5)

Para una válvula instalada entre dos reductores idénticos.

$$
K_1 + K_2 = 1.5 \text{ C1} - \frac{d^2}{r^2} \tag{20.6}
$$

Para válvulas instaladas con tes, utilizar las siguientes ecuaciones:

Para flujo directo (dos corrientes que convergen en la te);

 $K = 20 f$ Cec.7

Para flujo desviado Cuna corriente que se divide en dos):

Cec. 8

donde:

K = coeficiente de flujo  $K_1 \circ K_2$ , según se localice la le.

<sup>f</sup>= factor de fricción de la Luber1a. según la Tabla 5.

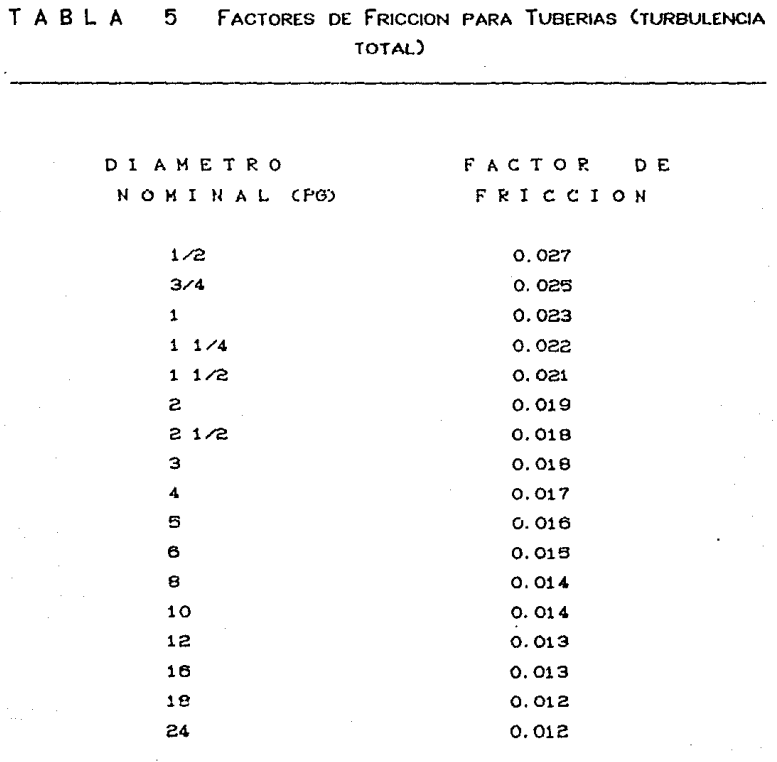

4.1.2 Determinación del Factor de Flujo Critico de Liquido, F.,

o Caida de Presión Permisible A<sub>st</sub>.

Determinar el factor F<sub>y</sub> o el A<sub>PT</sub> si es posible que se desarrolle flujo critico dentro de la válvula de control. Los **valores de Fv pueden determinarse ulilizando uno o dos de los mélodos alternativos presentados en la sección 4.1.2.1. Los**  valores  $\Delta_{\text{max}}$  pueden determinarse utilizando el método presentado en

la sección 4.1.2.2. Si el método  $F_v$ , es seleccionado,  $\Delta_{v\sigma}$  no necesita calcularse; de igual forma, si el método  $A_{p+}$  es seleccionado, F<sub>u</sub> deberá borrarse de la ecuación de dimensionamiento.

# 4.1.2.1 Determinación de F<sub>u</sub>, el factor de flujo critico de -Liquido.

Los valores de  $F_{\nu}$ , pueden determinarse por medio de cualquiera d• los dos mélodos siguientes:

1) Los valores F<sub>y</sub> pueden obtenerse utilizando las siguientes ecuaciones:

$$
F_{\gamma} = K_{m} \left( \frac{P_{1} - F_{r} P_{\gamma}}{P_{1} - P_{2}} \right) \qquad \text{donde } F_{\gamma} \leq 1 \quad \text{ó} \quad \text{Cec.9}
$$

$$
F_{\gamma} = \frac{F_{\mu\nu}}{F_{\mu}} \quad \left(\frac{P_{\mu} - F_{\mu}P_{\nu}}{P_{\mu} - P_{\mu}}\right) \qquad \text{donde } F_{\gamma} \leq 1 \qquad \text{ (ec.10)}
$$

donde:

 $P_{2}$  $P_{\rm{v}}$ 

 $F_{\text{F}}$  = cociente de presión crítica del líquido, adim.

 $K_{\perp}$  = factor de restablecimiento de presión la válvula, adim.

arriba. 1b/pg<sup>2</sup>abs. = presión estática corriente P.

 $\neq$  presión estatica corriente abajo, lb/pg $^2$ abs.

" presión de vapor absoluta a la temperatura de entrada,  $1b/pg^2$  abs.

= factor combinado de restableclmienlo de presión <sup>y</sup>  $F_{1,2}$ geometría de la tuberia, adtm.

F<sub>e</sub> = factor geométrico de la tubería, adim.

Nota 4. 1. 2.1

En las ecuaciones anteriores, los valores de F<sub>r</sub>,el factor de<br>cociente de presión critica del liquido, pueden obtenerse de la figura 11 para agua y de la figura 12 para todos los demás liquides.

Los valores de K<sub>m</sub>. el factor de restablecimiento de presión para válvulas instaladas sin accesorios, pueden encontrarse en las tablas de coeficientes de flujo. Si la válvula se va a instalar con accesorios, como reductores - u otros, K<sub>m</sub>deberá reemplazarse en la ecuación por el cociente F<sub>is</sub>/F<sub>B</sub>, y aplicar la ecuación 10:

$$
F_{LF} = \left[\frac{K_{1}}{N_{2}} + \frac{C_{v}}{d^{2}} + \frac{1}{K_{m}^{2}}\right]^{-\frac{1}{2}}
$$
 (ec. 11)

 $K_i = K_i + K_{m_i}$  $Cec.12$ 

donde:

y

 $K_i$  = coeficiente de los accesorios corriente arriba.  $K_{\bullet\bullet}$  = coeficiente de Bernoulli en la entrada.

(para calculas de estos coeficientes ver sec. 4.1.1)

Nótese que las ecuaciones para calcular F<sub>y</sub> están limitadas a un valor igual a 1.0. Un valor calculado de F<sub>u</sub> mayor o igual a uno, es simplemente una indicación de que el flujo crítico no se presentará bajo las condiciones dadas de servicio. Para cualquier valor calculado mayor que 1.0, o para condiciones de servicio en donde se sabe que el flujo critico no se presentará, el factor F<sub>v</sub> se supone igual a 1.0.

2) Alternativamente, los valores de F<sub>y</sub> también pueden obtenerse graficamente de la figura 13 donde está graficado F<sub>o</sub> contra el

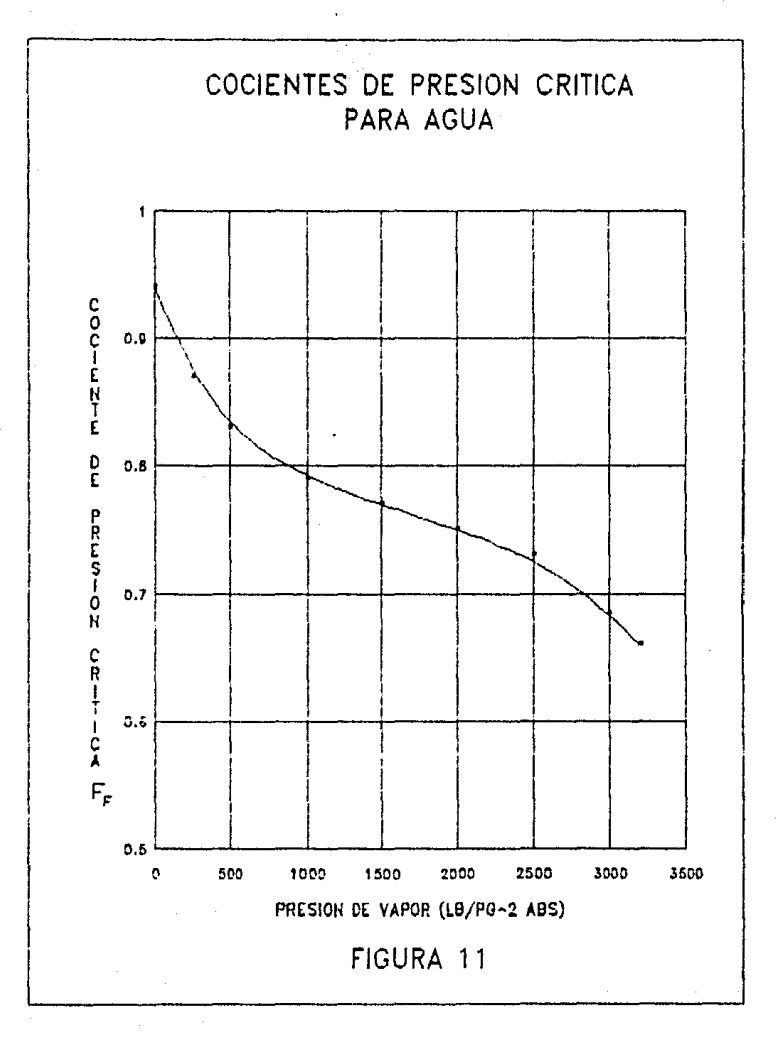

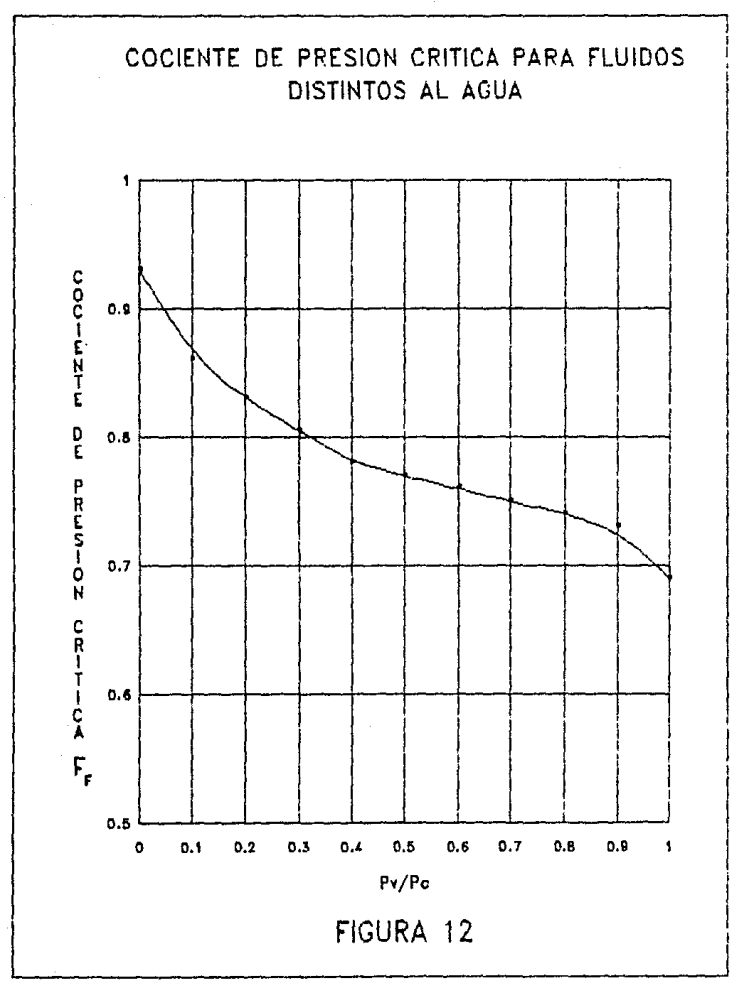

cociente de presión:

$$
\frac{P_1 - P_2}{CP_1 - F_1 P_2}
$$

 $var not a 4.1.2.1$ 

4.1.2.2 Determinación de  $\Delta_{p+}$ , la Caida de Presión Permisible.

 $\Delta_{\bullet\bullet}$ , la caida de presión permisible. puede determinarse de las siguientes relaciones:

Para vblvulas instaladas sin accesorios-

$$
\Delta_{\mathbf{p}\mathbf{T}} = \mathbf{K}_{\mathbf{m}}^2 \mathbf{C} \mathbf{P}_1 - \mathbf{F}_{\mathbf{p}} \mathbf{P}_{\mathbf{v}} \mathbf{D} \tag{ec. 14}
$$

Para vAlvulas instaladas con accesorios-

$$
\Delta_{\mathbf{p_T}} = \left[ \frac{F_{\mathbf{L}, \mathbf{P}}}{F_{\mathbf{p}}} \right]^2 (P_{\mathbf{1}} - F_{\mathbf{F}} P_{\mathbf{v}})
$$

ver nota 4.1.2.1.

Los valores de  $K_{m}$ , el factor de válvulas instaladas sin accesorios, puede encontrarse en las tablas de coeficiente de flujo Para el calculo de  $F_{p,p}$  consulte la sección 4.1.2.1.

Una vez que el valor de A<sub>PT</sub> se ha obtenido de la ecuación apropiada, deberá compararse con la presión diferencial real de servicio (esto es  $\Delta_p = P_1 - P_2$ ). Si  $\Delta_{p_T}$  es menor que  $\Delta_p$ , esta es una indicación de que las condiciones de flujo crítico existirán bajo las condiciones especificadas de servicio. Si las condiciones de flujo crítico existen Cesto es A<sub>PT</sub>es menor que P<sub>1</sub>-P<sub>2</sub>), entonces el paso 6 del procedimiento de dimensionamiento de val vulas para

Cec.11

4 7

Cec. 15

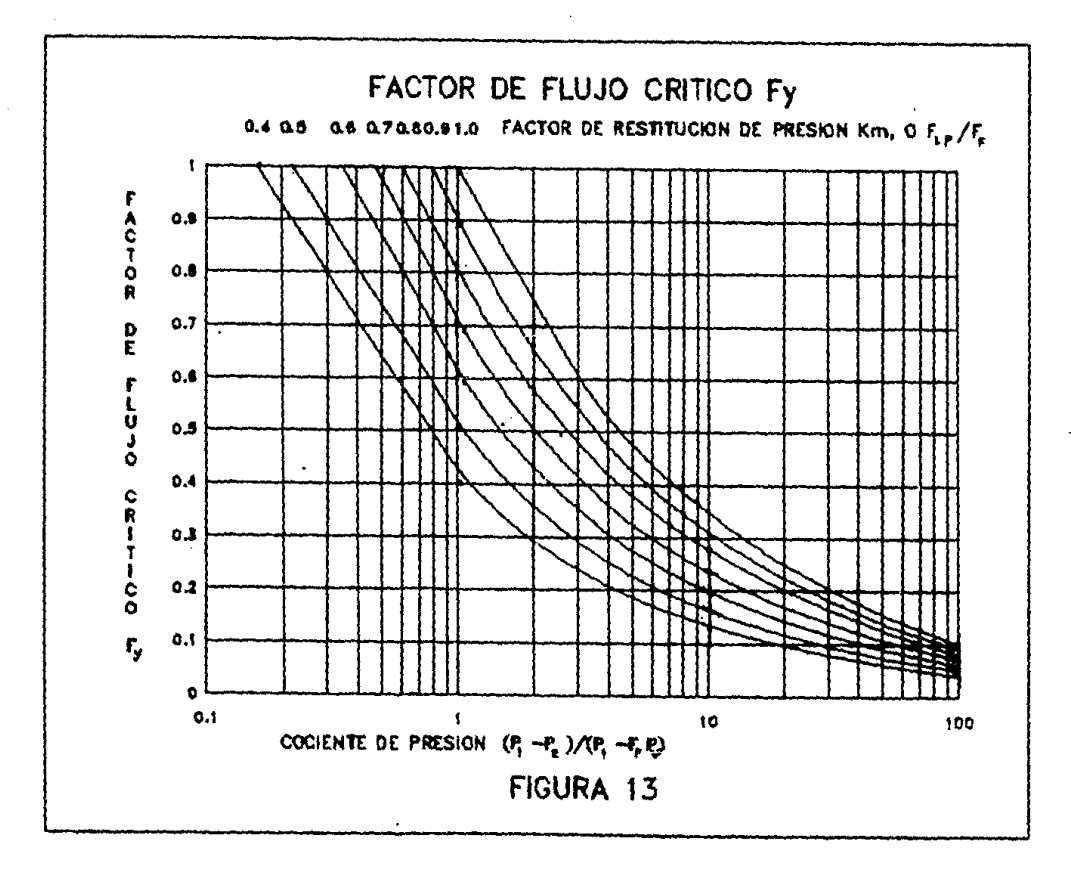

 $\frac{1}{2}$ 

liquidos deberá modificarse reemplazando la presión diferencial de servicio (P-P), en la ecuación de dimensionamiento apropiada, colocando el valor de A<sub>st</sub> calculado. Una vez que el valor se ha reemplazado, el factor F<sub>u</sub> deberá borrarse de la ecuación.

Nota : Una vez que se sabe que las condiciones de flujo crítico se presentarán dentro de la válvula diseñada especificada(esto es, que F, sea mayor que 1.0, o que el valor de A<sub>se</sub> sea menor que A<sub>s</sub>), puede hacerse una distinción posterior para determinar si el flujo critico es causado por cavitación o vaporización. Las condiciones de flujo crítico son causadas por vaporización si la presión de salída de la válvula dada es menor que la presión de vapor del líquido regulado. Las condiciones de flujo crítico son causadas por la cavitación, si la presión de salida de la válvula es mayor que la presión de vapor del líquido regulado.

4.1.3 Determinación del Factor del Número de Reynolds, F.

Determinar el factor F<sub>a</sub>, si la condición de flujo laminar puede desarrollarse dentro de la válvula de control a diseñar. Tales condiciones pueden presentarse debido a una alta viscosidad del fluido, muy baja presión diferencial, bajo gasto, o alguna combinación de estos.

Para la mayoria de los casos, las condiciones de viscosidad serán tales que el factor del número de Reynolds no será necesario; sin embargo, si se requiere del factor f,, puede determinanse a través del siquiente procedimiento.

1. Calcular un pseudocoeficiente de dimensionamieto, Cons utilizando la siguiente ecuación:

$$
c_{\mathbf{v}c} = \frac{q}{N_{\mathbf{x}} \left[ -\frac{P_{\mathbf{r}} - P_{\mathbf{z}}}{\mathbf{r}_{\mathbf{r}}} \right]^{0.5}}
$$

 $<sub>cc.16</sub>$ </sub>

2. Calcular Re<sub>pr</sub>el número de Reynolds, con la equación:

$$
Re_v = \frac{N_4 \cdot F_d}{\nu \cdot F_{LP}^{-1/2} C_v^{-1/2}} \left[ -\frac{1}{N_2} + \frac{F_{LP} C_v}{D^4} + 1 \right]^{-1/4} (ec. 17)
$$

donde:

 $q =$  gasto de liquido.

 $N_x, N_y$  = constantes númericas determinadas de la Tabla 2.

 $C_v = C_{us}$ , pseudocoeficiente de dimensionamiento.

 $F_4$  = modificador de tipo de válvula.

 $\gamma_r$  = densidad del liquido.

 $D =$  diámetro interior de la tuberia.

 $\nu$  = viscosidad cinemática del líquido.

En la ecuación 17,  $F_A$  es el modificador de tipo de válvula, un factor que depende del tipo de válvula utilizada. Para válvulas que emplean dos patrones de flujo paraleios, como las valvulas tipo globo de doble puerto, válvulas de mariposa o tipo 8500. utilizar  $F_A = 0.7$ . Para cualquier otro tipo de válvula. utilizar  $F_a = 1.0$ .

F. en la ecuación 15 es un factor de restablecimiento de presión que tomará en cuenta cualquier accesorio colocado a la válvula que se va a instalar. Para su cálculo consultar la sección 4.1.2. Si la válvula es instalada sin reductores u otros accesorios, reemplazar  $F_{\text{tr}}$  escribiendo  $K_m$  en la equación 17 .1208 valores de K<sub>m</sub> pueden encontrarse en las tablas del Apéndice A de coeficientes de flujo.

3. Una vez que Re, es conocido, obtener F de la curva para dimensionar válvulas, graficada en la figura 14.

4.1.4 Cálculo del Coeficiente C.

Para unidades de flujo volumétrico utilizar la siguente

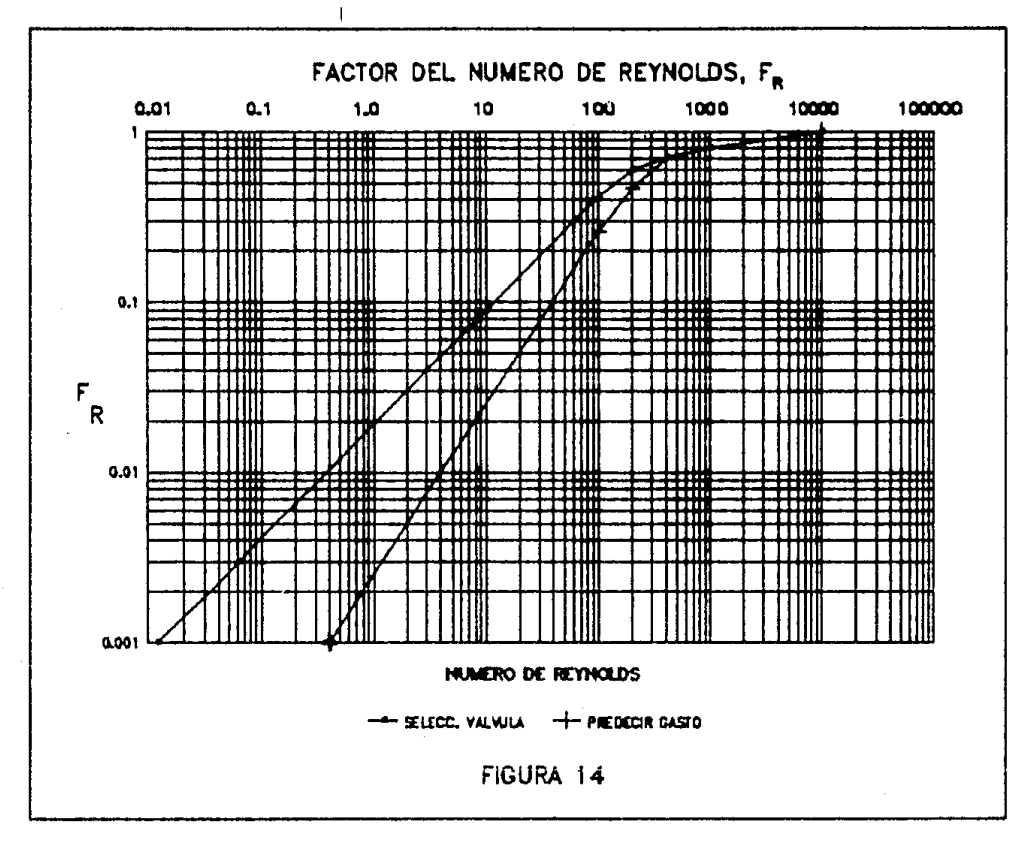

o.

ecuación:

$$
C_{v} = \frac{q}{N_{1} F_{p} F_{v} F_{R} \left[ \frac{P_{1} - P_{2}}{\gamma_{f}} \right]^{0.5}}
$$

Para unidades de flujo másico utilizar la siguiente ecuación:

$$
C_{v} = \frac{w}{N_{10} F_{p} F_{v} F_{R} \left[ (P_{t} - P_{2}) T_{t} \right]^{0.5}}
$$
 (ec.19)

Si se requiere del cálculo del coeficiente  $K_{ij}$ , utilizar la siguiente relación.

$$
K_{\mu} = (0.865)(C_{\mu})
$$
 (ec. 20)

donde:

K = coeficiente de flujo para tablas que no sean americanas.

## 4.2 Dimensionamiento para Gases.

A cont.inuaci6n *se* presenta un procedinúenlo de seis pasos utilizando el procedimiento estandarizado de la ISA. CSocledad de Instrumentos de América). Cada uno de estos pasos es importante *y* debe considerarse durante cualquier procedimiento de dimensionamiento de válvulas. Los pasos' 3 y 4 conciernen a la determinación de ciertos. factores que pueden o no requerirse en la ecuación de diseño, dependiendo de las condiciones de servicio del problema.

1. Especificar las variables necesarias para dimensionar la válvula, como sigue:

> a) Diseño de válvula deseada. Consultar el Apéndice A b) Fluido de proceso Caire, gas natural, vapor. etc.) c) Condiciones de operación:

q = gasto volumétrico ( o gasto másico w) P<sub>1</sub>= presión estática absoluta en la entrada  $P_2$ = presión estática absoluta a la salida  $\Delta_{n}$ = caida de presión a través de la válvula  $T_4$  = temperatura absoluta corriente ammiba *rg=* densidad relativa del gas  $M = p$ eso molecular

 $k =$  cociente de calores  $\epsilon$ specificos

 $6 =$  peso específico del gas a las condiciones de entrada  $z =$  factor de compresibilidad a condiciones medias.

La habilidad para reconocer los valores apropiados de las variables para un procedimiento específico, puede adquirirse sólo a través de la experiencia.

2. Determinar la constante de la ecuación, N.

N es una constante numérica contenida en cada una de las ecuaciones de flujo para proporcionar un medio de utilizar diferentes sistemas de unidades. Los valores para estas constantes *y* sus unidades aplicables están dados en la Tabla 2.

Utilizar  $H_7$  o  $H_9$  si tiene unidades de flujo volumétrico  $Cpie<sup>3</sup>/dia,$  $m^3$ /dia ). N<sub>7</sub> puede utilizarse sólo si se especifica densidad relativa del gas junto con las demás condiciones requeridas. N<sub>o</sub> puede utilizarse sólo si se proporciona el peso molecular. M del gas.

Utilizar N<sub>6</sub> o N<sub>8</sub> si tiene unidades de flujo másico Clb*r*hora) Ckg/hora). N<sub>6</sub> puede utilizarse sólo si se proporciona el peso especifico,  $\gamma$ , del gas, junto con las otras condiciones requeridas. N<sub>B</sub> puede utilizarse sólo si se ha especificado M, el peso molecular.

3. Determinar F<sub>r'</sub> el factor geométrico de la tubería.

F, es un factor de correción que toma en cuenta cualquier calda de presión debida a accesorios de tubería, como reductores codos o tes, que pudieran colocarse directamente a la entrada o a la salida de la válvula de control. Si tales accesorios están conectados a la válvula, el factor F<sub>e</sub> deberá considerarse en el procedimiento de dimensionamiento. Sin embargo, si tales accesorios no están colocados. F<sub>P</sub> tiene el valor de 1.0 y simplemente cae fuera de la ecuación. Calcular el factor  $F_p$ , con el procedimiento descrito en la sección 4.1.1.

4.Delerminar Y. el factor de expansión. Sección 4.2.1.

- 5. Calcular el coeficiento C<sub>v</sub>, utilizando la ecuación apropiada. Sección 4.2.3.
- 6.Seleccionar el diámelro de la vAlvula, con la tabla apropiada, utilizando el  $C_v$  calculado.

4.2.1 Determinación del Factor de Expansión Y.

Utilizar la siguiente ecuación:

$$
Y = 1 - \frac{x}{3 F_k x_T}
$$

donde:

$$
x_{\mathbf{r}} = \left[\frac{c_9}{40 \ C_{\vee}}\right]^2
$$
 (ec. 22)

donde:

F<sub>k</sub> = k/1.4, factor del cociente de calores especificos.

54

(ec. a1

 $C_{\alpha}$ = coeficiente de flujo para gas para el diametro supuesto de la válvula. Ver Apéndice A.

 $k =$  cociente de calores especificos.

 $x = \Delta_{n}/P_{n}$ , el cociente de caída de presión.

x = factor del cociente de caida de presión para válvulas instaladas sin accesorios. x es el cociente de caida de presión de flujo critico o máximo a través de la válvula cuando  $F_i = 1.0$ 

Si la válvula de control va a ser instalada con accesorios. como reductores o codos, entonces sus efectos son tomados en cuenta en la ecuación del factor de expansión al reemplazar el término x y colocando el nuevo factor x El procedimiento para determinar este factor se describe en la sección 4.2.2.

NOTA : Las condiciones de caída de presión crítica se alcanzan cuando el valor de x iguala o excede los valores de  $F_{\nu}X_{\tau}$  o  $F_{\nu}X_{\tau p}$ , en donde :

$$
Y = 1 - \frac{x}{3 F_1 x_2} = 1 - 1/3 = 0.667
$$

Al operar las válvulas, los cocientes de caída de presión pueden, y frecuentemente lo harán, exceder los valores criticos indicados. Deberá tenerse en mente que éste es el punto en el cual se desarrollan las condiciones de flujo crítico. De esta forma para una P<sub>,</sub> constante, un decremento en P, C es decir, un incremento de A, D no provocará un incremento en el gasto a través de la válvula. Los valores de x, por lo tanto, mayores que el producto de  $F_{\chi} \times_{\pi} O F_{\chi} \times_{\pi} O O$ deberán sustituirse en la ecuación para calcular Y. Esto significa que Y nunca podrá ser menor que 0.667. Esta misma limitación de los valores de x también se aplica a las ecuaciones de flujo que se introducirán en la siguiente sección.

4.2.2 Determinación de x<sub>re</sub>. el Factor del Coeficiente de Caida **Presión.** 

Si la Válvula de control a instalar llevará conectados accesorios. como reductoras o codos, entonces su efecto es tomado en cuenta en la ecuación del factor de expansión al reemplazar x<sub>a</sub> *y* **colocar el nuevo factor**  $x_{\text{min}}$ :

$$
x_{\text{TP}} = \frac{x_{\text{T}}}{F_{\text{p}}^2} \left[ 1 + \frac{x_{\text{T}} K_1}{N_{\text{S}}} + C \frac{C_{\text{V}}}{d^2} \right]^{-1}
$$
 (ec. 23)

donde:

- $N_{\text{eff}}$  = constante númerica encontrada en la Tabla 9.
- d = diámetro nominal de válvula supuesta.
- C<sub>v</sub> = coeficiente de dimensionamiento de la válvula, de tablas, al 100% de apertura para el diámetro supuesto.
- $F_n =$  factor geométrico de la tubería.
- $x_n$ <sup>=</sup> cociente de caida de premión para válvulas instaladas sin accesorios. Los valores de x . Se **pueden calcular con la ecuación 20.**

En la ecuación anterior, K<sub>i</sub> es el coeficiente de pérdida de pr~sión **el cual so define como:** 

$$
K_{\rm t} = K_{\rm t} + K_{\rm H} \tag{ec.24}
$$

donde:

- K<sub>t</sub> \* coeficiente de resistencia de los accesorios corriente arriba Cpara su doterminac1ón ver 4.1.D.
- $K_{84}$  = coeficiente de Bernoulli en la entrada C para su determinación ver 4.1.1).

## 4.2.3 Cálculo del Coeficiente C

Para unidades de flujo volumétrico utilizar las siguientes ecuaciones:

Si se tiene la densidad relativa del gas.  $\gamma$ :

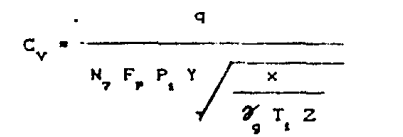

Si se tiene el peso molecular. M:

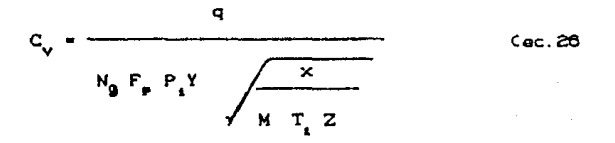

Para unidades de flujo másico, utilizar las siguientes ecuaciones:

Si se tiene el peso especifico, ó:

$$
C_v = \frac{V}{N_0 F_p P_i Y \sqrt{X P_i \delta}}
$$

 $Cec.27$ 

 $C_{\text{PC}}$ , 25

Si se tiene el peso molecular del gas, M:

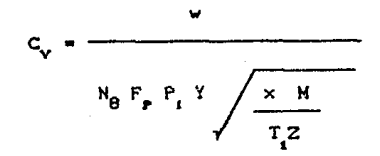

 $Coc.28$ 

Además del coeficiente C<sub>o</sub>, ot o coeficiente de flujo, K<sub>o</sub>, es de amplio uso, particularmente fuera de Norteamérica. Se relacionan entre si mediante expresión 18.

Una vez que se ha obtenido el coeficiente C., pueden hacerse consideraciones para la predicción del ruido aerodinámico. Para determinar el coeficiente de flujo para gas C<sub>2</sub>, consultar el Apéndice A.

#### 4.3 Dimensionamiento para Dos Fases.

Se requiere de una consideración especial cuando se dimensiona una válvula de control para manejar mezclas de líquido y gas. La ecuación para calcular el coeficiente de flujo C, es:

> $C_{\text{vir}} = (C_{\text{vir}} + C_{\text{vir}})(1 + F_{\text{m}})$  $CeC, 29$

donde:

 $C_{ijr}$  = coeficiente  $C_{ij}$  requerido para la mezcla.  $C_{\text{vol}}$  = coeficiente  $C_{\text{vol}}$  para liquido.  $C_{\text{Vg}}$  = Coeficiente  $C_{\text{Vg}}$  para gas.  $F_m =$  factor de correción.

El valor del factor de correción, F<sub>m</sub>, se proporciona en la figura 16 como una función del cociente de volumen de gas V. Este cociente se obtiene con la siguiente equación:

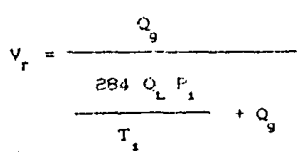

 $Cec.30$ 

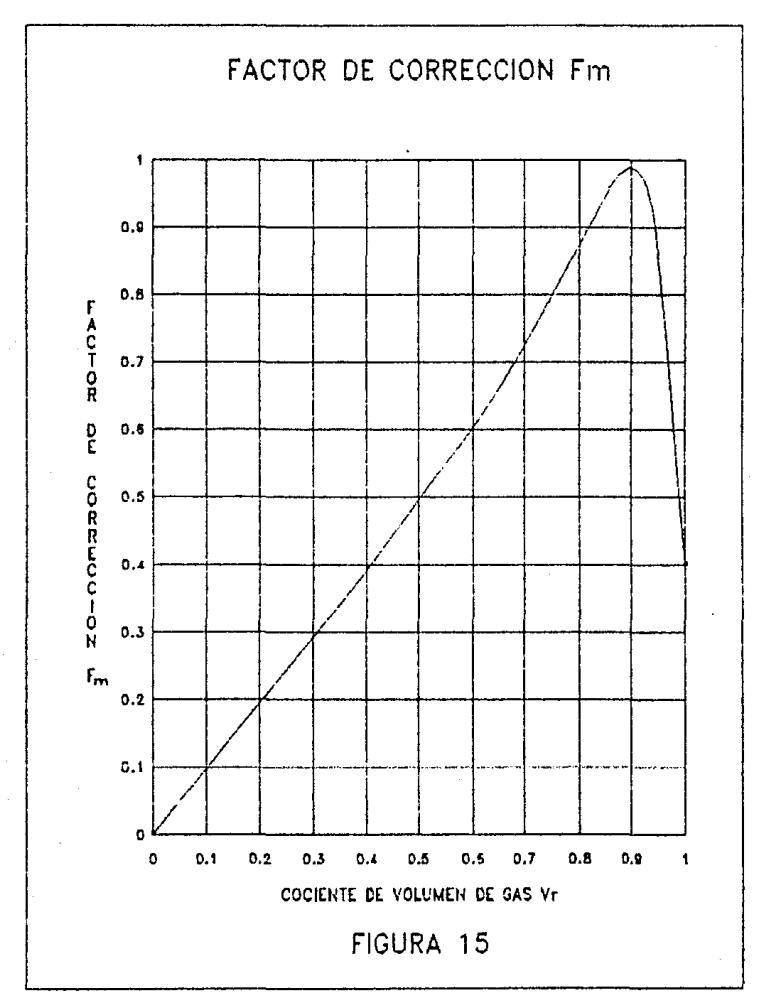

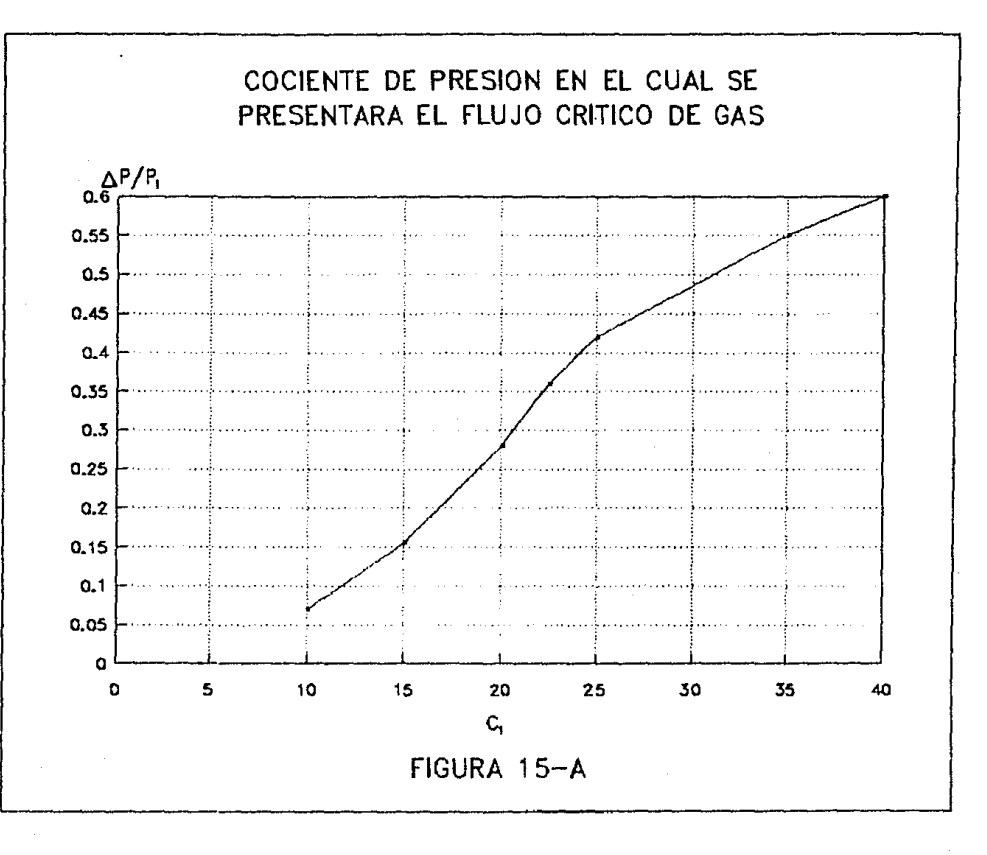

Ol o

donde:

V = cociente del volumen de gas.  $Q_n =$  gasto de gas.  $Q =$  gasto de líquido.

Se tiene que verificar también que la caida de presión no provoque flujo critico en el gas. Esto de hace con la Figura 15-A entrando con el valor de C , que se obtiene en la tabla de la válvula seleccionada. La figura proporciona un valor de A./P. que debe ser mayor que la A.P. real para no tener flujo crítico. En caso contrario el valor de  $A_p/P_1$  de la Figura 15-A deberá sustituirse por el valor de A\_/P real y obtener la nueva caida de presión.

El coeficiente  $C_{\nu l}$  se calcula directamente de las tablas de coeficientes. Sin embargo el  $C_{\nu\alpha}$  se calcula con la siguiente ecuación.

 ${c_{q}}$  calculado<sup>3</sup>CC<sub>V</sub> al 100% de apertura<sup>3</sup>  $Cec.31$  $C_{q}$  al 100% de apertura

## CAPITULO V

## FLUJO CRITICO Y PREDICCION DEL RUIDO

## 9.1 Eslado del Fluido.

El estado del fluido se define simplemente como la condición de flujo de un fluido que se está regulando. Para propósitos de esta tesis, el estado del fluido será como subcritico y critico.

Para un claro entendimiento del flujo, es importante comprender el significado del restablecimiento de la presión en una válvula de control. La figura 16 muestra una ilustración del gradiente de presión a través de una válvula de control durante un proceso de regulación. Conforme un fluido pasa a través del orificio de la válvula, hay un marcado incremento en la velocidad. Este incremento en la velocidad está acompañado por un decremento proporcional en la presión. La velocidad alcanza su punto máximo y la presión su minimo en la sección trasversal de flujo de menor área, corriente abajo del orificio. Esta área de sección transversal minima se'conoce como vena contracta.

Corriente abajo de la vena contracta, el liquido pierde velocidad y consecuentemente la presión se incrementa o se "rest.ablece". Las vAlvulas de bola y de mariposa. tienden a. exhibir un cambio marcado en la velocidad y la presión corriente abajo del orificio, y consecuentemente un alto grado de restablecimiento de presión. Por otro lado, las válvulas de globo ofrecen un menor grado de restablecimiento de presión.

Para el caso de los líquidos, cuando la presión en la vena conlracta alcanza la presión de vapor se presenta el flujo critico. En este punto, cualquier decremento en la presión corriente abajo, P<sub>2</sub>, no tendrá ningún efecto en el gasto. Aquí la

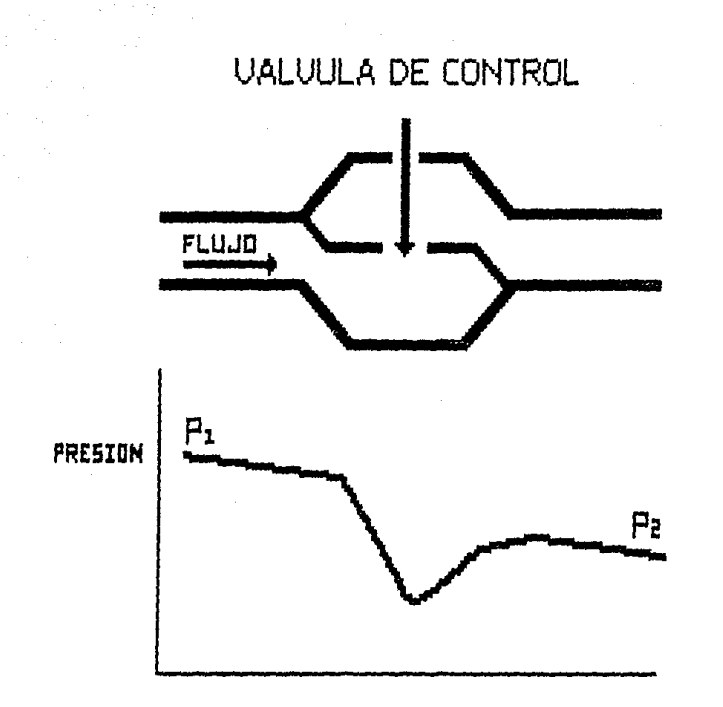

FIGURA 16 GRADIENTE DE PRESIDN A TRAVES DE UNA VALVULA DE CONTROL

caida de presión real es P, P., por lo que la presión en la vena contracta no caerá por debajo de la presión de vapor. Se pueden presentar reducciones por debajo de la presión de vapor, pero sólo debido a que el proceso de regulación no alcance el equilibro termodinamico.

Para el caso de los gases, el límite del flujo se presenta al alcanzar la velocidad sónica en la vena contracta. En este punto, el flujo másico es completamente independiente de la caída de presión y de la presión de salida, y sólo un cambio en la presión de entrada afectará el gasto. Una mayor presión en la entrada incrementará la densidad (no la velocidad) en la vena contracta, aumentando el gasto másico.

5.1.1 Vaporización.

La vaporización (flashing) es el fenómeno que se presenta cuando la presión del liquido cae por debajo de la presión de vapor. Esto provoca que se formen burbujas en el flujo. Si la presion corriente abajo permanece iqual o es menor que la presión de vapor, estas burbujas permanecerán en la conriente del flujo. La figura 17 ilustra el gradiente de presión del fenómeno de vaporización a través de una válvula.

Cuando la vaporización se presenta en una válvula, se debe considerar el daño físico potencial a esta. El vapor formado se acelera por el proceso de expansión y alcanza velocidades extremadamente altas. Este vapor a alta velocidad acarrea consigo gotas de liquido. Es el impacto de estas gotas de líquido sobre las superficies de la válvula de control lo que puede provocar daño. Para ello se recomiendan cuerpos de acero inoxidable o acero cromolibdeno. La caja (trim) no se ve afectada por la erosión provocada por la vaporización, debido a que los materiales que se usan en su construcción son, por diseño, de acero de alta aleación, frecuentemente recubierto o endurecido.

5.1.2 Cavitación.

La cavitación es un fenómeno que presenta dos etapas. La primera es la formación de burbujas en la corriente de líquido,

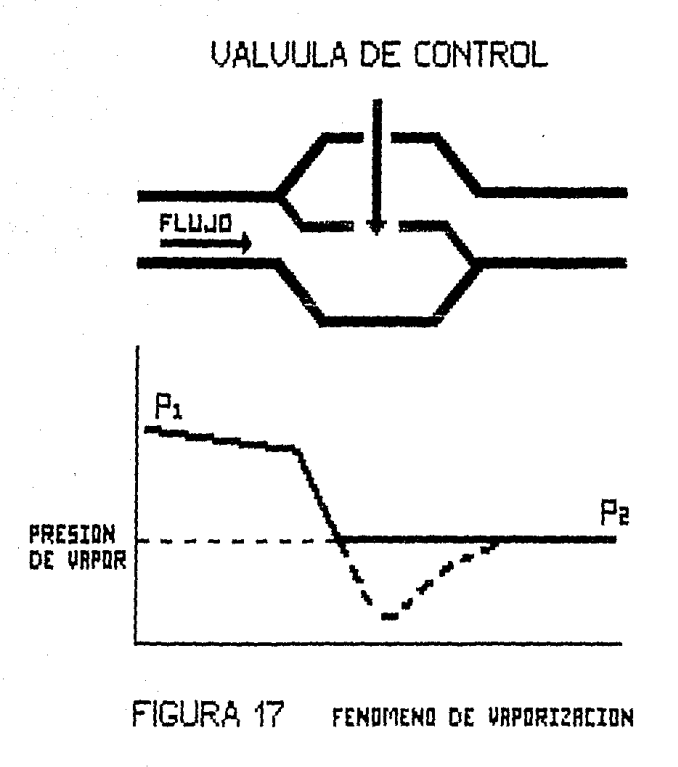

ø

 $\overline{a}$ 

como resultado de que la presión absoluta en la vena contracta cae por debajo de la presión de vapor. En otras palabras, el impuido se evapora. Este fenómeno se ilustra en la figura 18.

La segunda etapa es la implosión o colapso de estas burbujas, corriente abajo, cuando la presión se incrementa a un punto arriba de la presión de vapor de fluido. Cuando las burbujas se colapsan  $en$  o  $cerca$ de una superficie sólida. Se. libera una substancial de energía sobre cantidad un área pequeña. produciendo daño físico y ruido. El daño en un corto periodo de tiempo, puede ser extensivo y eventualmente, impide que la válvula de control realice su función. Las superficies dañadas presentarán una apariencia opaca, rugosa y con aqujeros. El ruido que acompaña a la cavitación es similar al de "grava" que pasa por la válvula.

Después de que la cavitación ha comenzado, un decremento posterior en la presión de salida (esto es, un incremento en la A.) provocará un incremento en la vaporización y por lo tanto en la intensidad de la cavitación, hasta un punto en el cual ya no habrá incremento en el gasto.

Afortunadamente, para la industria petrolera, el 98% de las aplicaciones en las cuales se presenta la cavitación es en el manejo de agua, Muchos investigadores creen que las mezclas rara cavitación. Por ejemplo, las vez provocan mezclas de hidrocarburos tienen una presión de vapor muy baja y vaporizarán sobre un rango relativamente amplio a cualquier presión dada. Se cree que esto provoca un efecto aparente de amortiguamiento, que protege al cuerpo de la válvula y a la caja del daño por cavitación. Esta teoría es apoyada por el hecho de que la inyección de aire en la corriente arriba de la vena contracta de una válvula que controla agua, ayuda a prevenir el daño por cavitación. También se cree que la alta tensión superficial asociada con agua, propicia el daño potencial debido a los grandes esfuerzos relacionados con la implosión. Otros fluidos con alto potencial de daño son las soluciones base agua, hidrocarburos poco emulsionados. y los fluidos más puros.

Aunque ningún material es capaz de resistir indefinidamente los efectos de la cavitación, se cuenta con aleaciones como el Stellite y el acero inoxidable 316, que proporcionan buenos resultados en estas aplicaciones.

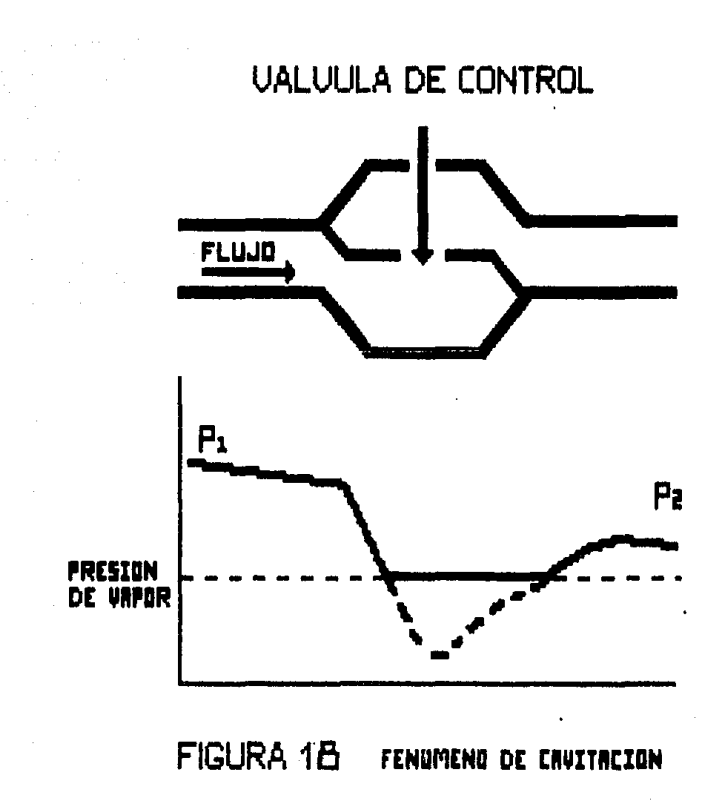

5.1.2.1 Control de la Cavitación.

La primera alternativa para controlar el daño por cavitación es prevenir que se presente el fenómeno. La eliminación de la cavitación reduce dramáticamente el potencial de daño, el ruido y la vibración, mediante la utilización de un diseño adecuado. Otra posibilidad consiste en incrementar la presión corriente arriba y/o la presión corriente abajo, de tal forma que la presión en la vena contracta no caiga por debajo de la presión de vapor. Esto puede lograrse algunas veces sin alterar el proceso, cambiando la localización física de la válvula.

Una tercera alternativa es el uso de placas de contrapresión. Esto es más comúnmente utilizado en aplicaciones abierto/cerrado o en donde la variación esperada del flujo es pequeña. Una restricción colocada corriente abajo de la válvula, reducirá la caida de presión hasta un punto en el cual la cavitación desaparece. Al dimensionar la placa, el flujo a través de ella puede ser critico o subcritico. Si es critico, la cavitación se puede presentar corriente abajo de la placa. El diseño de placas de contrapresión con orificios concéntricos ayudará a prevenir el daño por cavitación corriente abajo. La mayor desventaja de las placas de contrapresión es que son elementos de capacidad fija. Una placa diseñada para un conjunto especifico de condiciones de servicio no funcionará adecuadamente si se presenta un cambio substancial en estas. Su uso en aplicaciones de regulación es impráctico. A bajos gastos la placa producirá una alta calda de presión a través de la válvula, restableciendo el potencial de la cavitación.

Otra alternativa es el uso de válvulas en serie. Esto distribuye la caida de presión en las válvulas, haciendo que sea menor, en cada una de ellas, evitando que la presión en la vena contracta llegue a la presión de vapor.

### 5.2 Criterios de Ruido.

El nivel permisible de ruido para una instalación particular. está dictada generalmente por el comprador. El nivel del sonido se mide normalmente en decibel en un punto localizado a tres pie (i metro) corriente abajo de la válvula y a tres pie (1 metro ) de la superficie de la tubería. En la mayoría de los casos los limites de nivel de sonido son los establecidos por la OSHA (Occupational Safety and Healt Act), que se ilustran en la tabla 6.

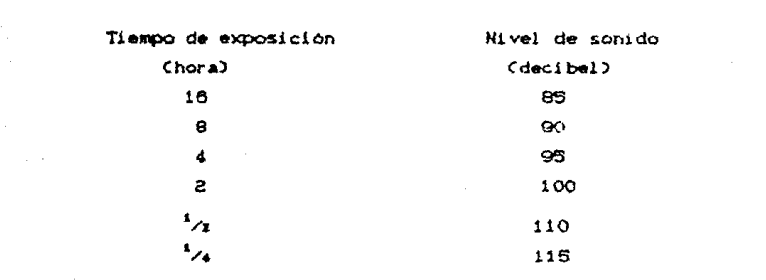

#### TABLA 6 TEMPO DE EXPOSICION AL SONIDO

El requerimiento más frecuente es 90 dha (decitel) en un periodo de ocho horas. Ocasionalmente se requiere de niveles de sonido correspondientes al rompimiento de una banda octava. Utilizar la información de la tabla 7 para determinar los niveles de presión de sonido de banda octava. Este sonido depende del espectro de absorción del sistema de tuberias y del diametro. Utilizar la siguiente ecuación para calcular el nivel de sonido. en decibel, para una banda de octava dada. para cualquier válvula.

$$
SPL = SPL_{vAV} + correction
$$
 (ec. 32)

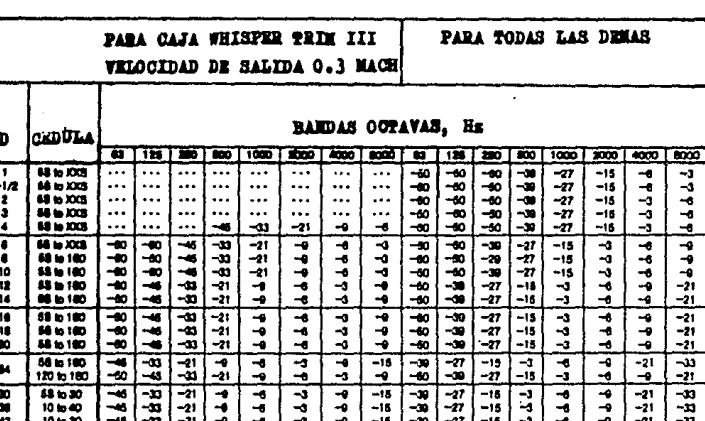

#### **VELES DE PRESION DE SONIDO DE BANDA OCTAVA** TABLA 7 H)
donde:

- SPL = Nivel de presión de sonido, en la banda **correspondiente, dBA.**
- $SPL_{vA1v}$  = Nivel de presión de sonido total de la válvula, dBA.

Con esta ecuación se puode construir el espectro de sonido para cualquier vAlvula y combinación de tuberia.

6.3 Ruido Hidroólnam!.co.

La causa principal del ruido hidrodinámico es la cavitación. El siguiente procedimiento es útil para determinar el nivel de **prcnión de sonido generado por un liquido fluyendo a través de una**  vAlvula de control. La información requerida es:

- Tipo de válvula y tipo de caja.
- Diámetro y cédula de la tuberia adyacente.
- Presión de entrada, P<sub>1</sub> y caida de presión,  $\Delta_{p}$ .
- Presión de vapor del líquido.
- **Cv requerido calculado.**

Determinar el nivel de ruido sustituyendo los valores apropiados de las figuras 19 a la 21 y de la tabla e en la **siguiente ecuación:** 

$$
SPL = SPL_{\Delta_p} + \Delta SPL_{C_v} + \Delta SPL_{\Delta_p} \times P_{\mathbf{r}} - P_{\mathbf{v}}^{\mathbf{r}} + \Delta SPL_{\mathbf{kh}}
$$
 (ec.33)

donde:

SPL = Nivel de ruido, en decibel (dBA) a un metro **corriente abajo de la vAlvula** *y* **a un metro d• la**  tuberla.

SPL<sub>A</sub> <sup>a</sup> Nivel total base de ruido, en función de la caida **P de presión. declbel.** 

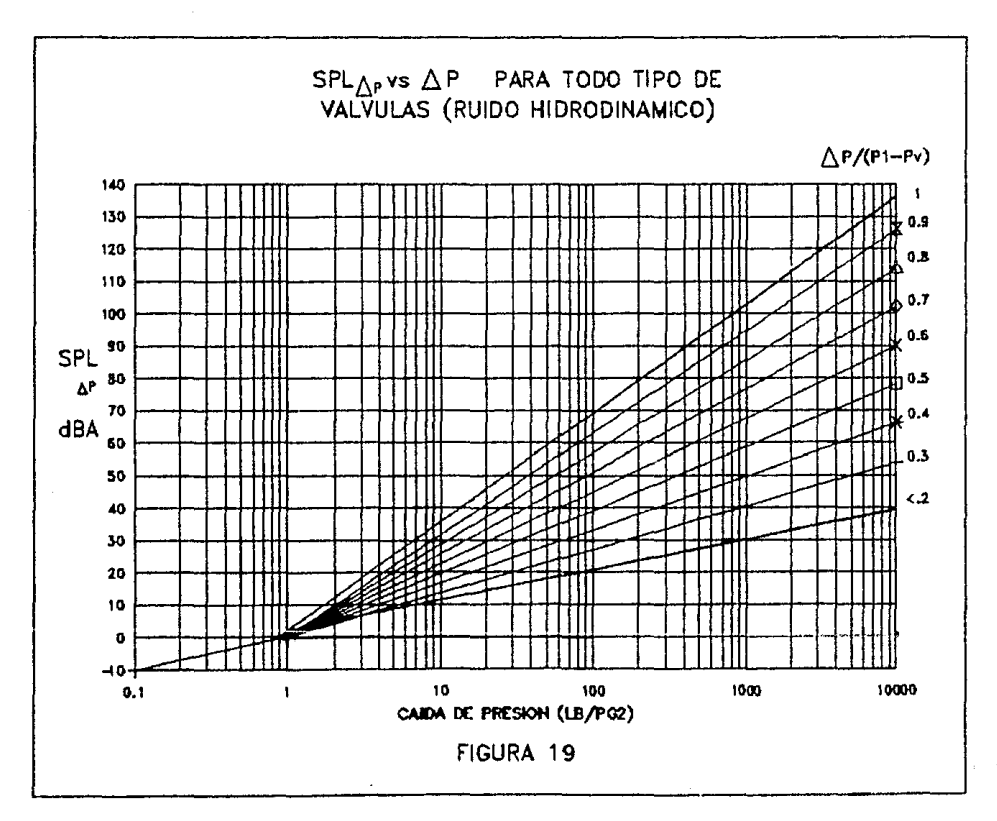

 $\tilde{z}$ 

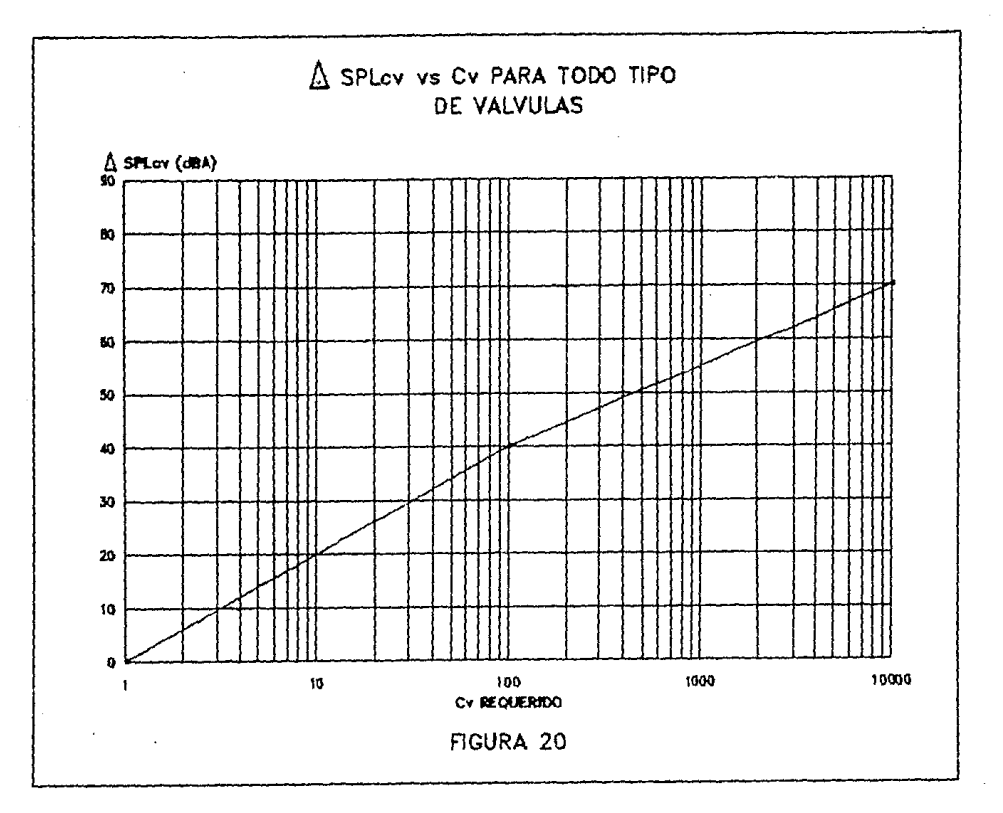

Ñ

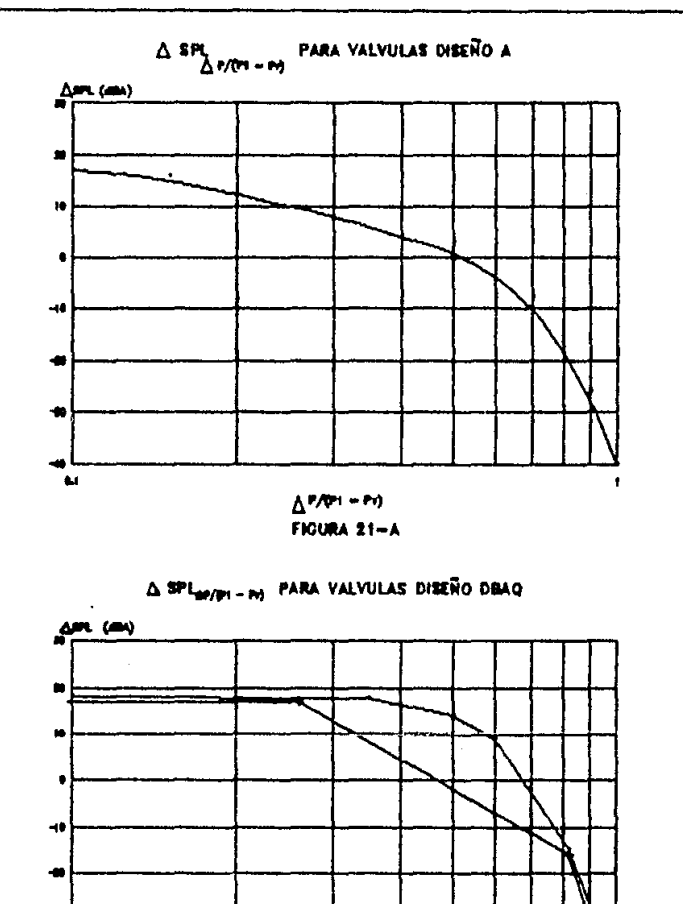

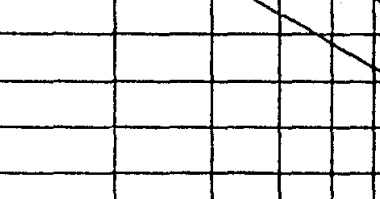

÷

ïы.

 $\Delta P / (P + P)$ 

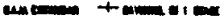

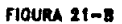

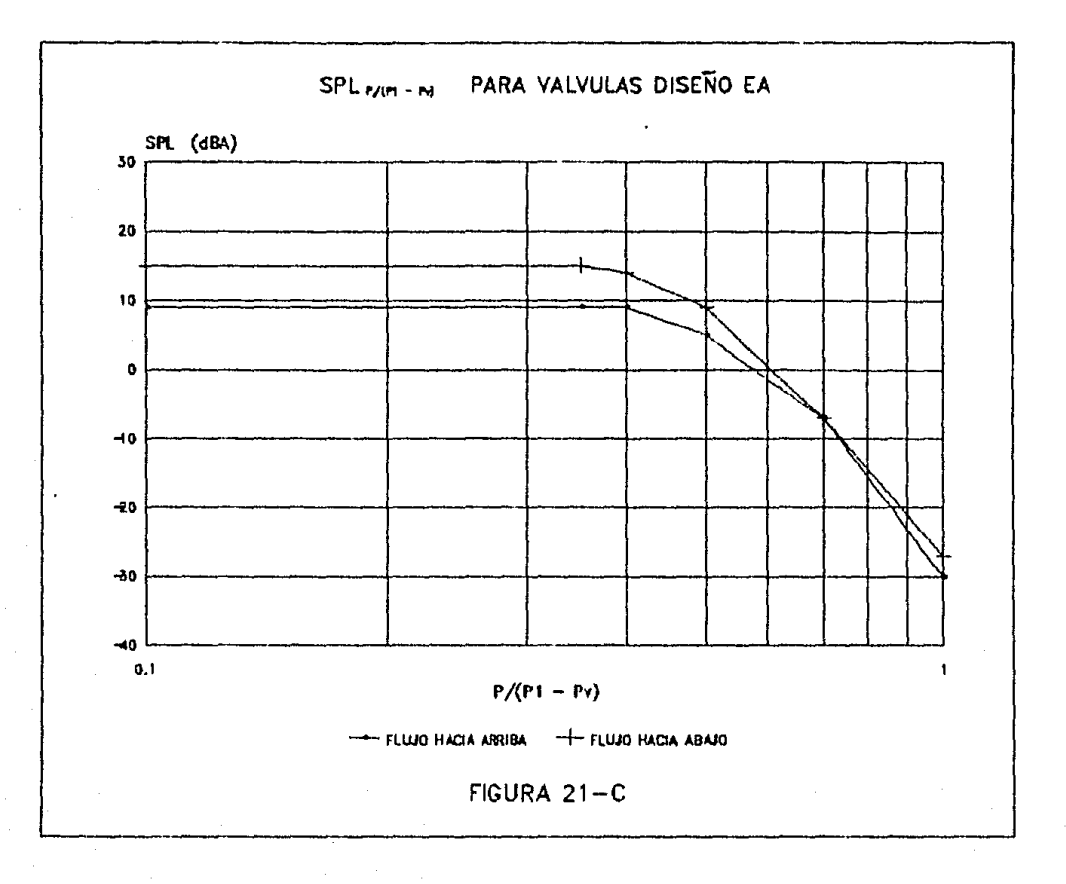

 $\sim$  100  $\pm$  100  $\mathbf{S}^{\mathbf{A}}$ 

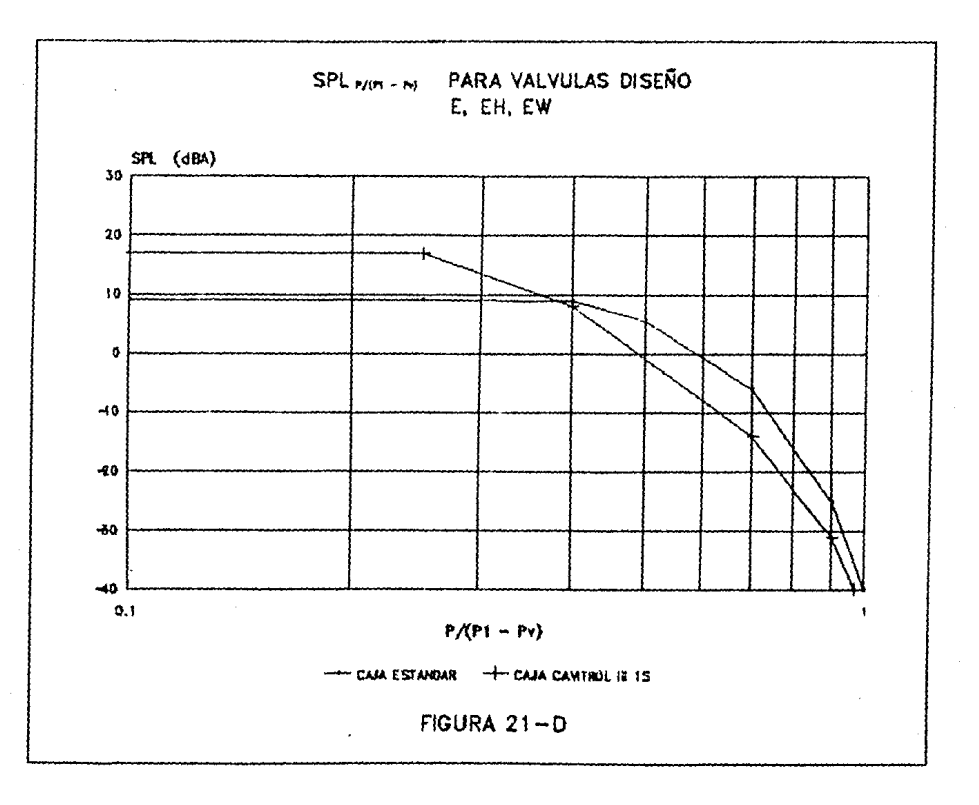

 $\overline{a}$ 

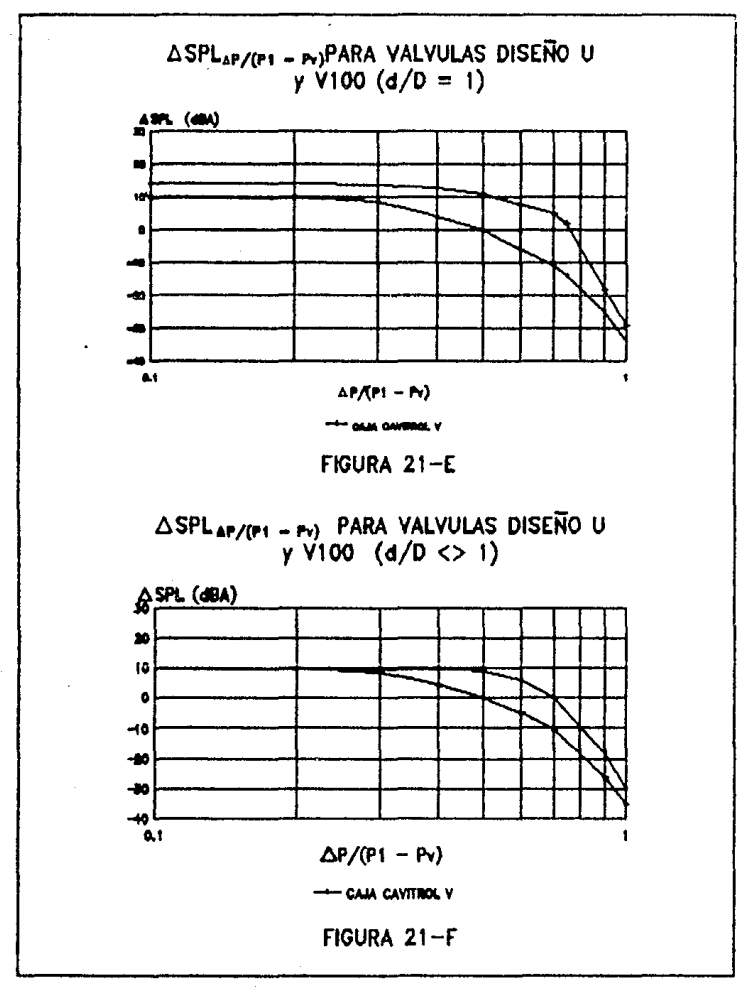

 ${\bf 77}$ 

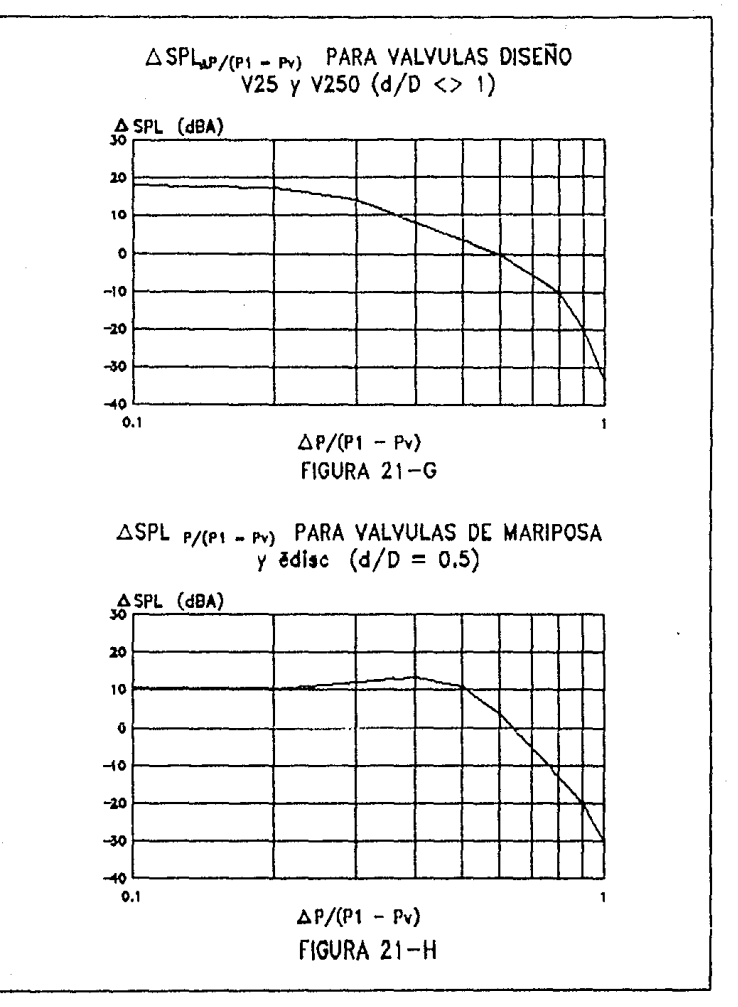

7B

TABLA 8 RUEDO HIDRODINAMICO ASPL<sub>K</sub>

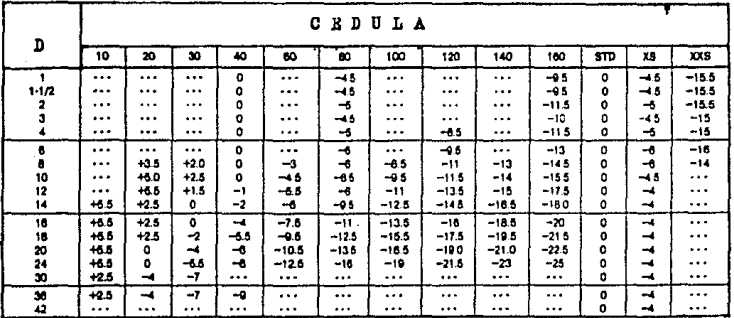

**ESTA TESS NO DEBE**<br>SALIR DE LA BLADIERA 79

**ASLP<sub>C</sub> = Corrección po**r 1, requerido, decibel

 $\Delta PSL_{\Delta_2}$  /CP -P )<sup>=</sup> Corrección alcanzada a través del uso de tuberia de pared gruesa y aislamiento térmico o acústico, decibel .

.6SLPkh• Corrección *por* lipo de válvula y cociente de calda de presión, decibel.

5.4 Ruido Aerodinámico.

El siguente procedimiento puede utilizarse para determinar el nivel *do* presión de sonido, generado por el ruido aerodinámico en las válvulas de control. La información requerida es la siguiente:

- Tipo de válvula y estilo de caja.
- Diámetro y cédula de la tuberia adyacente.
- Presión de entrada, ca1da de presión y presión de salida.
- Coeficiente C<sub>g</sub>, calculado.

Determinar el nivel de presión de sonido para una caja tuberia estindar, sin considerar revestimiento acustico u otro medio de atenuar el ruido. Si la predicc16n resulta por encima de los 110 dBA, aplicar alguna tecnica de atenuamiento, pues el ruido puede provocar daño por vibración severa a la válvula de control. actuador, instrumentación y tubería corriente abajo.

Para determinar el ni ve! de presión de sonido. se susli tuyen los valores apropiados de las figuras 22 a la 26 y de la tabla 9 en la siguiente ecuación:

$$
SLP = SLP_{\Delta_{\beta}} + \Delta SLP_{C_{\beta}} + \Delta SLP_{\Delta_{\beta}} + \mu^2 + \Delta SLP_{K\alpha} + \Delta SPL_{\beta} \qquad \text{(ec. 34)}
$$

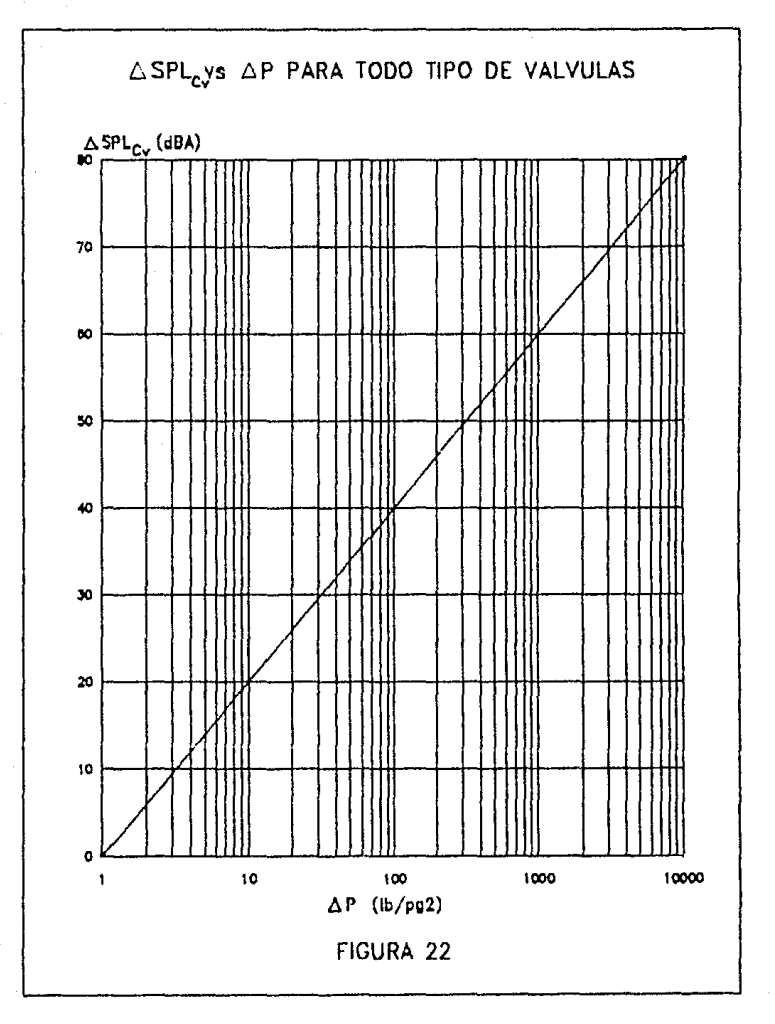

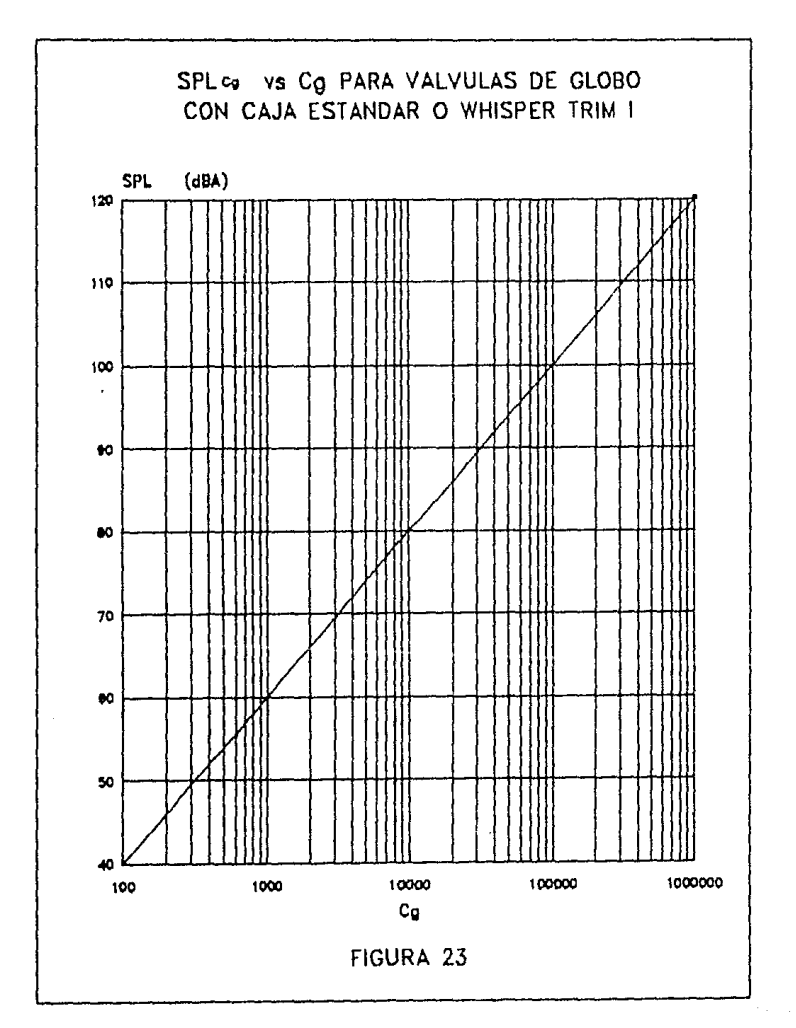

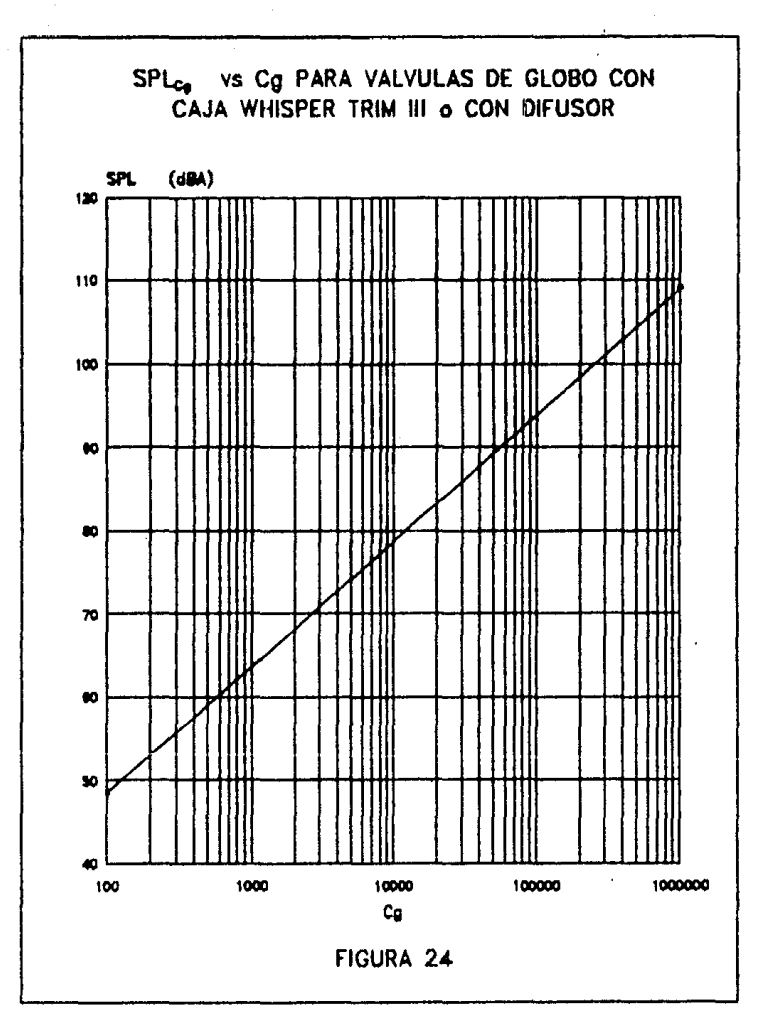

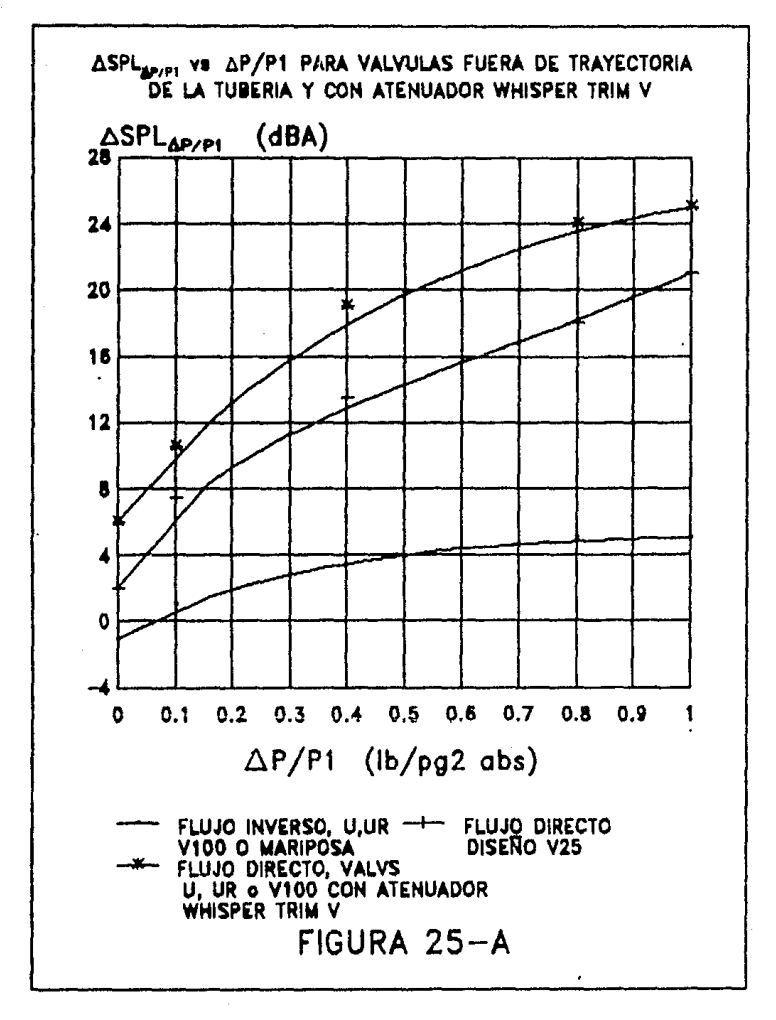

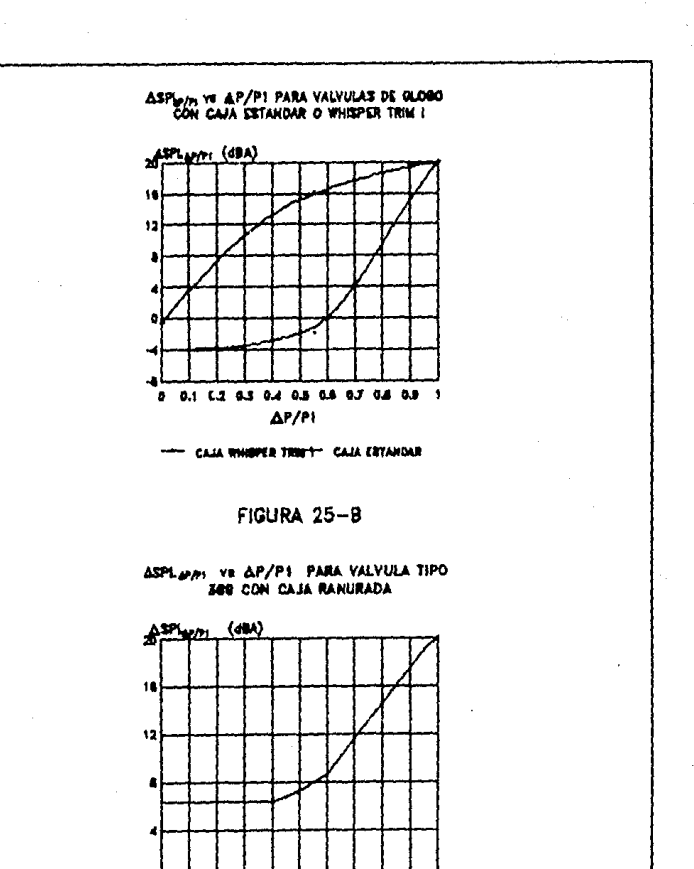

0 0.1 0.2 0.3 0.4 0.5 0.9 0.7 0.8 0.8 1  $\Delta$ P/PI FIGURA 25-C

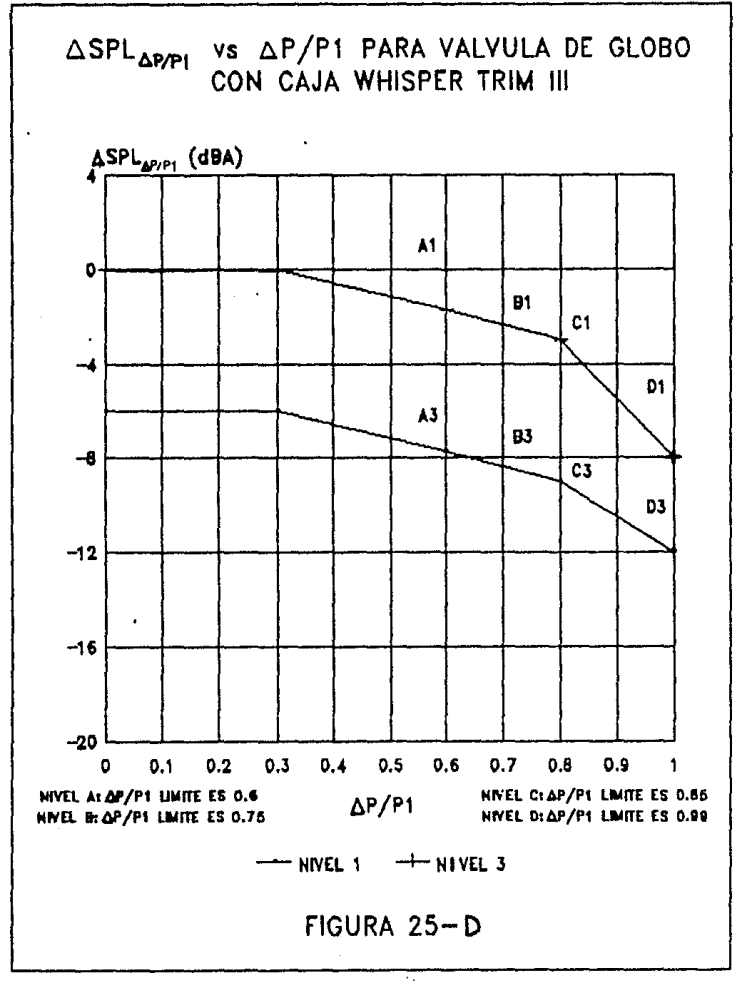

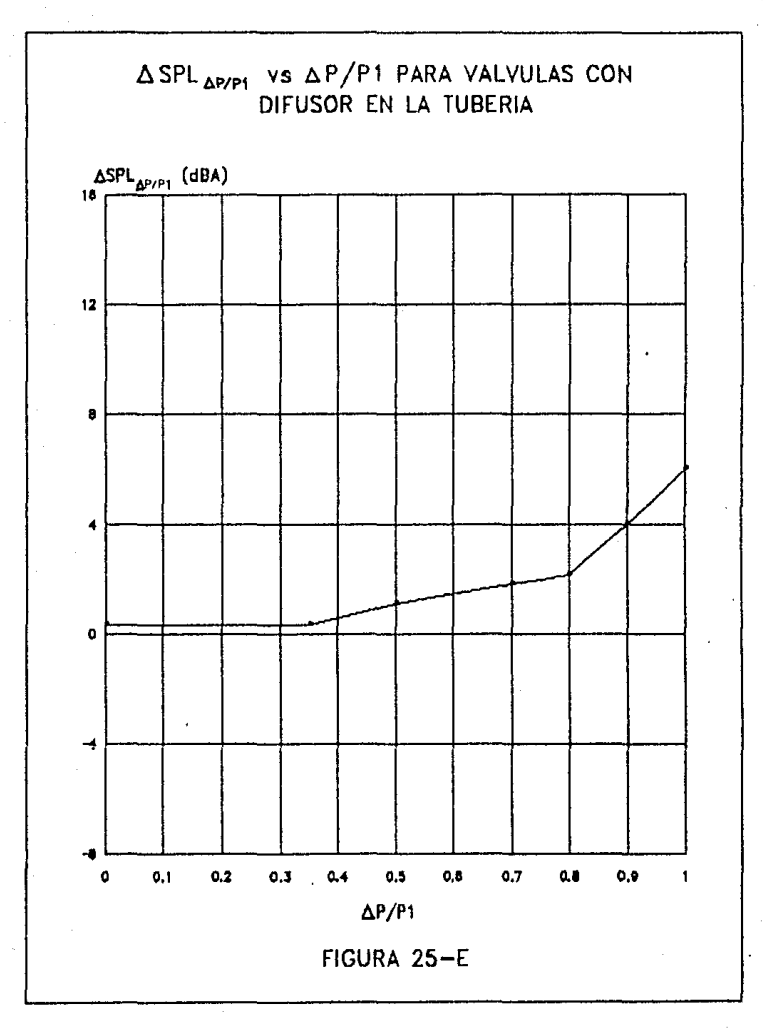

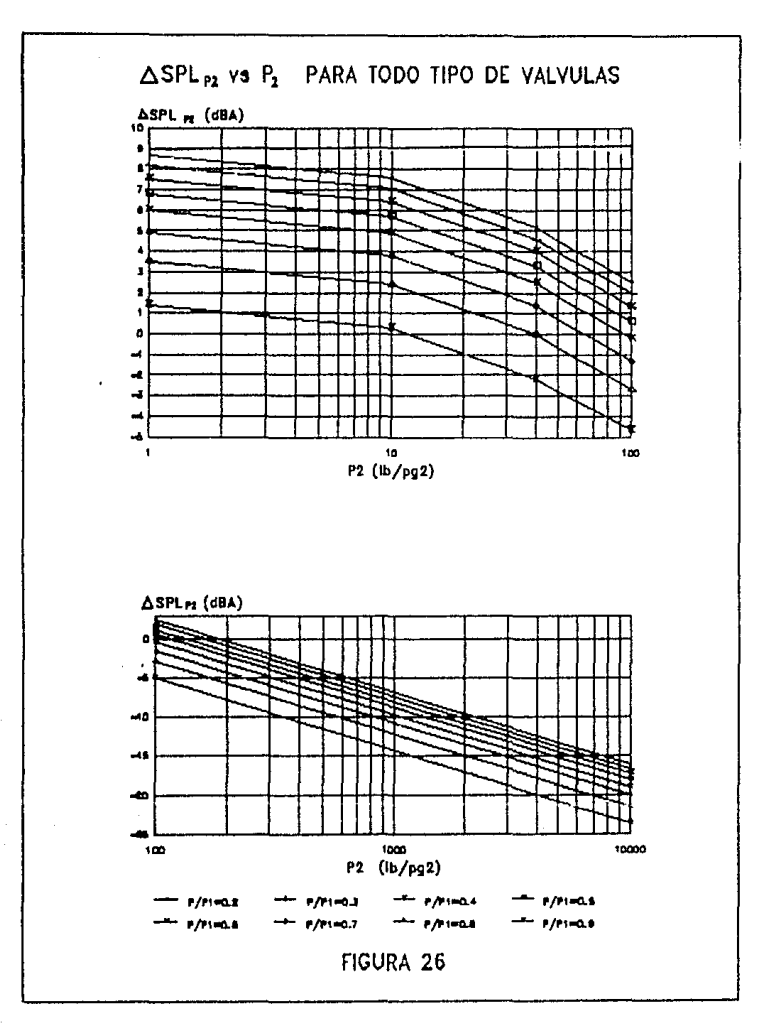

# TABLA 9 RUIDO AERODINAMICO ASPL<sub>K</sub>

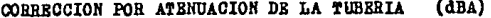

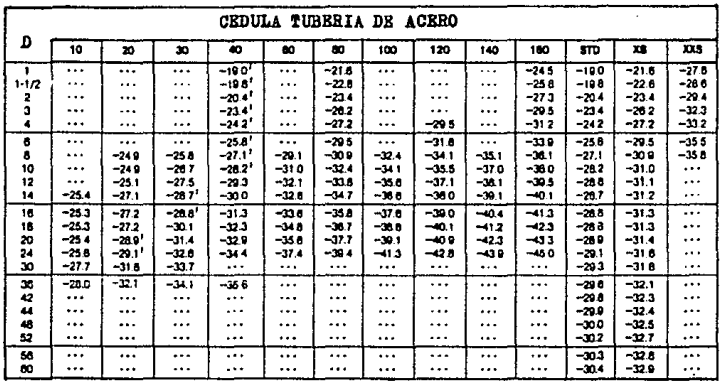

1. Cédula estándar

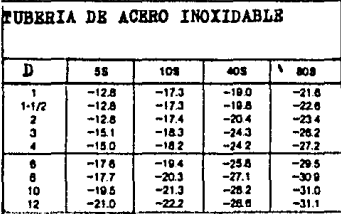

# NOTA: Utilice la siguiente equación para calcular SPL<sub>K</sub> para diámetros no incluidos.

$$
SPL_{\mathbb{Z}} = 10 \log \left( \frac{1}{t^2 (p_0 + 78.7)} \right) - 17.5
$$

donde:

 $t =$  aspenor del tubo, pg  $D_0 =$  dismetro exterior, pg

donde:

- $SLP$  = nivel total de ruido a un metro de la válvula corriente abajo y a un metro de la tuberia, decibel.
- $SPL_A$ = nivel de sonido base, determinado en función de la calda de presión, decibel.
- ASPL<sub>C</sub> = corrección por coeficiente de dimensionamiento, <sup>g</sup> decibel.
- $\Delta SPL_{\Delta_1}/P_r$  = corrección por tipo de válvula y caida de presión con  $P$ , en lb/pg<sup>2</sup> abs, decibel.
	- $\Delta SPL_{\kappa_n}$  = corrección por diámetro y cédula de tubería, decibel.
	- $\Delta SPL_{p_{\infty}^*}$  = corrección por presión de salida,  $P_{\chi}$  en lb/pg<sup>2</sup> man,  $\triangle$ SPL<sub>p</sub> = correcc.<br> $\frac{1}{2}$  decibel.

Si la tuberia tiene algún aislamiento acústico, considerar una reducción en el nivel de sonido de 8 a 10 dBA por pulgada de espesor de aislante. La reducción máxima está limitada, por este •t.odo, a 24-27 dBA.

## CAPITULO VI

#### **EJEMPLOS** D.E. **APLICACION**

## 6.1 Elemblos para Liquido.

EIDPLO 1. En un oleoducto de 8 pg, se requiere instalar una válvuia de control, que sea poco suceptible a la cavitación y que provodue una caída de presión pequeña. La válvula se instalará con reducciones concentricas estándar. Las condiciones de operación son las siguientes:

> $q = 27.429$  bl/dia  $P_1 = 300 \text{ lb/pg}^2 = 314.7 \text{ lb/pg}^2 \text{ abs.}$  $P_2 = 275$  lb/pg<sup>2</sup> = 289.7 lb/pg<sup>2</sup> abs.  $\Delta = 25$   $lb$   $pq^2$  $T = 70$  °F  $y_r = 0.9206$  Cagua=1.00)  $P_{.}$  = 18.9 lb/pg<sup>2</sup> abs.

Determinar el diseño y el diámetro apropiado de la válvula. SOLUCTON

1) Diseño de la válvula.

De acuerdo a las características requeridas y a las condiciones de operación y según los manuales del fabricante se determinó una válvula de globo, Diseño ES, Clase 300, con caja lineal. Para iniciar los cálculos se supondrá un diámetro de 3 pg.

## 2) Determinar el valor de N.

Como el fluido de proceso es aceite crudo sin gas, se utilizará la ecuación 16, la cual requiere el valor de la constante N<sub>4</sub>. Para este caso, de acuerdo a las unidades utilizadas tenemos que, de la Tabla 4:

$$
N_x = 34.286
$$

3) Determinar F<sub>a</sub>, el factor geométrico de tuberia.

Debido a que se propone instalar una válvula de 3 pg en una tubería de 8 pg con reductores idénticos, será necesaria la determinación de F. Para utilizar la ecuación i, determinar primero el coeficiente de caída de presión con la Ec 6:

$$
\Sigma K = 1.8 \left[ 1 - \frac{C3^2}{C3^2} \right]^2
$$

 $\Sigma K = 1.11$ 

Sustituyendo los valores en la Ec. i:

$$
F_{\mathbf{p}} = \left[1 + \frac{1.11}{890} \cdot \left(\frac{121}{2^2}\right)^2\right]^{1/2}
$$

$$
F_{\bullet} = 0.00
$$

donde:

C. = 121 (de las tablas del Apéndice A, para el diseño de válvula especificado y el diámetro supuesto, al 100% de apertura)

N<sub>2</sub> = 890 (como el diámetro de la tubería y válvula están en pulgadas, de la Tabla 4 se obtiene

4) Determinar F<sub>u</sub>, el factor de flujo crítico o A<sub>nt</sub>, la caida permisible de presión.

Para este ejemplo, la caída de presión es. pequeña  $\Delta P = 25 \text{ lb/pg}^2$ , por lo que el flujo no será crítico. Para este caso,  $F_u = 1.0$ .

5) Determinar F<sub>a</sub>, el factor del número de Reynolds.

Para las condiciones especificadas de servicio, no se requerirá del cálculo de este factor, debido a que el flujo laminar no se presentará, por lo que  $F_n = 1.0$ .

6) Determinar el coeficiente C., utilizando la Ec. 16.

$$
C_v = \frac{27429}{(34.288)(0.90)} \left[\frac{25}{0.9208}\right]^{1/2}
$$
  

$$
C_v = 170.8
$$

Seleccionar el diámetro de la válvula, utilizando los າ coeficientes de flujo (Apéndice A) y calcular el valor de C. El requerimiento de C. = 170.6, excede la capacidad de la válvula supuesta, que es de C = 121.0. Aunque en este ejemplo es obvio que la válvula inmediata superior (4 pg) cubrirá los requerimientos especificados, otras aplicaciones necesitarán más de un cálculo.

Suponiendo que la válvula es de 4 pg, entonces C = 203. Este valor se determina de las tablas del Apéndice A. Para una válvula Diseño ES, Clase 300 con caja lineal, calcular el nuevo requerimiento de C para la válvula de 4 pg. Sustituyendo el valor de C = 203 en la  $Ec. 6:$ 

$$
\Sigma K = 1.5 \left[ 1 - \frac{(4)^2}{(8)^2} \right]^2
$$

En la Ec. 1

$$
F_{\rm p} = \left[1.0 + \frac{0.84}{600} \cdot \frac{203}{4^2} \right]^{-1/2}
$$

$$
F_{\bullet} = 0.99
$$

en la Ec. 14:

$$
C_{y} = \frac{27429}{(34.286)(0.99)} \left[\frac{25}{0.9200}\right]^{1/2}
$$

$$
C_{\rm c} = 155.0
$$

Esta solución sólo indica que la válvula de 1o Þa suficientemente grande para satisfacer las condiciones de servicio dadas, es decir, el C<sub>0</sub> = 155.0 requerido es menor que el C<sub>0</sub> máximo de la válvula  $CC_1 = 2030$ .

Suponiendo que la válvula es de 4 pg, C = 155.0. Este valor se determina de las tablas del Apéndice A. Calcular el nuevo requerimiento de C, para la válvula de 4 pg.

Sustituvendo en la Ec. 1:

$$
F_p = \left[1.0 + \frac{0.84}{800} \cdot \frac{155.0}{4^2}\right]^{1/2}
$$

$$
F_a = 1.00
$$

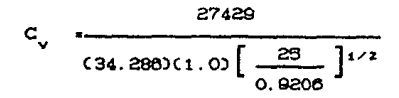

 $C = 153.5$ 

Si se realiza un nuevo cálculo de F\_ se tiene que:

 $F = 0.98$ 

con lo que el valor de C., calculado con F." 0.96 es:

 $C_{11}$  = 159.9

Un nuevo cálculo proporcionará el mismo valor para  $F_{\bullet}$  y, por lo tanto, para C , por lo que el procedimiento se ha completado y el resultado final es que una válvula del diseño seleccionado de 4 pg abierta a un 82% aproximadamente, será la adecuada.

EJEMPLO 2: Un sistema de recirculación de crudo en una instalación de bombeo, requiere una válvula de control, debido a que se requiere que la descarga de las bombas no sobrepase una presión de 700 lb/pg<sup>2</sup>abs. Si la presión de succión de las bombas es de 60 lb/pg<sup>2</sup>abs, determinar el diámetro requerido por la válvula, tomando en cuenta que el diámetro de la tubería es de 6 pg y que el gasto máximo a recircular es de 20000 bl/dia (583 gal/min) Además se tiene la siguiente información:

Fluido de proceso: aceite crudo

 $T = 100 °F$  $Y_r = 0.8534$  (agua=1.00)  $P = 20.7$  lb/pg<sup>2</sup> abs.

### SOLUCION

1) Diseño de la válvula.

De acuerdo a las condiciones requeridas de operación, y según los manuales del fabricante, se determinó utilizar una válvula. Diseño EMS, Clase 1500 de caja lineal. Para iniciar los cálculos se supondrá un diámetro de 6 pg.

20 Determinar el valor de N.

Debido a las unidades utilizadas, y como se requerirá de la Ec. 1, de la Tabla 4 se obtiene el valor de N.:

 $M_q = 1.0$ 

3) Determinar F\_, el factor geométrico de tuberia.

Debido a que el diámetro de la tuberia y el diámetro supuesto de la válvula son iguales.  $F_n = 1.0$ .

4) Determinar F., el factor de flujo critico, o A., la caida permisible de presión.

Primero se calcula el cociente de la presión de vapor, entre la presión critica del fluido:

$$
\frac{P_v}{P_c} = \frac{20.7}{750} = 0.30
$$

Con este cociente se determina el valor de F\_, de la Figura 12:

$$
F_{\bullet} = 0.8
$$

De las tablas del Apéndice A, determinar el valor de K\_, para la válvula supuesta:

$$
K = 0.79
$$

Sustituyendo los valores en la Ec. 9, se determina F., y'en la Ec. 18 se determina A.

$$
F_{\psi} = 0.79 \left[ (700 - 0.81 \text{ cm} \cdot 71) \times 700 - 60 \right]^{1/2}
$$
  

$$
F_{\psi} = 0.81
$$

con la Ec. 14:

$$
\Delta_{\text{PT}} = 0.790^2 \cdot (700 - 0.80(20.73)
$$
\n
$$
\Delta_{\text{PT}} = 427 \cdot 10.790
$$

El valor obtenido de F, menor que 1.0, indica que se presentará la condición de flujo crítico en la válvula. Así mismo, la caida permisible de presión obtenida es menor que la caida de presión a condiciones de servicio, por lo cual es recomendable implementar algún sistema para evitar el flujo critico. En este caso, como la presión de salida es mayor que la presión de vapor del fluido, el flujo critico se presentará en forma de cavitación.

Suponiendo un nuevo diseño de válvula, determinar el factor F., para una válvula de 6 pg Diseño EHT, Clase 1500, con caja Cavitrol III:

Para este dizeño de válvula K\_ = 0.96 Sustituyendo en la Ec. 9:

 $F_{12} = 0.98 \int (700 - 0.8020.73) \times 700 - 603)^{1/2}$ 

 $F_w = 0.99$ 

Con  $12$  Ec.  $14$ :

$$
\Delta_{\text{p}q} = (0.96)^2 (700 - (0.8)(20.75)
$$
  

$$
\Delta_{\text{p}q} = 630 \text{ lb/pg}^2
$$

Estos resultados indican que la cavitación persistirá, aunque con menos severidad; se puede tomar en cuenta que si la válvula sólo va a manejar el gasto máximo durante cortos instantes, se puede continuar con el procedimiento de dimensionamiento.

5) Determinar el factor del número de Reynolds, F\_ . Para las condiciones de servicio, el flujo laminar no **CO** presentará, por lo tanto, F\_ = 1.0.

6) Determinar el coeficiente de flujo C, utilizando la Ec. apropiada.

Sustituyendo los valores en la Ec. 18, y utilizando  $F_{\psi}$ :

$$
C_v
$$
 =  $\frac{830}{(1.0)(0.99)} \left[\frac{640}{0.9334}\right]^{1/2}$ 

$$
C_{1} = 10.5
$$

Utilizando  $\Delta_{\rm pr}$  :

$$
C_v = \frac{530}{(1.0)\left[\frac{630}{0.0534}\right]^{1/2}}
$$

$$
\mathsf{C}^{\bullet}_\omega = \mathsf{19.5}
$$

Los resultados anteriores son idénticos para  $F_{\gamma}$  y para  $\Delta_{\text{per}}$ . El  $G_{\gamma}$ obtenido indica que la válvula supuesta, a un 20% de apertura, será la adecuada para las condiciones de servicio.

Ejemplo 3. Una batería de separación recibe la producción de los pozos de un campo con crudo altamente viscoso. Cuenta con dos separadores de segunda etapa, uno de los cuales te encuentra disponible, en caso de que el otro necesite salir de operación. El separador disponible con capacidad suficiente para manejar la cuenta producción, pero la descarga de aceite está regulada por una válvula de control de 2 po en una tubería del mismo diámetro. Si las condiciones de servicio son las siguientes:

> Válvula: Diseño Vi00, fluto normal, 2 po de diámetro. Fluido : Aceite crudo.

 $a = 1029$  bl/dia  $P_1 = 19$   $1b/pq^2$  abs  $P_x = 16$  lb/pg<sup>2</sup> abs  $P =$  despreciable  $T = 86$  °F  $Y_t = 0.9496$ Cagua = 1.000  $\nu$  = 4000 centistoke

Determinar zi la válvula instalada ez adecuada para dichas condiciones. **SOLUCION** 

1) Diseño de la válvula.

Tal como se especificó, la válvula es Diseño V100, flujo normal, de 2 pg de diámetro.

2) Determinar N.

De acuerdo con las unidades utilizadas, de la Tabla 4 tenemos que:

 $N_a = 34.288$ 

3) Determinar F<sub>n</sub>, el factor geométrico de la tubería.

Debido a que el diámetro de la válvula es igual al diámetro de la

tuberla  $F_n = 1.0$ .

4) Determinar F<sub>y</sub>, el factor del flujo crítico.

Basandose en los requerimientos de caída de presión, el flujo crítico no se presentará por lo tanto, F<sub>y</sub> =1.0.

5) Determinar F<sub>a</sub>, el factor del número de Reynolds.

Debido a la alta viscosidad del fluido y a la baja caida de presión, se procederá a calcular el número de Reynolds para determinar si existe o no flujo laminar.

a) Calcular el pseudocoeficiente de dimensionamiento, C<sub>us</sub>, utilizando la Ec. 14:

$$
C_{\text{vc}} = \frac{1089}{34.286 \left[\frac{4}{0.9486}\right]^{1/2}}
$$

 $C_{\text{yc}} = 14.6$ 

 $R = 34.8$ 

b) Calcular el número de Reynolds. Sustituyendo en la Ec. 15:

 $R_{\text{ev}}$  =  $\frac{(504.583)(1.0)(1029)}{110-110}$   $\frac{(c1.0)(14.6)^4}{110-110}$  $C40000C1.00<sup>1/2</sup>C140<sup>1/2</sup>$  (890)(2)<sup>4</sup>

donde:

 $N<sub>2</sub> = 890$  (de la tabla 4)  $N_A = 504.583$  C de la tabla 4 )  $C_v = 14.6$  $F_{\text{LP}} = 1.0$  C por no tener accesorios  $\rho$  $F_A = 1.0$  C debido a que la válvula Diseño V100 tiene un **solo conducto de flujo** )

Este resultado indica que el flujo laminar está presente en la válvula, por lo que se procederá con el cálculo de F<sub>a</sub>.

c) Determinar F, de la Figura 14 utilizando el número de Reynolds calculado, para la línea de selección de válvula :

Valor obtenido de la gráfica  $F_n = 0.20$ 

6) Calcular el C requerido con la ecuación apropiada :

sustituvendo en la Ec. 16:

$$
C_v = \frac{1029}{(34.288)(1.0)(1.0)(0.20)(4/0.9488)^{1/2}}
$$

$$
c_{\cdot} = 73
$$

Con este coeficiente de flujo calculado, determinar nuevamente el número de Reynolds.

Sustituyendo en la Ec. 15 el valor de C<sub>u</sub> = 73

 $R_{av} = 16$ 

De la Figura 15 con el valor de R<sub>20</sub> = 16 se obtiene :

$$
F_{\bullet} = 0.13
$$

Sustituyendo en la ecuación 14 :

 $C_{1} = 112$ 

Después de cuatro cálculos más, se obtiene el C correcto que se ajusta al número de Reynolds :

$$
C_{\rm{1}} = 139
$$

Este valor de C, se puede comparar entonces con los valores que corresponden a la válvula instalada, Diseño V100, Flujo Normal, de 2 pg, cociente  $d/D = 1.0$ 

**Los ./alares en la tabla indican que la válvula instalada es apenas suricJ.ente para las condiciones** *de* **servicio, trabajando a una**  rotación aproximada de 85 %.

#### **B.2 Eiemplos Para Gases.**

EJEMPLO 1. Una batería de separación tiene un paquete de regulación de gas, que consta de 4 válvulas de control diseño V25 de 4 pg cada una, instaladas en tuberías del mismo diámetro. Se tienen las siguientes **condiciones de servicio** 

> $P_1 = 155$  lb/pg<sup>2</sup> abs.  $p_2 = 19.7$  lb/pg<sup>2</sup> abs.<br> $\Delta = 135.3$  lb/pg<sup>2</sup>  $X = \Delta_p$   $\varphi_1 = 135.3 \times 155 = 0.87$  $T = 60 °F = 520 °R$  $M = 17.38$  $r_{\rm g} = 0.60$  (aire = 1.0)  $k = 1.31$

Si el gasto máximo instantáneo a manejar es d<mark>e 158x10<sup>0</sup> pie<sup>3</sup>/dia,</mark> **determinar si el paquete es de capacidad suficiente. De ser as!. calcular el porcentaje de apertura de cada una de las válvulas**  para el gasto máximo. SOLUCION :

1) Diseño de la válvula.

**Tal como se indicó en el párrafo anterior, las válvulas son** Oise~o V25 de 4 pg de diámetro.

2) Determinar la constante *N* 

**Debido a que se va a utilizar la Ec. 21. y de- acuerdo a las**  unidades empleadas, de la Tabla 4 tenemos que

102

 $N_{7}$  = 32640

3) Determinar  $F_{\mu}$ , el factor geométrico de la tubería.

Debido a que el diámetro de la tubería es igual al diámetro de las vålvulas.  $F_a = 1.0$ 

4) Determinar Y, el factor de expansión.

Para utilizar la ecuación 21 se calculará el factor F<sub>1</sub>, y con la ecuación 22 el valor de  $x_n$ .

$$
F_k = 1.31 \land 1.4
$$
  
\n
$$
F_k = 0.04
$$
  
\n
$$
C_g = 11000 \text{ (del Apéndice A)}
$$
  
\n
$$
C_l = 677 \text{ (del Apéndice A)}
$$

$$
x_{\tau} = \left[\frac{11600}{400.677}\right]^2
$$

$$
x_{-} = 0.18
$$

El producto  $F_{K} \times_{T}$  es:

$$
F_{\nu}x_{\nu}=0.17
$$

Como el producto de  $F_{K}x$  es menor que el valor de x = 0.87, el factor de expansión Y, toma su valor mínimo, es decir Y = 0.687.

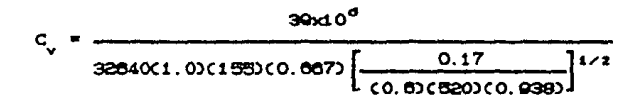

## $C_{1}$  = 479

Para el C calculado corresponde una apertura del 90% aproximadamente, lo que indica que las válvulas del paquete de regulación puede manejar el gasto máximo. Para calcular el porcentaje correcto de apertura, el C, obtenido debe sustituirse en la Ec. 22 y calcular una nueva x<sub>a</sub> para recalcular el valor de C. Este procedimiento se deberá repetir hasta que el valor de C. y el porcentaje de apertura no varien.

De tablas del Apéndice A, para una válvula Diseño V25 4 pg y una apertura de 90% :

$$
C_g = 01.90
$$

Sustituyendo en la Ec. 22.

$$
x_{\tau} = \left[ \frac{9190}{4004700} \right]^2
$$

 $x = 0.69$ 

El valor de  $F_k \times_T$  es ahora:

$$
F_{\rm L}x_{\rm L} = 0.05
$$

Este valor implica que Y =0.667 Sustituyendo en la Ec. 25:

$$
C^{\bullet} = 54B
$$

Haclendo nuevos cálculos:

C<sub>1</sub> = 0140 Cde tablas, del Apéndice A, para una apertura del 74%  $x_n = 0.39$  $F_x x_x = 0.37$  $Y = 0.067$ 

 $C_v$  = 325 Cque corresponde a una apertura de 81%)

C<sub>g</sub> = 730G Cde tablas, del Apéndice A para una apertura del 81%  $x = 0.32$  $F_{1}x = 0.30$ 

 $C_v$  = 360 Cque corresponde a una apertura del 83%

 $Y = 0.667$ 

Tres cálculos más proporcionarán el valor definitivo de C<sub>.</sub> y del porcentaje de apertura.

$$
c_{\rm c}=395
$$

apertura = 85% para cada una de las cuatro válvulas.

EJEMPLO 2. Una corriente de vapor se suministrará a un proceso diseñado para operar a 250 lb/pg<sup>2</sup> man. La fuente de suministro proviene de un calentador manteniendo a eco lbrpg" man. y 500ºF. Se planea construir una tubería de 6 pg desde el calentador para alimentar al proceso. Determinar el diámetro apropiado de una

válvula de control Diseño ED con caja lineal que regule la presión entre el calentador y el proceso; si las condiciones de servicio son las siguientes:

Diámetro supuesto de 4pg. Fluido de proceso: vapor recalentado.  $w = 125000$  lb/hora  $P_1 = 600$  1b/pg<sup>2</sup> man. = 514.7 1b/pg<sup>2</sup>abs.  $P_$  = 250 1b/pg<sup>2</sup> man. = 264.7 1b/pg<sup>2</sup>abs.  $\Delta P = 250 \text{ lb/pg}^2$  $x = \Delta R$  = 250/514.7 = 0.49  $T = 500 \text{°F}$  $6. = 1.034$  (de tablas de propiedades de vapor)  $k = 1.28$  (de tablas de propiedades de vapor) (Si el diámetro requerido de válvula es menor que 6 pg se utilizarán reducciones concéntricas)

SOLUCION 1) Diseño de válvula.

De acuerdo a las condiciones de servicio y según los manuales del fabricante se seleccionó una válvula Diseño ED Clase 300 con caja lineal. Para iniciar los cálculos se supondrá un diámetro de 4 pg.

2) Determinar  $1a$ constante apropiada N, para la Ec. de dimensionamiento.

Debido a que el gasto ésta especificado en unidades de peso (1b/hora) y se conoce el peso específico del vapor, la única ecuación de dimensionamiento que puede utilizarse, es la que contiene la constante N<sub>e</sub>. Por lo tanto, de la Tabla 4:

 $N_{\rm{ex}} = 63.3$ 

3) Determinar F<sub>a</sub>, el factor geométrico de la tubería.
Para utilizar la Ec 1, se determinara primero K con la Ec 2.

$$
K = 1.5 \left[ 1 - \frac{4^2}{6^2} \right]^2
$$

 $K = 0.483$ 

Sustituyendo en la Ec 1:

$$
F_p = \left[1 + \frac{0.463}{890} \left[\frac{(1.0)(236)}{(4)^2}\right]^2\right]^{1/2}
$$

 $F_* = 0.95$ 

4) Determinar Y, el factor de expansión.

$$
Y = 1 - \frac{x}{3 F_k x_{\text{TP}}}
$$

Donde  $x_{\text{TP}}$  se calculará con la Ec.23. Utilizando la Ec. 22:

$$
x_r = \left[\frac{7830}{4002383}\right]^2
$$
  
 $x_r = 0.688$ 

Utilizando la Ec 10:

 $\times$ 

$$
K_{i} = 0.5 \left[ 1 - \frac{4^{2}}{6^{2}} \right]^{2} + \left[ 1 - C \frac{4}{6} \right]^{4}
$$

$$
K_{\rm c} = 0.98
$$

 $107 -$ 

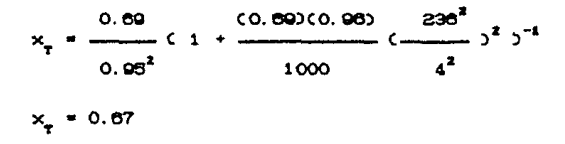

Sustituyendo en la Ec.21:

$$
Y = 1 - \frac{0.49}{(300.01)(0.87)}
$$

 $Y = 0.73$ 

5) Calcular el C requerido, utilizando la Ec. apropiada.

Sustituyendo en la Ec. 27:

$$
C_v = \frac{125000}{(63, 3)(0, 65)(0, 73)(0, 48)(514, 7)(1, 0434)1^{1/2}}
$$

$$
C_y = 176
$$

6) Seleccionar el diámetro apropiado utilizando las tablas de coeficiente de flujo.

Consultar la tabla del Apéndice A de coeficientes para válvulas diseño ED con caja lineal. Debido a que la válvula con diámetro supuesto de 4 pg tiene un C, de 236 al 100% de apertura, y el diámetro siguiente más pequeño (3 pg) tiene un C de 148. puede concluirse que el valor supuesto para el diámetro (4 pg) es correcto. Si el valor calculado hubiera sido más pequeño, como para que una válvula de 3 pg manejara el flujo, o bien, que el C hubiera sido demasiado grande para el diámetro supuesto de 4 pg, sería necesario repetir el procedimiento para un nuevo diámetro.

## 6.3 Elemplo Para Dos Fases.

EJEMPLO 1. Determinar el C, para una válvula Diseño V25 con flujo en dos fases para las siguientes condiciones:

Gasto del liquido = 3000 galón/min. Gasto de gas = 625000 pie"/hora  $T = 100 \text{°F} = 560 \text{°R}$  $P_1 = 414.7 1b/pq^2$  abs.  $\overline{\Delta P}$  = 40  $1b\sqrt{pq}^2$  $\gamma_s = 1.5$  Cagua = 1.000  $P_1 = 30$  lb/pg<sup>2</sup> abs.  $P_{.}$  = 200 1b/pg<sup>2</sup>abs.  $Y = 1.4$  Cagua = 1.000

### **SOLUCION**

1) Para iniciar los calculos se supondrá un diámetro de 8 pg.

2) Determinar si el gas alcanza el flujo crítico.

De tablas de coeficientes de flujo para una válvula diseño V25:

 $C_1 = 2330$ 

 $C_s$  = 37300 al 100% de apertura.

entonces:

$$
C_1 = \frac{C_9}{C_1} = \frac{37300}{2330} = 16
$$

entrando con este valor a la Figura 16-A obtenemos que para que el

$$
\frac{\Delta P}{P_1} = 0.17
$$

El valor calculado del cociente de la caida de presión con respecto a la presión de entrada es:

$$
\frac{\Delta_p}{P_1} = \frac{40}{414.7} = 0.096
$$

Como el valor calculado es menor que el valor obtenido de la gráfica, el gas no alcanzará el flujo critico.

3) Determinar si el liquido alcanzará el flujo critico.

Utilizando la Ec.12. Obtener el valor de F<sub>e</sub> de la Figura 12 con cociente P<sub>u</sub>rP<sub>e</sub>.

$$
P/P = 30/200 = 0.15
$$

de la Figura 12 obtenemos el siguiente valor:

$$
F_{\bullet} = 0.64
$$

sustituyendo en la Ec.12 con un valor de  $K_m = 0.39$  (de tablas):

$$
\Delta_{\rm p} = 0.39^{2}C414.7-C843C3033
$$
\n
$$
\Delta_{\rm p} = 89.1b\text{/pg}^{2}
$$

Como el valor calculado de A, es mayor que la caída de presión requerida para el proceso, el líquido no alcanzará el flujo critico.

4) calcular el  $C_{ij}$  y el  $C_{ij}$  requeridos.

Suponiendo que la válvula será instalada en una tubería del mismo diámetro y siguiendo los procedimientos de dimensionamiento para liquido y para gas, tenemos que:

$$
C_{\text{vl}} = 881
$$
  

$$
C_g = 2710
$$

$$
C_{\text{vg}} = \frac{C_{\text{g}}}{C_{\text{g}}} = \frac{2710}{16} = 160
$$

60 Calcular el factor del cociente del volumen de gas.

Sustituyendo en la Ec. 29:

y

$$
v_r = \frac{625000}{\frac{(284)(3000)(414.7)}{500} + 625000}
$$

$$
V_{\bullet} = 0.499
$$

Utilizando la Figura 15 para el valor de V obtenido :

$$
F = 0.475
$$

60 Calcular el C, requerido para la mezcla.

Utilizando la Ec. 28:

 $C_{\text{cr}} = C$  581 + 169 30 1 + 0.475 3  $C_{12} = 1100$ 

## **6. 4** ~jemplos **de Pcegl.cc1on de Ruido.**

EJEMPLO **1. Dada la siguiente información calcular el ruido**  hidrodinámico, generado en la válvula de control.

> a) Tipo de válvula: Diseño ED b) Tipo de Caja: eslandar **e) Tuber1a adyacente: 2pg, cédula 40**  d)  $P_1 = 250 \text{ lb/pg}^2$  abs. e) Caida de presión = 175 lb/pg<sup>2</sup> f)  $P_y = 11.5$  lb/pg<sup>2</sup>  $g$ ) **c** $\cdot$  = 70

#### SOLUCION

1) Calcular el cociente de caída de presión  $\Delta x / (P_x - P_y)$ ;

$$
\frac{\Delta_p}{P_1 - P_v} = \frac{175}{250 - 11.5}
$$
  
= 0.734

2) De la Figura 22, entrando con la caida de presión:

$$
SLP_{\Delta_p} = 59 \text{ decimal}
$$

3) De la Figura 23, entrando con el C :

$$
\Delta SPL_{C_{\text{c}}} = 37 \text{ decibel}
$$

4) De la Figura 26, entrando con el cociente de caída de presión

$$
\Delta SPL_{\Delta_p \wedge P_1 - P_1} = -8 \text{ decibel}
$$

5) De la Figura 25, entrando con el diámetro y la cédula de la tuberia:

 $\Delta SPL$ <sub>k</sub> = 0

**e) SUst.it.uyendo los valores en la** Ec.33:

 $SPL = 59 + 37 - 8 + 0$ 

 $SPL = 88$  decibel

EJEMPLO 2. Dada la siguiente información, calcular el ruido aerodinámico, generando por la válvula de control.

a:i· Tipo de v.Uvula: globo b) Tipo de caja: est.Andar e) Tubaria adyacont.o: 8 pg, cédula 40 d) P1 • 615 lb/"pg2 abs. e) P2 • *ZSZ* lb/"pg<sup>2</sup> abs. · f) AP • 348 lb/pg2 g) A•/P• • O. 57 h) e • 4000 g

**Para ut.ilizar la Ec. 34. se procederá a leer los valores necesarios de las grAficas correspondientes.** 

113

#### SOLUCION

**1) De la Figura 31, ent.rando con la caida de presión:** 

 $\text{SPL}_{\Delta_{\text{p}}}$  = 5i decibel

**2) De la Figura 32, entrando con el C 9 :** 

 $\Delta SPL_{C_{\alpha}}$  = 72 decibel

3) De la Figura 35, entrando con  $\Delta_p \mathcal{P}_4$ :

 $\Delta SPL$ <sub> $\Delta_{\bullet}$ </sub>  $\sim$  15.5 decibel

4) De la Figura 9, entrando con la cédula de la tuberia:

 $\Delta SPL_k$  =-27.1 decibel

**6) De la Figura 40, entrando con P<sub>2</sub>:** 

$$
\Delta SPL_{\frac{p}{2}} = -3.2 \text{ decibel}
$$

Sustituyendo los valores en la Ec. 34:

 $SPL = 51 + 72 + 15.5 - 27.1 - 3.2$ 

SPL • 1 os. a deci bel

Dado el resultado obtenido, es aconsejable instalar algún dispositivo de aislamiento acústico, para disminuir el nivel de presión de sonido.

EJEMPLO 3. Una válvula de control de 6 pg. está instalada en una tubería del mismo diámetro. Construir el espectro de nivel de banda octava, si la válvula tiene una caja estándar y un SPL • 85 decibel a las condiciones de **servicio.** 

SOLUCION

Se utiliza la ecuación 3a y los valores de la tabla 7

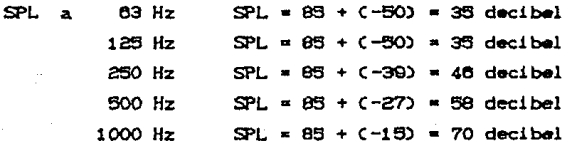

2000 Hz  $SPL \times 85 + (-3) = 82$  decibel 4000 Hz  $SPL = 85 + (-6) = 79$  decibel 8000 Hz  $SPL = 85 + (-9) = 76$  decibel

 $CONCI UST ONES$   $-$ 

En los capitulos anteriores, se estudiaron los aspectos que integran la descripción de las válvulas, características y su dimensionamiento. Los métodos presentados, son establecidos como norma oficial por el Instituto Americano del Petróleo. Existen otros métodos que varian de acuerdo al fabricante, pero en escencia tienen el mismo concepto básico, que se refiere en si a las ecuaciones para dimonsionar.

En los ejemplos sólamente se citan algunas condiciones de operación para determinar el diseño de la válvula, aunque esta delernúnación requiere de otras consideraciones prácticas que son adquiridas a través de la experiencia. Se puede comentar el ejemplo 1 para líquidos, en el cual se seleccionó una válvula diseNo ES. En esle caso, una válvula ED lambién podria utilizarse, ya que ambas son válvulas de globo con puerto sencillo. La diferencia estriba en que la válvula ES tiene asiento de teflón, lo que permite un mejor cierre, comparado a la válvula ED, que tiene asiento de metal. Seguramente existen olros disenos de *vA.1* vulas que pueden sal! sfacer las condiciones de operación en este ejemplo pero es indispensable la información contenida en los catálogos del fabricante para una selección adecuada del diseño.

En el ejemplo 2 para líquidos. la consideración predominante para la selección del diseño es la presión. Las válvulas diseño de EHS son para alla presión.

El ejemplo 3 para líquidos presenta el análisis de una válvula mal seleccionada. La vál vula diseño V100, es una vál vula de bola de cierre hermético. Esta no es del todo adecuada para controlar el nivel en el separador, sin embargo según el ejemplo, es la que eslá inslalada.

En el ejemplo 2 para gases el fluido de proceso es vapor. Aqui se puede pensar en una aplicación a la inyección de vapor, o bien

a la extracción del mismo de yacimientos geotérmicos.

El cálculo del ruido en los últimos tres ejemplos, proporciona un medio para delerminar dispositivos especiales para operar aceptables. si las inslalaciones requieren denlro de los limi les

El complemento de la selección del tipo y diámetro de válvula es el actuador. El actuador es el dispositivo que proporciona la fuerza necesaria a la válvula para que abra o cierre. La selección consiste, para actuadores de vástago deslizante, en calcular la presión total requerida para operar la válvula a las condiciones de servicio y localizar en los catálogos de los fabricantes el actuador que pueda proporcionarla. . No existen restricciones severas en el uso de actuadores, más que los limites de presión y temperatura de las válvulas.

### **NOMENCLATURA**

No se indican las unidades, ya que las ecuaciones cuentan con coeficientes N (ver Tabla 4) que las hacen consistentes.

En las ecuaciones donde no se incluyen  $l$  as constantes se especifican las unidades.

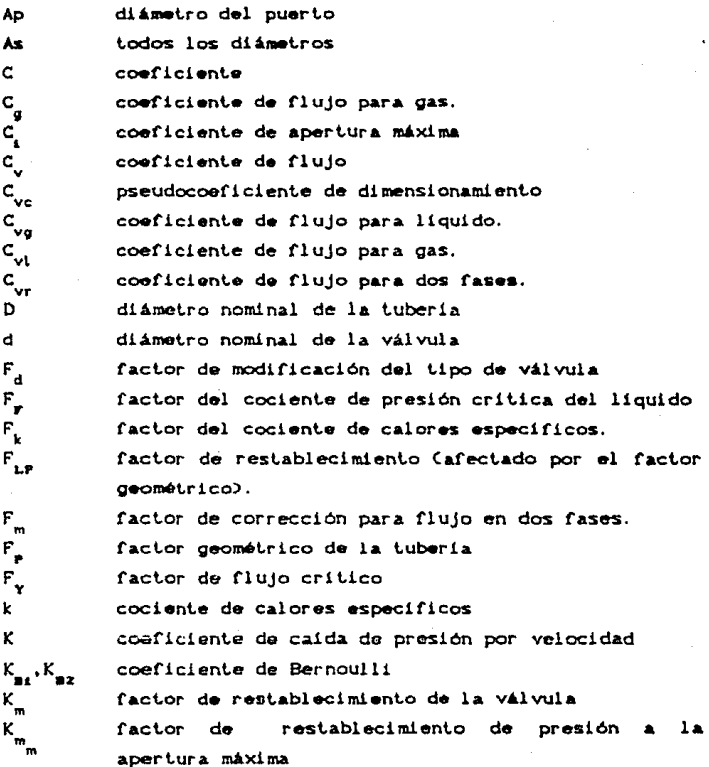

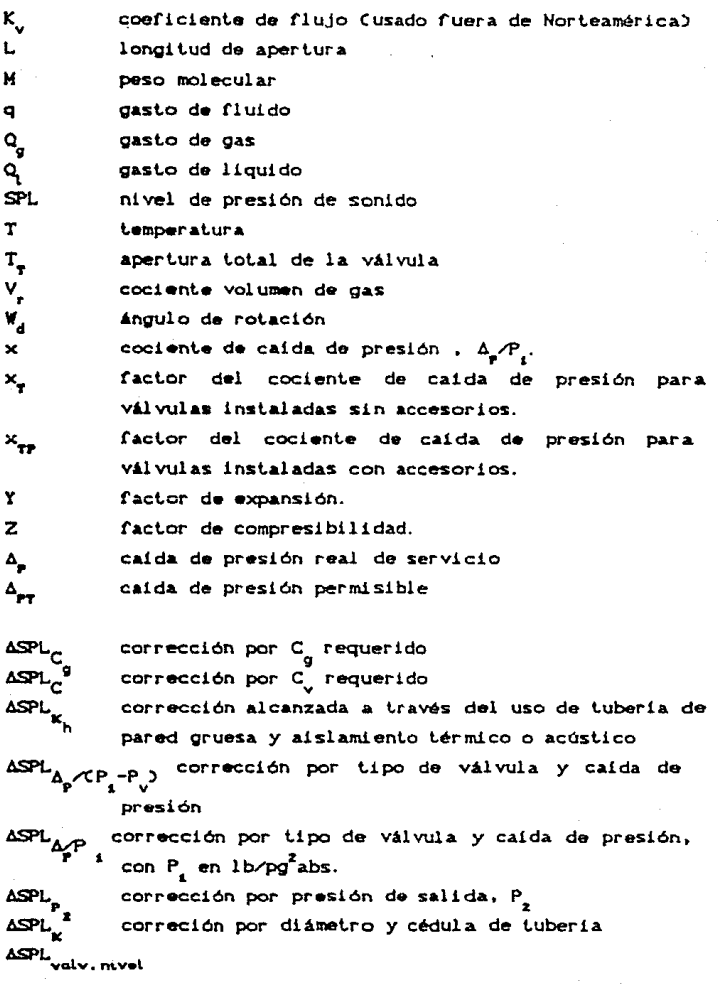

#### **REFERENCIAS**

- 1) ANSI/ISA/IEC.: " Valve Sizing " IEC. Publications.: Julio 1981.
- 2) Fisher Controls International Inc. Catalog 10 " Sizing and Selection Data " Fisher Controls International Inc.: September 1987.
- 3) Instituto Mexicano del Petróleo
	- " Curso regional de Dimensionamiento y Diseño de Válvulas de  $Control = "$

IMP.: México. Oct. de 1988.

4) ANSI/FCI 70-2-1976. Fluid Control Institute.

" American National Stantard for Control Valve Seat Leakeage " Fiuld Control Institute.: April 29, 1982.

5) Crane

" Flujo de Fluidos en Válvulas Accesorios y Tuberías "

Mc Graw-Hill Company, Agosto de 1988.

6) Petróleos Mexicanos

" Normas para contrucción de Obras "

Sistema de transporte de petróleo por tubería; Norma 3.374.01,  $1^{\frac{3}{2}}$  edición. 1976.

## APENDICE

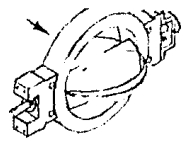

TIPO 7600, EJE CLASE 4, DISCO FISHTAIL, CLASES 125-300 CARACTERISTICA APROXIMADAMENTE DE IGUAL PORCENTAJE

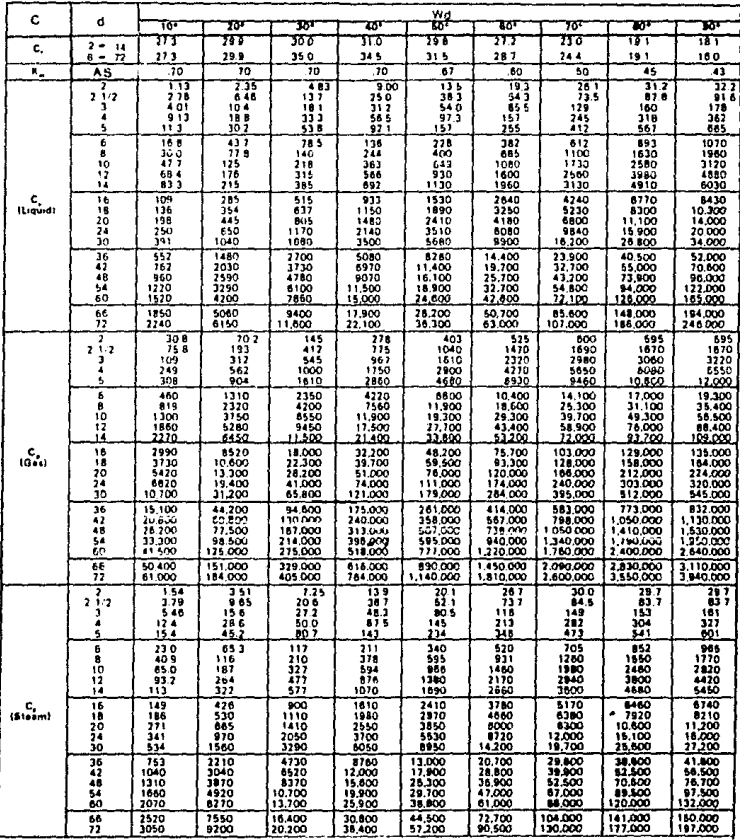

NOTA 1

Las notas se explican al final de este Apéndice

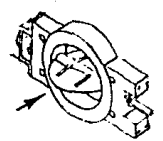

## TABLA A-2 TIFO 7600, EJE CLASE 5, DISCO CONVENCIONAL, CLASES 125-300 CARACTERISTICA APROXIMADAMENTE DE IGUAL PORCENTAJE

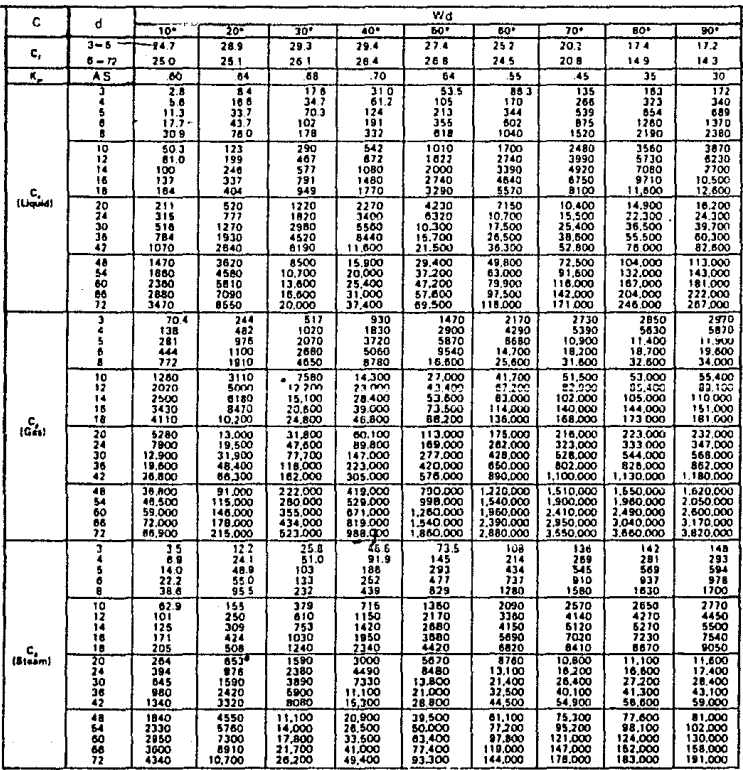

NOTA<sub>1</sub>

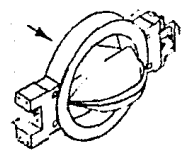

TABLA A-3 TIPO 7600, 'EJE CLASE 5, DISCO FISHTAIL, CLASES 125-300 CARACTERISTICA APROXIMADAMENTE DE IGUAL PORCENTAJE

|                                                                             |                            | Wd               |                    |                    |                        |                    |                      |                        |                        |                        |  |  |
|-----------------------------------------------------------------------------|----------------------------|------------------|--------------------|--------------------|------------------------|--------------------|----------------------|------------------------|------------------------|------------------------|--|--|
| c<br>c,<br>×.<br>ج<br>المعصور<br>$\frac{c}{10000}$<br>c,<br><b>Integral</b> | đ                          | ï٥               | 70                 | s.                 | रह                     | w                  | м                    | 72.                    | o.                     | œ                      |  |  |
|                                                                             | $3 - 24$                   | 27.3             | 29.9               | 30 O               | ه د د                  | 29 B               | נונ                  | 23 0                   | 19 1                   | 18 1                   |  |  |
|                                                                             | 30–72                      | 27.3             | <b>79 S</b>        | 350                | 34 S                   | 31.5               | 28 7                 | 244                    | 19 1                   | 180                    |  |  |
|                                                                             | A <sub>S</sub>             | 70<br>4.07       | 70<br>5 5 2        | 70<br>20 4         | <br>34.0               | 61<br>55 0         | 60<br>疽              | 50<br>103              | ä5<br>130              | 43<br>136              |  |  |
|                                                                             | 4                          | 7.4              | 17.8               | 32 7               | 58 T                   | 99.3               | 143                  | 204                    | 246                    | 264                    |  |  |
|                                                                             | 5                          | 114              | 294                | 518                | 89 S                   | 152                | 242<br>166           | 388<br>586             | 500<br>802             | 570<br>935             |  |  |
|                                                                             | 6<br>ê                     | 16.8<br>299      | 42 S<br>78 T       | 77.5<br>137        | 132<br>236             | 724<br>40)         | 649                  | 1030                   | 1390                   | 1610                   |  |  |
|                                                                             | 10                         | 48 4             | 118                | 215                | 366                    | 670                | 1010                 | 1640                   | 2260                   | 2650                   |  |  |
|                                                                             | 12<br>14                   | 683<br>82.2      | 175<br>212         | 314<br>379         | 556<br>680             | 970<br>1120        | 1580<br>1900         | 2500<br>3060           | 3760<br>4660           | 4560<br>5670           |  |  |
|                                                                             | 15                         | 107              | 281                | 503                | 207                    | 1510               | 2500                 | 4140                   | 6460                   | 7960                   |  |  |
|                                                                             | 18                         | 135              | 350                | 626                | 1120                   | 1850               | 3350                 | 5060                   | 7670                   | 9340                   |  |  |
|                                                                             | 20<br>24                   | 171<br>252       | 441<br>651         | 798<br>1170        | 1420<br>2100           | 2320<br>3430       | 3990<br>5960         | 6410<br>9550           | 10.000<br>15.100       | 12,200<br>18.600       |  |  |
|                                                                             | 30                         | 389              | 1030               | 1870               | 3360                   | 5540               | 9580                 | 15,500                 | 24.900                 | 31,100                 |  |  |
|                                                                             | 38<br>42                   | 560<br>774       | 1530<br>2080       | 2740<br>3770       | 5080<br>6930           | 8300<br>11.300     | 14,400<br>19,500     | 23,500<br>12.200       | 38,900<br>53.200       | 49,400<br>87.200       |  |  |
|                                                                             | 48                         | 990              | 2640               | 4910               | 9150                   | 14.900             | 26,000               | 43.100                 | 71.200                 | 94.400                 |  |  |
|                                                                             | 54<br>60                   | 1250<br>1510     | 3400<br>4070       | 6190<br>7650       | 11.700<br>14.200       | 19.100<br>23.200   | 33,100<br>40.400     | 54.800<br>67.700       | 92,700<br>118.000      | 119,000<br>151,000     |  |  |
|                                                                             | 66                         | 1780             | 5000               | 9070               | 17.400                 | 28.500             | 49.200<br>60.000     | 82,500                 | 142,000                | 185,000                |  |  |
|                                                                             | 72                         | 2170             | 5960               | 11,000             | 21.100                 | 14.300             |                      | 113,000                | 175,000<br>2480        | 229.000<br>2180        |  |  |
|                                                                             | J.<br>$\ddot{\phantom{0}}$ | 114<br>202       | 285<br>532         | 612<br>980         | 1050<br>1800           | 1880<br>2960       | 2140<br>3290         | 2480<br>4690           | 4700                   | 4780                   |  |  |
|                                                                             | 5<br>6                     | 111<br>458       | 810<br>1270        | 1550               | 2780<br>4090           | 4530<br>6670       | 6580<br>9960         | 8930                   | 9550<br>15 300         | 10,100<br>18,900       |  |  |
|                                                                             |                            | 816              | 2290               | 2320<br>4110       | 7320                   | 12,000             | 17.600               | 13.500<br>23.700       | 26.600                 | 29.200                 |  |  |
|                                                                             | 10                         | 1270             | 3530               | 6450               | 11.300                 | 18,500             | 27,500               | 37.700                 | 43.200                 | 48.000                 |  |  |
|                                                                             | 12<br>14                   | 1860<br>2240     | 5230<br>6340       | 9420<br>11,400     | 17,200<br>21,100       | 27,400<br>33,400   | 42.400               | 57.500<br>70.400       | 71,700<br>89.100       | 82,500<br>102,000      |  |  |
|                                                                             | 18                         | 2920             | 8400               | 15,300             | 28.100                 | 45,100             | \$1,600<br>70.200    | 95.300                 | 123,000                | 142,000                |  |  |
|                                                                             | 18<br>30                   | 3680<br>4670     | 10.500<br>13,200   | 18.800<br>23.900   | 34.700<br>44 000       | 55.100<br>89.300   | 91.200<br>108,000    | 115,000<br>148,000     | 146.000<br>191,000     | 169,000<br>222.000     |  |  |
|                                                                             | 24                         | 6880             | 19,500             | 35,200             | 65.300                 | 112,000            | 187,000              | 220.000                | 288.000                | 117.000                |  |  |
|                                                                             | 30<br>36                   | 10.500<br>15.500 | 30,700<br>45,700   | 65.300<br>96.100   | 115,000                | 174,000<br>262.000 | 275,000<br>413,000   | 378.000<br>575.000     | 478.000<br>744.000     | 498,000<br>791.000     |  |  |
|                                                                             | 47                         | 21.100           | 62,400             | 132,000            | 231,000                | 356,000            | 545,000              | 784.000                | 1,020,000              | 1.000,000              |  |  |
|                                                                             | 48                         | 27,000           | 19,000             | 172.000            | 318,000                | 470,000            | 749,000              | 1,060.000              | 1,400,000              | 1.510,000              |  |  |
|                                                                             | 54<br>60                   | 14.100<br>41.200 | 102,000<br>122.000 | 216,000<br>204,000 | 402,000<br>490.000     | 601.000<br>733000  | 953,000<br>1.160.000 | 1,340,000<br>1,850,000 | 1,770,000<br>2,220,000 | 1,910,000<br>2,410,000 |  |  |
|                                                                             | 66<br>ñ                    | 48.100           | 149,000            | 327.000            | 600.000                | 399.000            | 1,410,000            | 7,010,000              | 2.720,000              | 2,960,000              |  |  |
|                                                                             | ٠                          | 59.400<br>51     | 178,000<br>143     | 185,000<br>30 G    | <b>728.000</b><br>52 B | 1.000.000<br>83 3  | 1,720,000<br>דמו     | 2,780,000<br>124       | 3,340,000<br>124       | 3,550,000<br>124       |  |  |
|                                                                             | 4                          | 102              | 28 B               | 47.0               | 90 O                   | 44                 | 135                  | 239                    | 739                    | ,,,                    |  |  |
|                                                                             | ь<br>É.                    | 155<br>22.9      | 44 O<br>63.5       | 11.8<br>116        | 139<br>205             | 227<br>334         | 329<br>498           | 44 7<br>625            | 478<br>768             | 517<br>847             |  |  |
|                                                                             | 6                          | 43.8             | 115                | 206                | 355                    | 602                | 88)                  | 1190                   | 1330                   | 1480                   |  |  |
|                                                                             | 10<br>12                   | 635<br>ב כפ      | 175                | 323                | 560<br>863             | 925<br>1370        | 1380<br>2120         | 1880<br>2870           | 2160<br>3590           | 2400<br>4120           |  |  |
|                                                                             | 14                         | 112              | 251<br>317         | 471<br>569         | 1050                   | 1870               | 2550                 | 1570                   | 4450                   | 5120                   |  |  |
|                                                                             | 16<br>15                   | 146<br>184       | 420<br>524         | 764<br>940         | 1400<br>1740           | 2250<br>2750       | 3510<br>1390         | 4780<br>5920           | 8170<br>1370           | 7120<br>8450           |  |  |
|                                                                             | 20                         | 234              | 660                | 1190               | 2200                   | 1460               | \$420                | 7400                   | 1500                   | 11.100                 |  |  |
|                                                                             | 74<br>30                   | 244<br>532       | 111<br>1530        | 1780<br>3280       | 3280<br>5800           | 5810<br>8720       | 8110<br>13,800       | 11.000<br>18,900       | 14,400<br>23,800       | 10,900<br>24,900       |  |  |
|                                                                             | 36                         | 175              | 2290               | 4800               | 1110                   | 13.100             | 20.800               | 28.700                 | 37.200                 | 39.500                 |  |  |
|                                                                             | 42                         | 1060             | 3120               | 8800               | 11,900                 | 17,800             | 28,200               | 38,300                 | 60.900                 | 13.900                 |  |  |
|                                                                             | 48                         | 1350<br>1710     | 3950<br>5090       | 10,000             | 15,300<br>20.100       | 23,500<br>30.000   | 11.400<br>47,800     | 11.100<br>87.000       | 70.000<br>68.SCO       | 75.500<br>96.JOO       |  |  |
|                                                                             | si<br>80                   | 2060             | govo               | 13,200             | 24,500                 | 16.600             | 63.100               | 82.500                 | 111,000                | 121,000                |  |  |
|                                                                             | 66<br>n                    | 2400<br>2970     | 7870<br>8920       | 18.400<br>19,200   | 30,000<br>16,400       | 44,900<br>64.100   | 70.700<br>88.200     | 101.000<br>130,000     | 136,000<br>167,000     | 140,000<br>171,000     |  |  |

NOTA<sub>1</sub>

## faBLA A-4 NULTIPLICADORES DE COEFICIENTE DE FLUJO PARA VALVULAS DE MARIPOSA

# TABLA 1 MULTIPLICADORES DEBIDO A REDUCTORES

## DISCO CONVENUIORAL

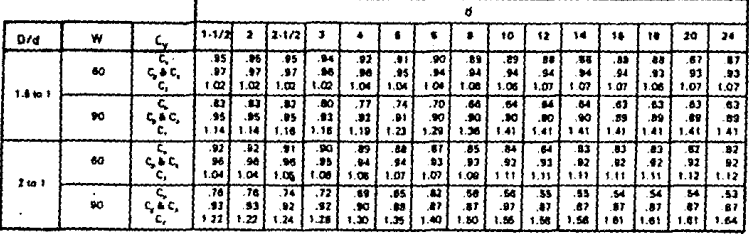

## DISCO FISHTAIL

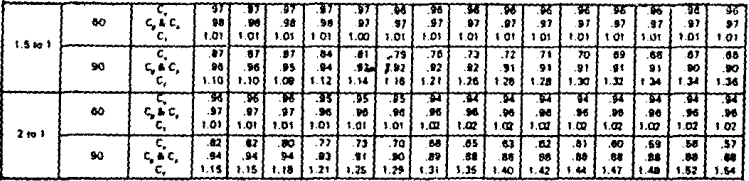

# TABLA 2 NULTIPLICADORES DEBIDO A LA CLASE

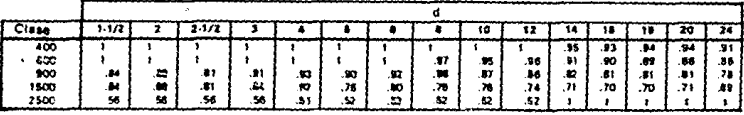

NOTA<sub>2</sub>

#### HULTIPLICADORES DE COEFICIENTES DE FLUJO PARA VALVULAS DE NARIPOSA

A) Correcciones para la capacidad, debidas a reducciones para todos los tipos de válvulas de mariposa.

Para encontrar el coeficiente de flujo para la combinación de válvula y reducción, multiplicar el coeficiente de flujo de la válvula de las tablas por el valor dado en la Tabla A-6.1 . POr ejemplo, encontrar el coeficiente de flujo CC > para una válvula de mariposa tipo 7800, 6 pg, disco convencional, clase 300, a 90<sup>0</sup> de apertura en una tubería de 12 pg.

1) De la Tabla de coeficientes de flujo, encontrar un C\_=1750 2) De la Tabla A-4.1 encontrar el valor de 0.62.

 $C_1 = 0.0241750 = 1085$ 

B) Correcciones para clases mayores que 300.

Para encontrar el coefiente de flujo de válvulas clase 400 o mayor, multiplicar el coeficiente de flujo CC ) por el valor encontrado en la tabla A-4.2. Por ejemplo, encontrar el coeficiente de flujo, para una válvula Tipo 7600, 12 pg, clase 2500 a 90° de apertura en una tubería de 12 pg.

1) De las tablas de coeficientes de flujo encontrar un C\_\*7240.

20 De la tabla A-4.2 encontrar el vaior 0.52.

 $C = 0.5247240 - 3765$ 

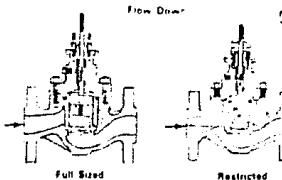

# TABLA A5 DISENO ED, CLASES 125-600<br>CAJA DE APERTURA RAPIDA

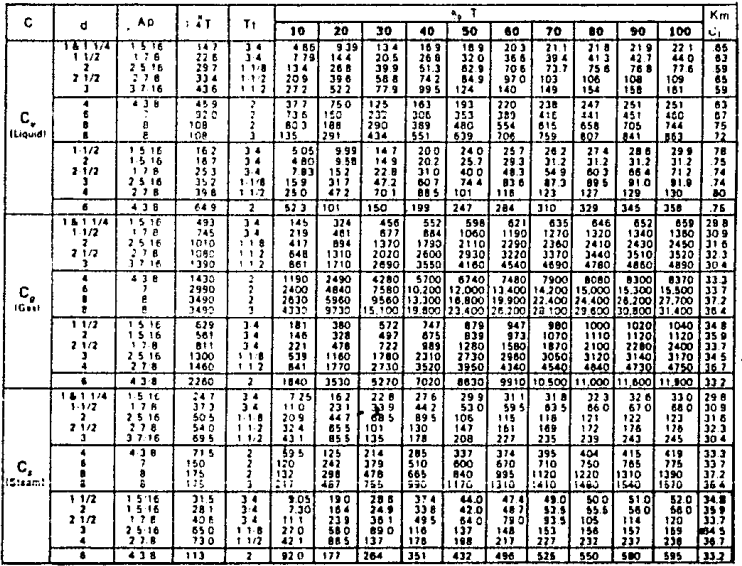

NOTA  $3, 4, 5$ 

## TABLA A6 DISENO ED, CLASES 125-600 CAJA LINBAL

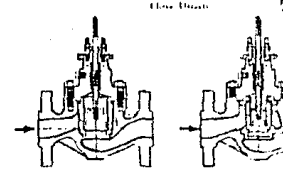

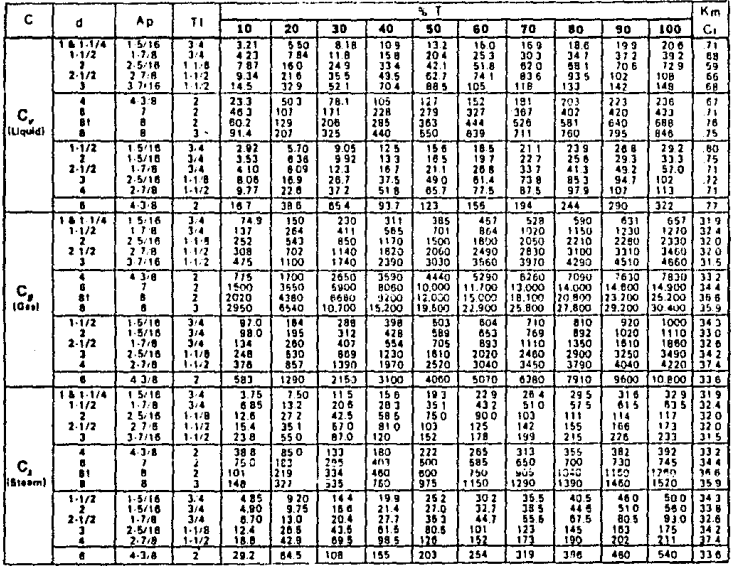

NOTA 4, 5, 6

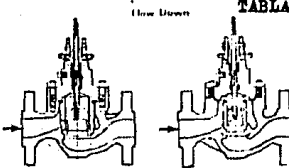

# TABLA A7DISEÑO ED, CLASES 125-600

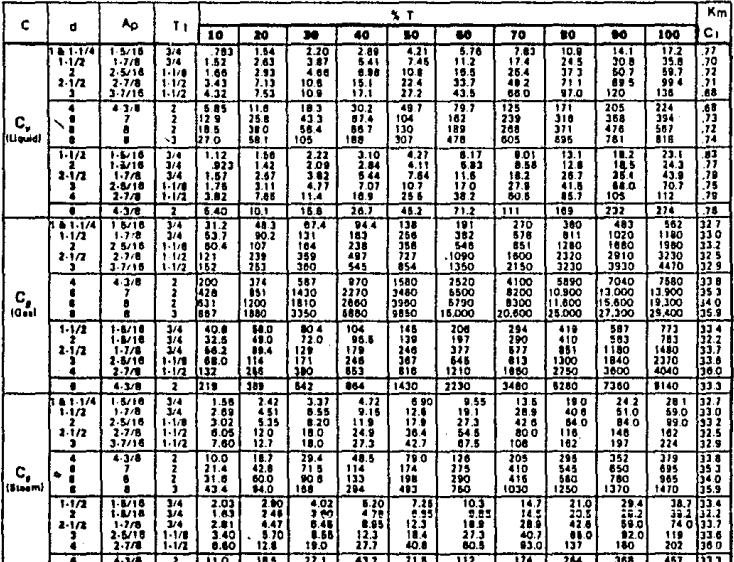

NOTA 4, 5

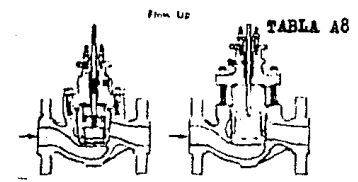

DISENO ED, CLASES 125- 00<br>CAJA WHISPER TRIM I Y III CARACTERISTICA LINEAL

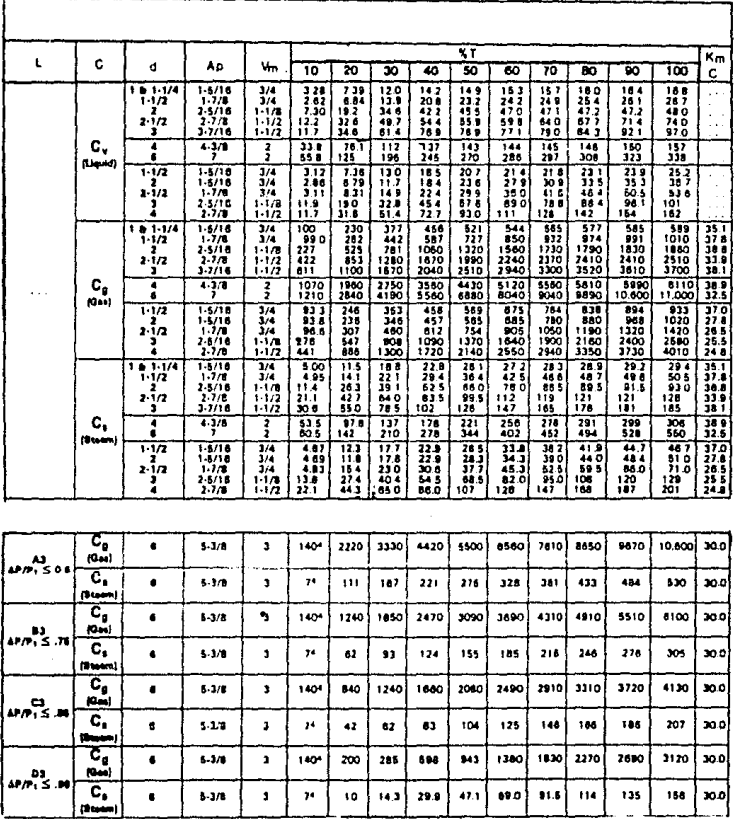

NOTA 4, 7, 8, 9

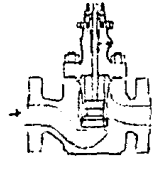

## DISEÑO EHS CLASE 1500

- 1) CAJA LINEAL
- 2) CAJA DE IGUAL PORCENTAJE
- 3) CAJA MODIFICADA DE IGUAL PORCENTAJE

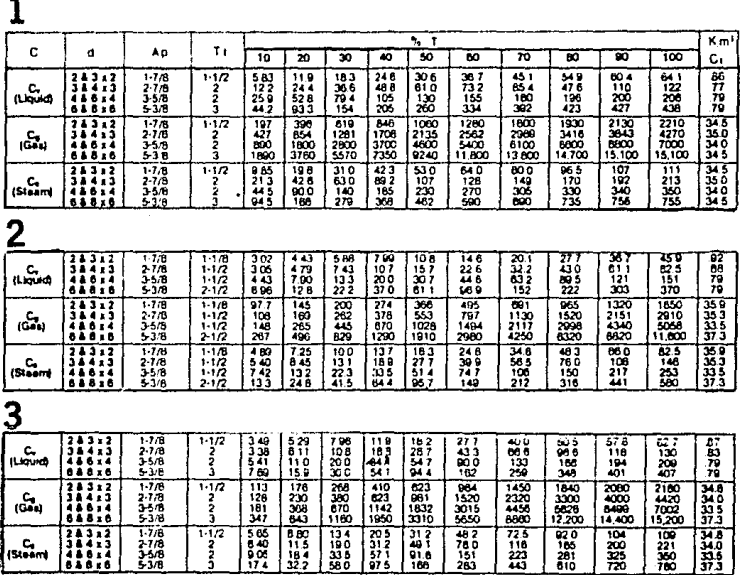

**NOTA 9** 

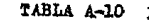

TABLA A-10 DISEÑO EHT, GAJA CAVITROL III CARACTERISTICA LINKAL

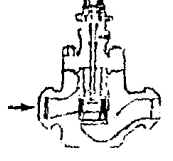

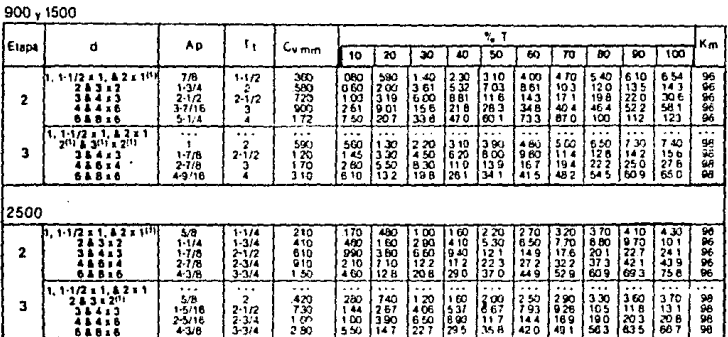

NOTA 4, 10, 11

# TABLA All DISERO ES, CLASES 125-600 CAJA DE APERTURA RAPIDA

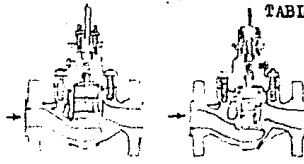

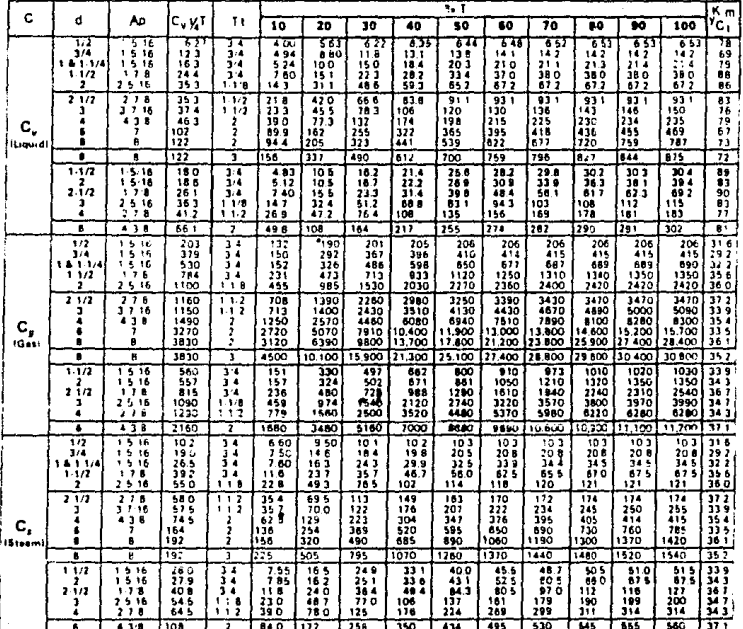

NOTA 3, 4, 12

**EABLA A12 DISERO ES, CLASES 125-600**<br><sup>T</sup>A CAJA DE IGUAL PORCENTAJE

| c                | d                                          | ۸p                                      | TΓ                                                                        | ۰, T                                       |                                    |                                         |                                    |                                             |                                    |                                               |                                               |                                                |                                     | Кm                                            |
|------------------|--------------------------------------------|-----------------------------------------|---------------------------------------------------------------------------|--------------------------------------------|------------------------------------|-----------------------------------------|------------------------------------|---------------------------------------------|------------------------------------|-----------------------------------------------|-----------------------------------------------|------------------------------------------------|-------------------------------------|-----------------------------------------------|
|                  |                                            |                                         |                                                                           | 76                                         | 20                                 | 30                                      | 40                                 | 36                                          | 46                                 | 76                                            | 10                                            | छ                                              | 100                                 | c,                                            |
| с.,<br>(العبيدن) | 141.14<br>$1 - 1/2$<br>,<br>$2 - 1/2$<br>э | 1516<br>172<br>25.16<br>270<br>3710     | $\overline{14}$<br>3/4<br>$1 - 1 - 8$<br>1.1/2<br>11/2                    | 2.27<br>356<br>849<br>104<br>153           | 412<br>701<br>17.1<br>22.2<br>34.3 | 0.23<br><b>111</b><br>259<br>349<br>528 | 8.54<br>15 I<br>353<br>42 T<br>714 | 11.0<br>190<br>444<br>58.2<br>87 B          | 134<br>229<br>52 9<br>665<br>101   | 15.5<br>267<br>592<br>,,,<br>112              | 77.8<br>300<br>620<br>79 3<br>121             | $\overline{101}$<br>33 T<br>63 9<br>844<br>129 | 201<br>34.9<br>85.3<br>865<br>135   | BO <sub>1</sub><br>.85<br>.83<br>86<br>80     |
|                  | ٠<br>6<br>æ.                               | 438<br>ß<br>e                           | 7<br>2<br>,<br>э                                                          | 237<br>550<br>656<br>100                   | 464<br>118.<br>147<br>213          | 729<br>180<br>221<br>ววิจ               | 982<br>235<br>292<br>451           | 122<br>280<br>515<br>553                    | 145<br>312<br>450<br>645           | 165<br>341<br>522<br>119                      | m<br>360<br>\$92<br>,,,                       | 199<br>390<br>652<br><b>BOS</b>                | 212<br>417<br>701<br>836            | 79<br>76<br>72                                |
|                  | 11/2<br>z<br>21/2<br>3<br>4                | 1516<br>1516<br>178<br>2516<br>2.7/6    | 74<br>34<br>374<br>$1 - 1 - 8$<br>1.1/2                                   | 242<br>2.22<br>3.50<br>6.39<br>10.6        | 4.30<br>411<br>685<br>130<br>22.5  | 640<br>606<br>10 8<br>20.7<br>350       | 877<br>825<br>14.8<br>29.1<br>47.5 | 115<br>11.0<br>189<br>38.2<br>80 2          | 146<br>143<br>23 J<br>479<br>73.I  | $\overline{178}$<br>180<br>28.2<br>580<br>880 | $\overline{211}$<br>218<br>34 1<br>684<br>103 | 243<br>260<br>411<br>79.3<br>120               | 26 9<br>30.9<br>486<br>88 B<br>139  | 90<br>вä<br>86<br>83<br>6£                    |
|                  | ٠                                          | 43.8                                    | 7                                                                         | 157                                        | 350                                | 602                                     | 86 2                               | 115                                         | 146                                | 179                                           | 215                                           | 747                                            | 271                                 | 80                                            |
| c,<br>(Gas)      | 181.1/4<br>$+1/2$<br>21/2<br>з             | 15'16<br>1.72<br>2516<br>278<br>3716    | $3 - 4$<br>$3-4$<br>11B<br>$^{\dagger}$<br>$\overline{\mathbf{z}}$<br>112 | 755<br>113<br>267<br>341<br>$\overline{}}$ | 137<br>214<br>545<br>757<br>1090   | 201<br>345<br>860<br>1200<br>1720       | 285<br>485<br>1190<br>1680<br>2390 | 367<br>628<br>1510<br>2060<br><b>2980</b>   | 451<br>766<br>1810<br>2430<br>3450 | 532<br>90)<br>2040<br>2730<br>3910            | 598<br>1030<br>2160<br>2970<br>4250           | 647<br>1140<br>2230<br>3126.<br>4530           | 668<br>1220<br>2280<br>3220<br>46BC | $\overline{11}$<br>35 C<br>34.9<br>in p<br>54 |
|                  | 4<br>ß<br>٠.<br>٠                          | 438<br>,<br>H<br>Ł                      | ż<br>2<br>z<br>ă.                                                         | 705<br>1700<br>2320<br>3140                | 1480<br>1900<br>4510<br>6730       | 2340<br>8010<br>6830<br>10,000          | 3243<br>7790<br>9320<br>15.000     | 4120<br>9810<br>12,000<br>19,000            | 4980<br>11.100<br>14,800<br>22.400 | 5630<br>12.100<br>17,500<br>25,100            | 6646<br>13 100<br>20100<br>27,300             | 7196<br>13.900<br>22.400<br>28.700             | 7540<br>14.40*<br>24.400<br>29.900  | 35 F<br>34.5<br>34.8<br>358                   |
|                  | 1.1/2<br>2<br>2.1/2<br>э<br>٠              | 1516<br>1515<br>178<br>2518<br>278      | 74<br>3/4<br>3.4<br>$1 + 1$<br>11/2                                       | 779<br>75 8<br>110<br>200<br>332           | 142<br>137<br>217<br>420<br>,,,    | राढ<br>207<br>358<br>695<br>1170        | 292<br>285<br>501<br>958<br>1610   | 375<br>365<br>640<br>1230<br>2040           | 481<br>470<br>808<br>1540<br>2500  | 596<br>\$88<br>998<br>1860<br>2990            | 777<br>722<br>1200<br>2270<br>3570            | 845<br>877<br>1450<br>2680<br>4210             | 962<br>1050<br>1720<br>3060<br>4910 | 15 E<br>34 C<br>35.4<br>34.5<br>353           |
|                  | ٠                                          | 438                                     | $\overline{z}$                                                            | 517                                        | 1170                               | 1980                                    | 2850                               | 3760                                        | 4690                               | 5850                                          | 7170                                          | 8610                                           | 9800                                | $36 +$                                        |
| c,<br>(Sloam)    | 1.4.174<br>1 1/2<br>2<br>2.1/2<br>ı        | 1516<br>17B<br>2516<br>27B<br>3716      | 2.4<br>3/4<br>$1 - 1 - 8$<br>11.2<br>$1 - 1 - 2$                          | 3.78<br>5.65<br>13.4<br>171<br>239         | 685<br>10.7<br>27.3<br>379<br>54.5 | 10.4<br>173<br>43.0<br>600<br>860       | 143<br>243<br>ãs s<br>830<br>119   | 184<br>314<br>75 <sub>5</sub><br>103<br>149 | 225<br>383<br>905<br>122<br>174    | 26.6<br>452<br>102<br>ינו<br>196              | 799<br>51.5<br>105<br>149<br>215              | 324<br>570<br>112<br>156<br>727                | 334<br>61 D<br>114<br>161<br>234    | 33 2<br>35 0<br>赞赏                            |
|                  | 4<br>6<br>٠.                               | 438<br>в<br>B                           | 2<br>2<br>,<br>3                                                          | 353<br>850<br>116<br>157                   | 730<br>195<br>226<br>337           | πī<br>307<br>342<br>540                 | 162<br>190<br>468<br>750           | 206<br>491<br>600<br>950                    | 249<br>555<br>740<br>1120          | 785<br>605<br>875<br>1260                     | ינו<br>655<br>1010<br>1370                    | 360<br>695<br>1120<br>1440                     | 377<br>720<br>1220<br>1500          | $\frac{15}{34}$<br>358                        |
|                  | 1.1/2<br>24/2<br>з<br>٠                    | 13.16<br>15.16<br>レスバ<br>25.16<br>2.7.8 | 3/4<br>374<br>3/4<br>1-1/2<br>1.1/2                                       | 390<br>778<br>6.50<br>10.4<br>18.6         | 7.10<br>C 83<br>10.9<br>214<br>369 | 10.8<br>104<br>17.8<br>34 Z<br>505      | 116<br>14.2<br>25.1<br>479<br>80 S | 18.8<br>18.3<br>32.0<br>817<br>102          | 24.7<br>235<br>404<br>77.0<br>125  | 73 8<br>294<br>499<br>930<br>150              | ۱ هن<br>361<br>600<br>,,,<br>179              | 423<br>438<br>72 5<br>34<br>211                | 48.1<br>525<br>86.0<br>153<br>245   | 35 8<br>34 O<br>35.4<br>34.5<br>353           |
|                  | Ł                                          | 43.8                                    | z                                                                         | 25.9                                       | 58.5                               | 99.0                                    | 143                                | 188                                         | 235                                | 293                                           | 359                                           | 431                                            | 490                                 | 36.1                                          |

NOTA 4,6, 12

TABLA A-13 DISERO ES, CLASES 125-600 CAJA LINEAL

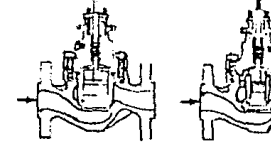

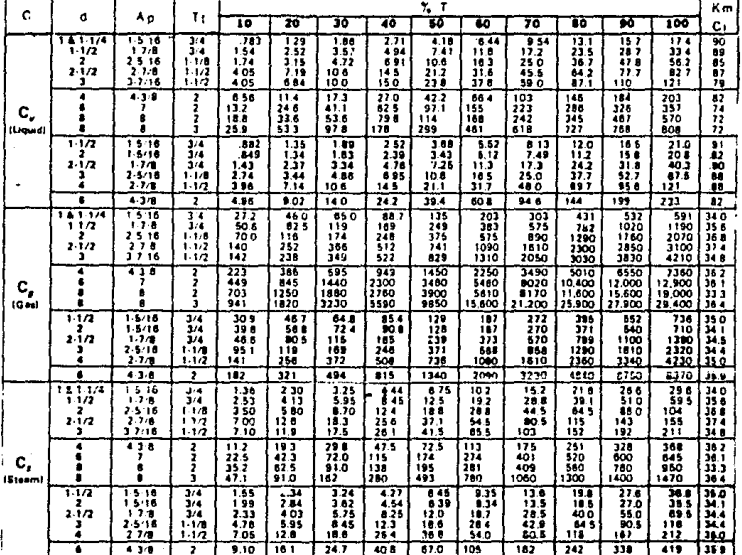

NOTA 4, 6, 12

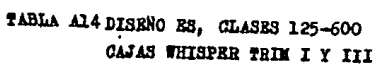

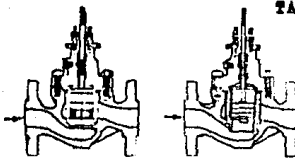

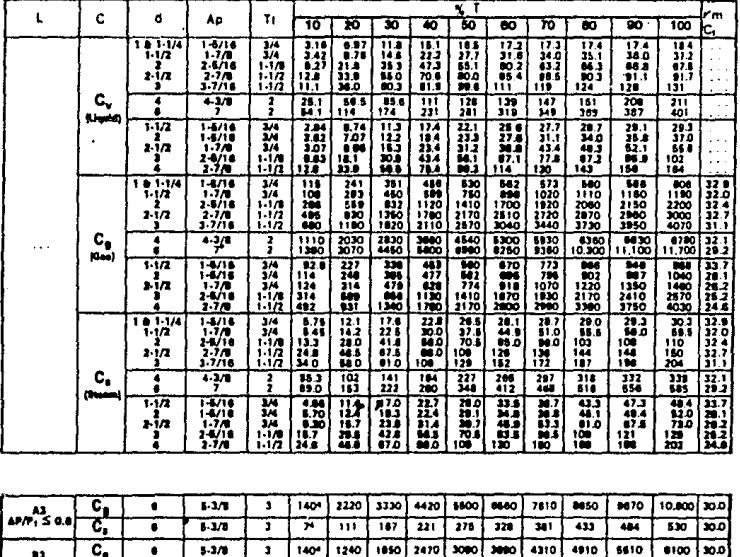

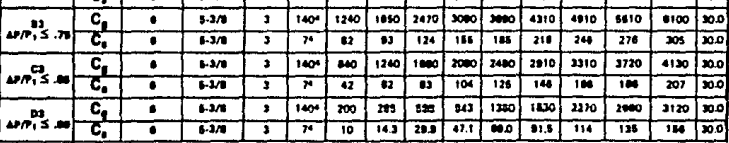

NOTA 4, 7, 8, 9

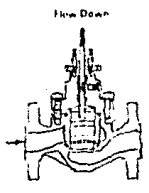

DISEÑO EŜ, CLASES 125-600<br>CAJA CAVITEOL I

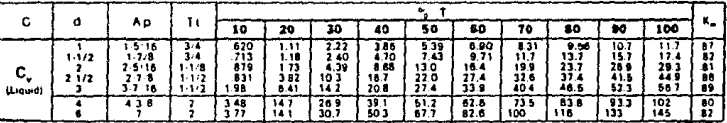

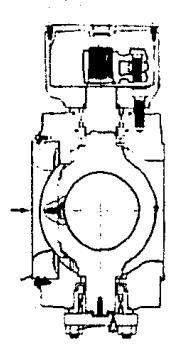

DISENO V25

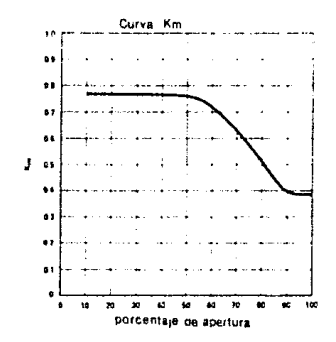

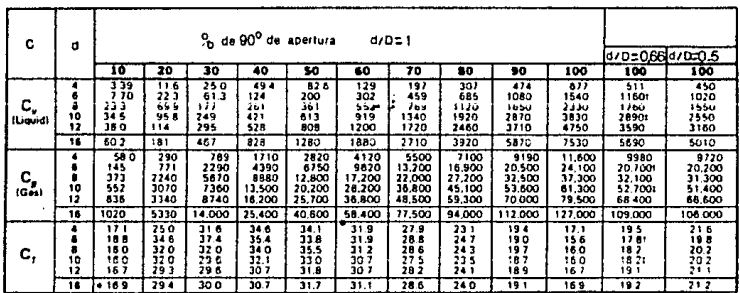

 $\mathcal{L}_{\mathrm{c}}$ 

NOTA 13, 14, 15

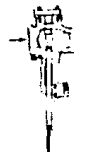

DISENO V100, FLUJO NORMAL SELLO DE BOLA DE METAL, SELLO DE BOLA TOM Y ANILIO DE FLUJO (APROXIMADAMENTE CARACTERISTICA DE IGUAL PORCENTAJE)

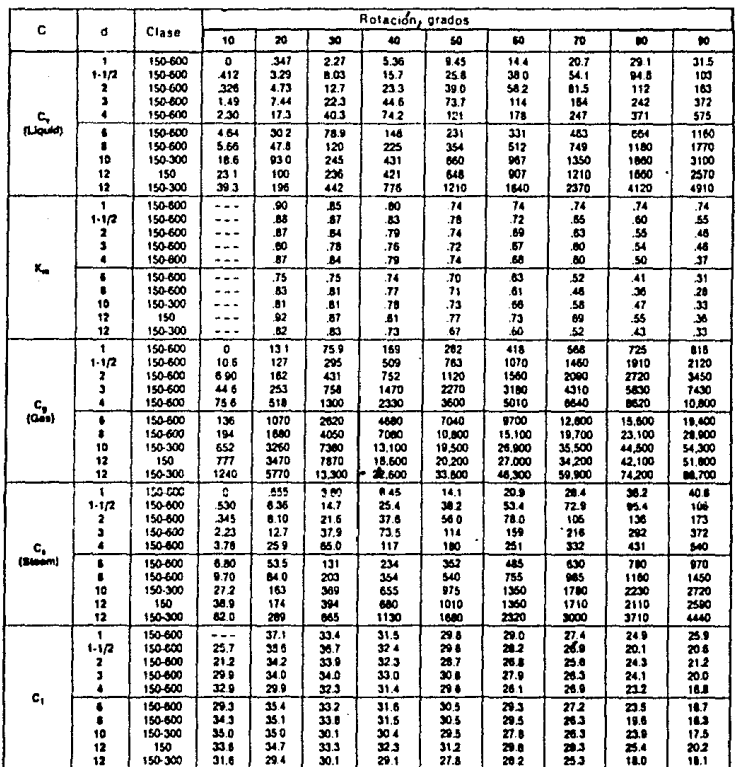

DISEÑO VIOO PLUJO NORMAL SELLO DE BOLA DE METAL SELLO DE BOLA TOM Y ANILLO DE FLUJO (APROXIMADAMENTE CARACTERISTICA DE IGUAL PORCENTAJE)  $d/D = 0.66$ 

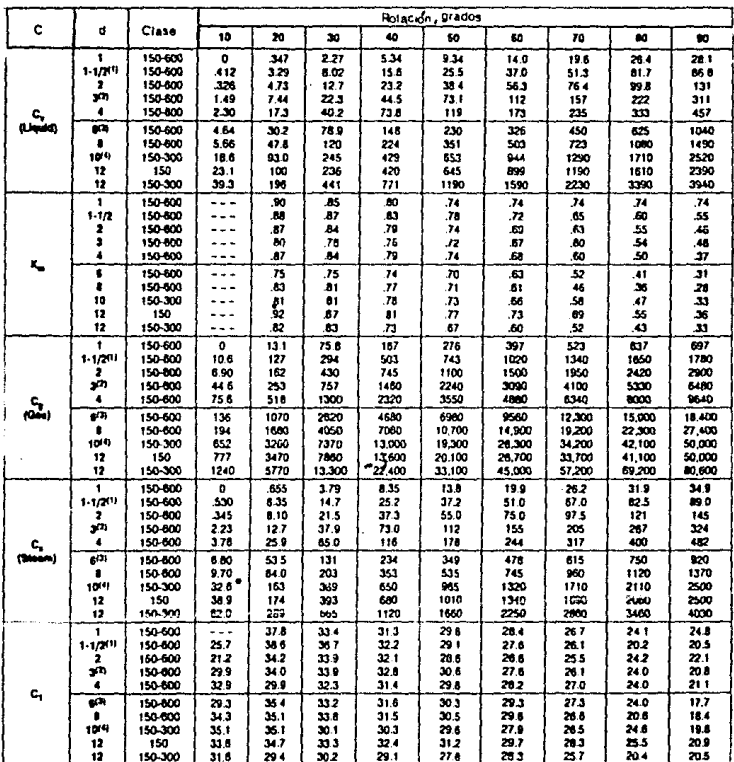

NOTA 16

 $140 -$ 

DISEÑO VICO, FLUJO NORMAL SELLO DE BOLA DE METAL SELLO DE BOLA TOM Y ANILLO DE PLUJO (APROXIMADAMENTE CARACTERISTICA DE IGUAL PORCENTAJE)  $d/D = 0.5$ 

| Ċ                   | d              | Class              | <b>Potacion, grados</b> |              |              |                    |                               |              |                  |              |                       |  |
|---------------------|----------------|--------------------|-------------------------|--------------|--------------|--------------------|-------------------------------|--------------|------------------|--------------|-----------------------|--|
|                     |                |                    | 10                      | 20           | 30           | 40                 | 50                            | w            | 70.              | ĸ            | 90                    |  |
| c,<br>والمجلبا      | 1              | 150-600            | $\mathbf 0$             | 347          | 2.27         | 5.32               | 9.23                          | 13.7         | 187              | 24.2         | 25.5                  |  |
|                     | $1 - 1/2$      | 130-500            | .412                    | 3.29         | 8.00         | 15.5               | 24.9                          | 35.3         | 47.1             | 67.3         | 70.0                  |  |
|                     | 2              | 150-500            | -328                    | 4.73         | 12.7         | 23.0               | 37.8                          | 54.3         | 71.8             | 90.2         | 111                   |  |
|                     | s              | 150-500            | 1.49                    | 7.44         | 22.3         | 44.2               | 72.0                          | 108          | 147              | 196          | 249                   |  |
|                     | 4              | 150-500            | 2.30                    | 17.3         | 40.2         | 73 5               | 118                           | 169          | 225              | 500          | 394                   |  |
|                     | ŝ              | 150-600            | 4.64                    | 302          | 75.6         | 147                | 228                           | 320          | 432              | 579          | 912                   |  |
|                     | в              | 150-600            | 5.56                    | 478          | 120          | 224                | 349                           | 498          | 701              | 1020         | 1330                  |  |
|                     | 10             | 150-300            | 186                     | 930          | 244          | 420                | 548                           | 531          | 1260             | 1840         | 2310                  |  |
|                     | 12<br>12       | 150<br>150-300     | 23.1<br>39 3            | 100<br>196   | 236<br>440   | 419<br>765         | 842<br>1170                   | 890<br>1540  | 1170<br>2110     | 1560<br>3000 | 2240<br>3360          |  |
|                     |                |                    |                         |              |              |                    |                               |              |                  |              |                       |  |
| ۳.,                 | 1<br>$1 - 1/2$ | 150-600<br>150-600 |                         | .00          | 35           | BO.                | $\overline{\mathbf{u}}$<br>78 | .74          | .74              | .74          | .74                   |  |
|                     | 2              | 150-800            |                         | <b>BO</b>    | .87<br>34    | A3<br>.79          | 74                            | .72          | .66<br>.63       | .80<br>55    | 45<br>$\overline{46}$ |  |
|                     | 3              | 150-000            |                         | 87<br>80     | .71          | .76                | .72                           | .89<br>51    | 80               | 84           | 46                    |  |
|                     | 4              | 150-000            | ---                     | 87           | g4           | 79.                | .74                           | 58           | 80               | 30           | 27                    |  |
|                     | ٠              | 150-600            | ---                     | 75           | .75          | 74                 | .70                           | 53           | 52               | .41          | 31                    |  |
|                     |                | 150 600            |                         | .83          | .61          | $\boldsymbol{\pi}$ | 71                            | .61          | 48               | -36          | 28                    |  |
|                     | 16             | 150-300            |                         | 81           | 81.          | .78                | 73                            | .66          | 58               | .41          | .33                   |  |
|                     | 12             | 150                |                         | .92          | 87           | -81                | .77                           | .73          | .89              | 55           | 26                    |  |
|                     | 12             | 150-300            | $\ddotsc$               | 22           | g,           | .73                | 57                            | 60           | 52               | a            | فك                    |  |
| $\frac{c}{(2n\pi)}$ | 1              | 150-600            | o                       | 13.1         | 75.8         | 167                | 275                           | 205          | 513              | 621          | 675                   |  |
|                     | $1 - 1/2$      | 150-600            | 106                     | 127          | 293          | 500                | 734                           | 995          | 1280             | 1500         | 1970                  |  |
|                     | 2<br>ă         | 150-600<br>150-600 | 6.90<br>44.6            | 162          | 429<br>758   | 743<br>1460        | 1090                          | 1480<br>3050 | 1920             | 2370         | 2000                  |  |
|                     | ٨              | 150-500            | 75.6                    | 253<br>518   | 1300         | 2310               | 2220<br>3540                  | 4850         | 4000<br>6270     | 6130<br>7880 | 8120<br>9420          |  |
|                     | ŧ              | 150-800            | 136                     | 1070         | 2810         | 4660               | 6960                          | 8500         |                  | 14,000       | 17,800                |  |
|                     |                | 150-600            | 194                     | 1680         | 4040         | 1050               | 10,700                        | 14,800       | 12,100<br>19.100 | 22,100       | 27.100                |  |
|                     | 10             | 150-300            | 552                     | 3260         | 7370         | 13,000             | 19,200                        | 26,200       | 34.000           | 41,700       | 49.500                |  |
|                     | 12             | 150                | 171                     | 3470         | 7050         | 13.000             | 20,100                        | 25,700       | 33,500           | 40.900       | 49.800                |  |
|                     | 12             | 150-300            | 1240                    | 5770         | 13,300       | - 21.400           | 33,000                        | 44,700       | 56,600           | 88,700       | 78,800                |  |
|                     | 1              | 150-000            | ۰                       | 555          | 3.79         | 8.35               | 13.7                          | 19.7         | 25 S             | 31.0         | 33.7                  |  |
|                     | $1 - 1/2$      | 150-000            | .530                    | 636          | 14.6         | 25.0               | 267                           | 49.7         | 64.0             | 78.0         | <b>K35</b>            |  |
|                     | 1              | 150-600            | دمد                     | 0.10         | 21.4         | ۰, ۱               | 54 5                          | 74.0         | 96.0             | 118          | 140                   |  |
|                     | ı<br>$\bullet$ | 150-000<br>150-600 | 2.23<br>378             | 12.7<br>25 9 | 37.8<br>65.0 | 730<br>116         | 111<br>177                    | 153<br>243   | æ<br>314         | 257<br>393   | 308<br>471            |  |
| c,<br>(Elean)       |                |                    |                         |              |              |                    | 348                           |              |                  | 740          |                       |  |
|                     | 6<br>٠         | 150-000<br>150-000 | 680<br>9.70             | 535<br>M0    | 131<br>202   | 233<br>353         | 535                           | 475<br>740   | 905<br>955       | 1110         | 86<br>1380            |  |
|                     | 18             | 150-300            | 32.6                    | 163          | 369          | 650                | 660                           | 1310         | 4700             | 2000         | 2400                  |  |
|                     | 12             | 150                | <b>38 B</b>             | 174          | 333          | 66G                | 1010                          | 1340         | 1870             | 2050         | 3400                  |  |
|                     | 12             | 150-300            | 62.0                    | 239          | 655          | 1120               | 1850                          | 2240         | 7830             | 3410         | 3800                  |  |
| c,                  | 1              | 150-000            | - - -                   | 37.1         | 334          | 31.4               | 29.8                          | 28.8         | 27.4             | 25.7         | 20.5                  |  |
|                     | $1 - 1/2$      | 150-000            | 25.7                    | 30.6         | 36.6         | 32.3               | 295                           | 23.2         | 212              | 23.2         | 21 1                  |  |
|                     | 2              | 150-600            | 21.2                    | 34.2         | 53.6         | 323                | 28.0                          | 27 S         | 28.7             | 24.3         | 25.2                  |  |
|                     | ä              | 150-600            | 29.9                    | 34.0         | 33 S         | 330                | 30 8                          | 20 2         | 21.2             | 26.2         | 24.8                  |  |
|                     | 4              | 150-000            | 32.9                    | 29.9         | 32.3         | 31.4               | 300                           | 20.7         | 27.9             | 25.7         | 23.9                  |  |
|                     | ٠              | 150-600            | 29.3                    | 354          | 33.1         | 31.7               | 30.5                          | 20.7         | 28.0             | 25.6         | 19.6                  |  |
|                     | 1              | 150-600            | 34.3                    | 35.1         | 33.7         | 31.5               | 30.7                          | 29 B         | 27.2             | 21.7         | 20 A                  |  |
|                     | 10             | 150-300            | 35.1                    | 35.1         | 30.2         | 304                | 29.6                          | 28.1         | 27.0             | 25.4         | 21.4                  |  |
|                     | 12             | 150<br>150-300     | 33.6<br>31.6            | 34.7<br>294  | 313<br>30.2  | 32.5<br>29.3       | 31.3<br>28.2                  | 30.0<br>29.0 | 28.6<br>26.5     | 25.2<br>22.7 | 22.1<br>215           |  |
|                     | 12             |                    |                         |              |              |                    |                               |              |                  |              |                       |  |

NOTA 17

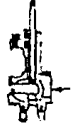

DISERO VIOO, CAJA CAVITROL V FLUJO NORMAL, SELLO DE BOLA DE METAL, SELLO DE BOLA TOM Y ANILLO DE PLUJO (APROXIMADAMENTE CARACTERISTICA LINEAL)

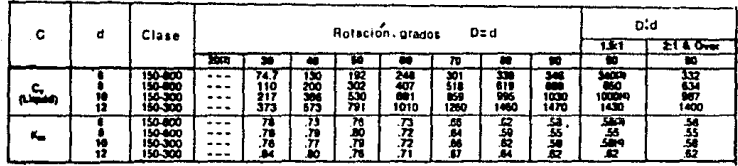

NOTA 18, 19
- Nol.a 1 Para coeficientes de flujo en válvulas con cocientes d/0, mayores que 1, ver los mulliplicadores de corrección en la tabla A-4. Para coeficientes de flujo en válvulas de clase mayor que 300, ver los multiplicadores de corrección en la l.abla A-4
- Not.a<sub>2</sub> Si se requiere la corrección por cociente d/D mayor que 1, y por clase mayor que 300, multiplicar el coeficiente de flujo de la tabla A-4 por uno de los multiplicadores y después por el otro factor de corrección.
- Nota<sub>3</sub> Al dimensionar con reguladores auto operables, utilizar los coeficientes listados para 1/4 pg del viaje Lotal. Al utilizar las válvulas tipo 655-ED o 655-ET. para servicio abierto/cerrado, el viaje máximo para propósitos de dimensionamiento, es 3/4 pg.
- Nol.a 4 La columna que enlista los valores de K y C es para el 100% de apertura.
- Nol.a 5 Los coeficientes mostrados en esta tabla. también son apropiados para las válvulas Dise~o EDR, ET *y* ETR.
- Nol.a 6 Si los coeficientes mostrados en esta tabla, para el  $di$ ámetro de  $\theta$  pg, para caja lineal con 2 pg de apertura, no son suficienles para las condiciones requeridas, considere utilizar la caja de aperlura rápida. La caja de apertura rápida de 8 pg con 2 pg de apertura tiene aproximadamente una característica lineal.
- Nota 7 *No* se dispone do válvulas Whisper Trim de *G* pg con caja restringida. Utilice la Válvula EW CtJando *se* requiera

143

este tipo de caja.

- Nota 8 El nivel D para caja Whisper Trim III exhibe una caracteristica de igual porcentaje para las preimeras 1.5 pg de viaje, después presenta característica lineal.
- Nota 9 Los primeros coeficienes para válvulas con caja Whisper Trim son los minimos y no representa el 10 % de apertura Las válvulas no deberán estrangular con un coeficiente menor que éste por un largo periodo de tiempo, ya que puede resultar en erosión y daño de la misma.
- Nota 10 La caja Cavitrol III en 1 pg dos stapas y 2 pg trez stapas, utiliza pistón desbalanceado.
- Nota il Laz válvulas no deberán operar a un C, menor que el C, min, por un largo periodo de tiempo, ya que puede remultar en erosión y daño del asiento.
- Los coeficientes para válvulas diseño ES son apropiados Nota 12 también para válvulas disseño ESR de  $1^2/x$  a 4 pc.
- Nota 13 Para valores de K\_, ver la curva.
- Nota 14 Los coeficientes marácados con doble cruz, son para válvulas de 6 pg en tubrias de 8 pg.
- Nota 18 Los cosficientes marcados con doble cruz, son para valvulas de 10 pg en tubería de 16 pg.

Nota 16 Para válvulas diseño VICO, d/D = 0.66 los diámetros sellalados indican:  $10d * 1^4/\epsilon$  pd  $D = 2$  pd;  $20d = 3$  pg  $D = 4$  pg;  $30d * 6pg$   $D * 8pg$ ;  $40d = 10$  pg  $D = 10$  pg.

Nota 17 Para conficientes d/D menores que 0.6 consulte al

144

fabricante.

Nola 18 Para válvulas Diseño V100 con caja Cavitrol V, los coeficientes mostrados son cuando la válvula se instala de t.al forma que gira hacia la parte superior del cuerpo.

Nola 19 Para válvulas Diseño V100, los indices significan: 2)Esta caja no se recomienda para rotaciones menores que 30 grados.  $3$ )d =  $6$ pg  $D = 8$  pg;  $4$  $d = 10$  pg  $p = 16$  pg.

145

## APENDICE B

## PRUEBA HIDROSTATICA (1b/pg<sup>2</sup>)

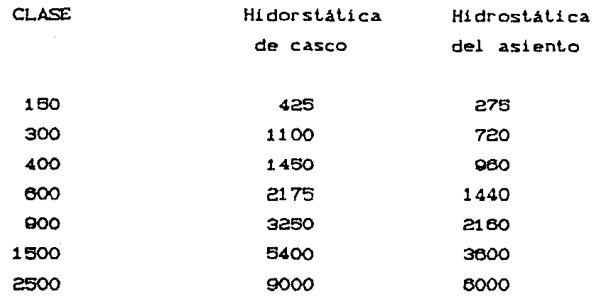

## Duración de la Prueba

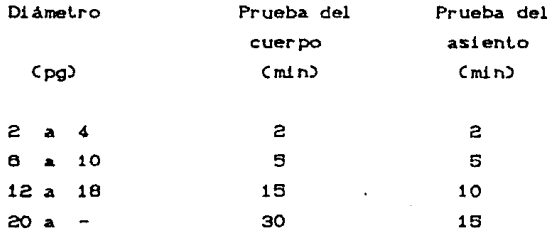

La presión e prueba no debe variar más de +/- 2% de la presión específicada durante el periodo de prueba. Ver 3.6.2.2.